# Package 'HYPEtools'

May 23, 2024

```
Version 1.6.2
```
- Title Tools for Processing and Analyzing Files from the Hydrological Catchment Model HYPE
- Description Work with model files (setup, input, output) from the hydrological catchment model HYPE: Streamlined file import and export, standard evaluation plot routines, diverse post-processing and aggregation routines for hydrological model analysis.

# **Depends**  $R (= 3.5.0)$

Imports clipr, colorspace, data.table (>= 1.9.8), dplyr, ggplot2, ggpubr, ggrepel, grDevices, graphics, lubridate, methods, ncdf4, parallel, patchwork, pbapply, purrr, rlang, scales, stats, stringr, tidyr, tidyselect, utils, zoo

# License LGPL-3

URL <https://hypeweb.smhi.se/>, <https://github.com/rcapell/HYPEtools>

BugReports <https://github.com/rcapell/HYPEtools/issues>

RoxygenNote 7.3.1

Encoding UTF-8

Language en-US

Suggests rmarkdown, knitr, beepr, DT, htmlwidgets, leaflet, leaflet.extras, mapview, plotly, sf, shiny, shinyalert, shinyFiles, shinyWidgets, webshot

#### VignetteBuilder knitr

#### NeedsCompilation no

Author Rene Capell [aut, cre] (<<https://orcid.org/0000-0002-7784-1313>>), Conrad Brendel [aut] (<<https://orcid.org/0000-0002-5199-0580>>), Jafet Andersson [ctb], David Gustafsson [ctb], Jude Musuuza [ctb], Jude Lubega [ctb]

Maintainer Rene Capell <hypetools.rene@smhi.se>

Repository CRAN

Date/Publication 2024-05-23 14:30:15 UTC

# R topics documented:

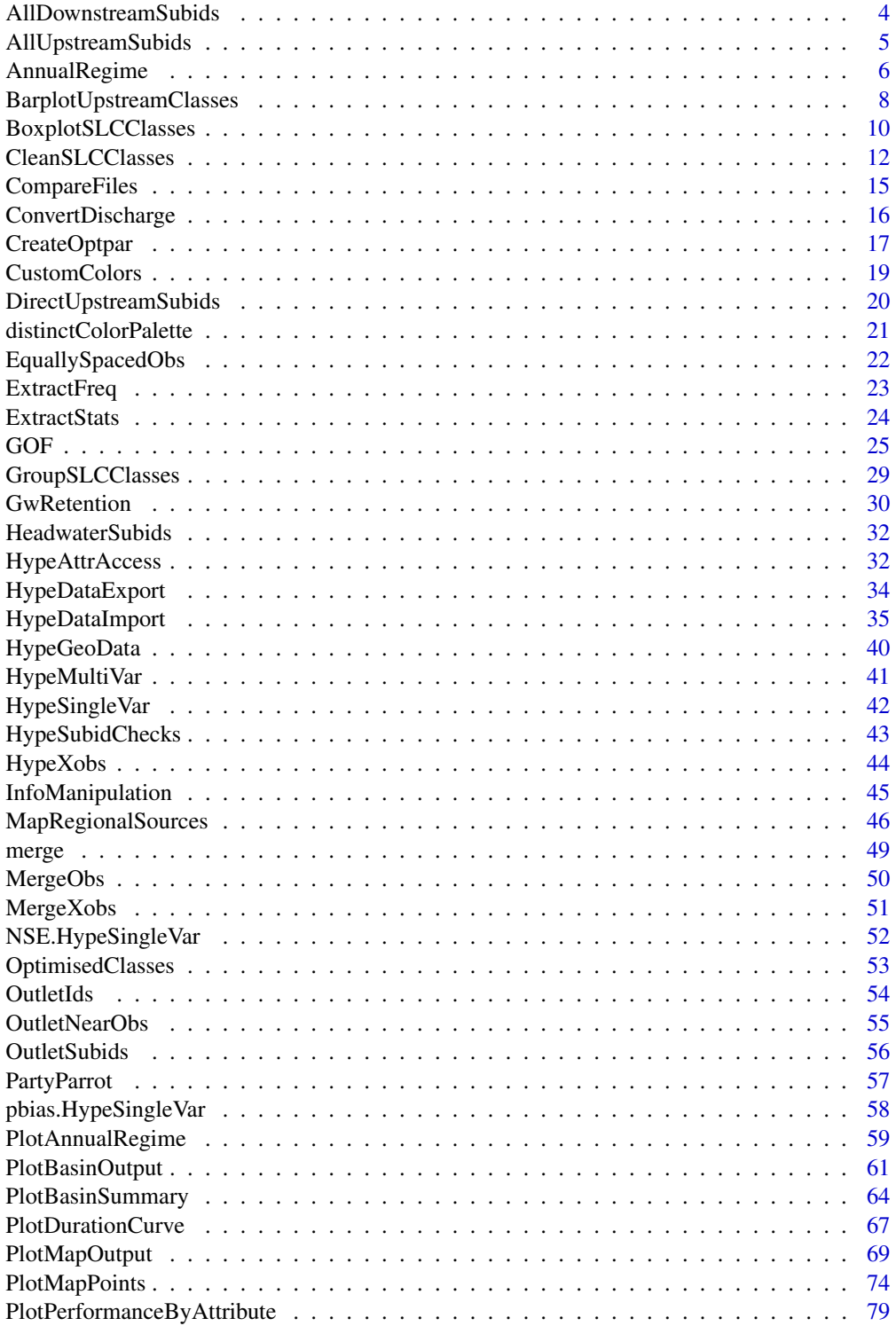

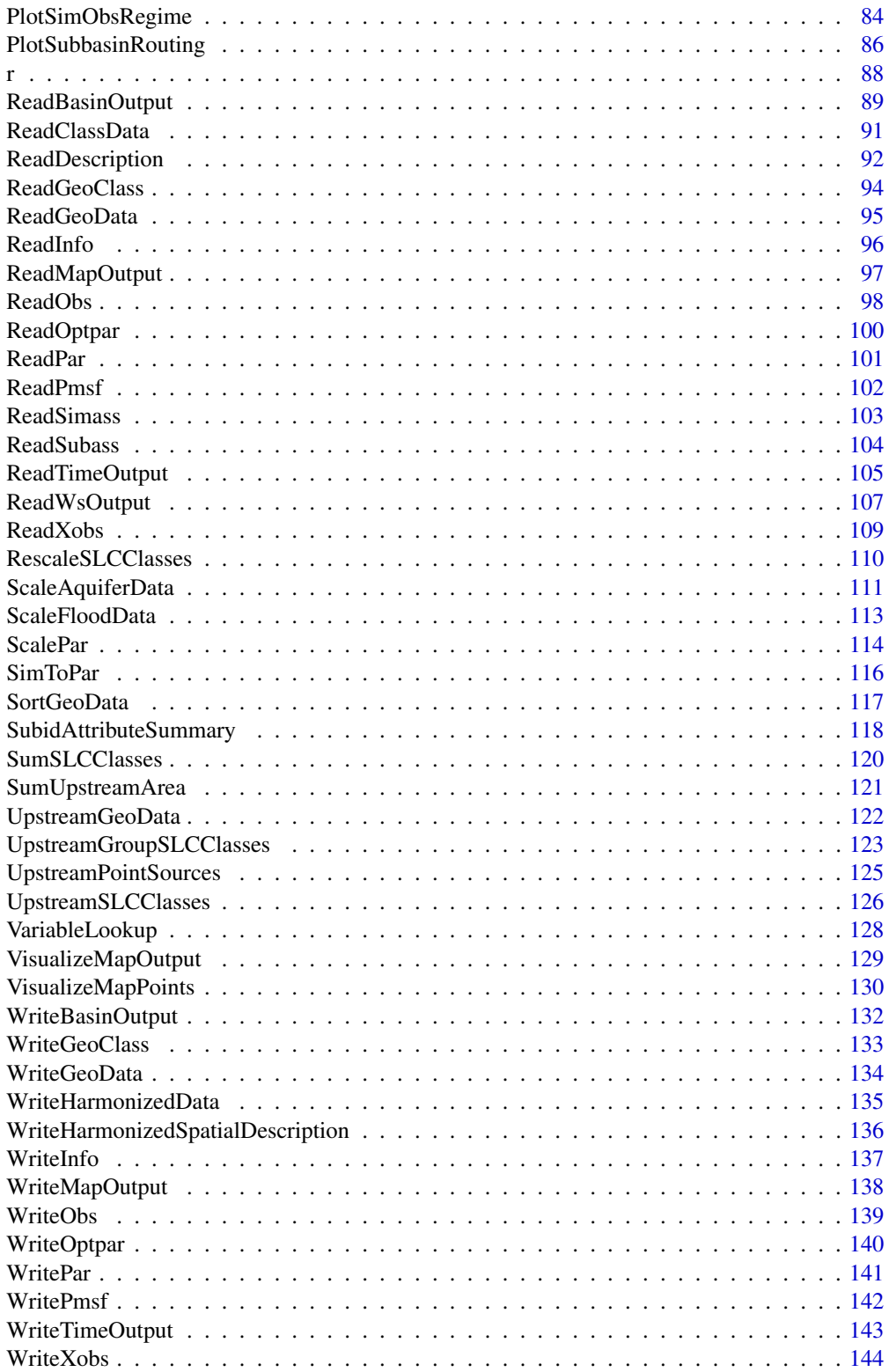

# <span id="page-3-0"></span>**Index** 2003 **[146](#page-145-0)**

<span id="page-3-1"></span>AllDownstreamSubids *Find All Downstream SUBIDs*

#### Description

Function to find all SUBIDs of downstream sub-catchments along the main stem for a single subcatchment.

#### Usage

```
AllDownstreamSubids(subid, gd, bd = NULL, write.arcgis = FALSE)
```
#### **Arguments**

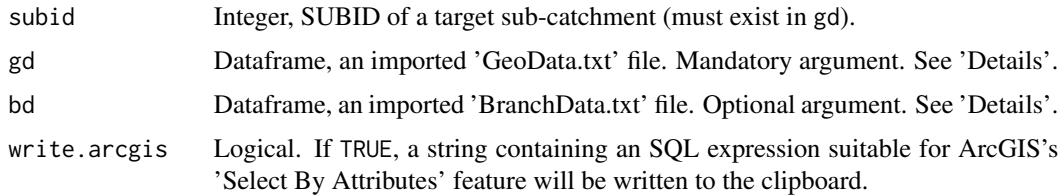

## Details

AllDownstreamSubids finds all downstream SUBIDs of a given SUBID along the main stem (including itself but not including potential irrigation links or groundwater flows) using GeoData columns 'SUBID' and 'MAINDOWN'. If a BranchData file is provided, the function will also include information on downstream bifurcations.

#### Value

AllDownstreamSubids returns a vector of downstream SUBIDs to the outlet if no BranchData is provided, otherwise a data frame with two columns downstream with downstream SUBIDs and is.branch with logical values indicating if a downstream SUBID contains a bifurcation ('branch' in HYPE terms). Downstream SUBIDs are ordered from source to final outlet SUBID.

#### See Also

[AllUpstreamSubids](#page-4-1), [OutletSubids](#page-55-1), [OutletIds](#page-53-1)

# Examples

```
te <- ReadGeoData(filename = system.file("demo_model", "GeoData.txt", package = "HYPEtools"))
AllDownstreamSubids(subid = 3344, gd = te)
```
#### <span id="page-4-1"></span><span id="page-4-0"></span>Description

Function to find all SUBIDs of upstream sub-catchments for a single sub-catchment.

## Usage

```
AllUpstreamSubids(
  subid,
  gd,
  bd = NULL,sort = FALSE,get.weights = FALSE,
  write.arcgis = FALSE
)
```
#### Arguments

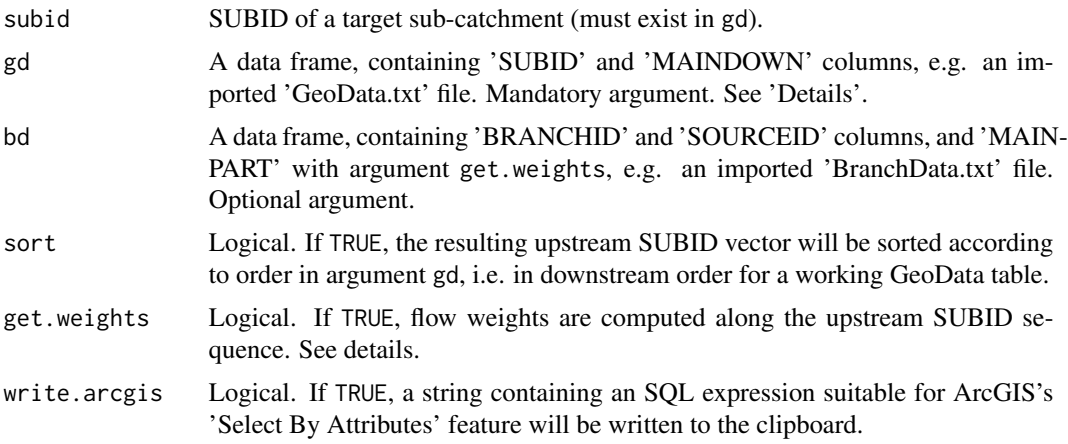

#### Details

AllUpstreamSubids finds all upstream SUBIDs of a given SUBID (including itself but not including potential irrigation links or groundwater flows) using GeoData columns 'SUBID' and 'MAIN-DOWN', i.e the full upstream catchment. If a BranchData file is provided, the function will also include upstream areas which are connected through an upstream bifurcation. The results can be directly used as 'partial model setup file' ('pmsf.txt') using the export function [WritePmsf](#page-141-1).

If argument get.weights is set to TRUE, weighting fractions are returned along with upstream SUBIDs. The fractions are based on column 'MAINPART' in argument bd. The function considers fractions from bifurcation branches which flow into the basin, and fractions where bifurcation branches remove discharge from the basin. Fractions are incrementally updated, i.e. nested bifurcation fractions are multiplied.

For details on bifurcation handling in HYPE, see the [HYPE online documentation for Branch-](http://hype.smhi.net//wiki/doku.php?id=start:hype_file_reference:branchdata.txt)[Data.txt.](http://hype.smhi.net//wiki/doku.php?id=start:hype_file_reference:branchdata.txt)

## Value

If get.weights is FALSE, AllUpstreamSubids returns a vector of SUBIDs, otherwise a twocolumn data frame with SUBIDs in the first, and flow weight fractions in the second column.

# See Also

[UpstreamGeoData](#page-121-1), [AllDownstreamSubids](#page-3-1)

# Examples

```
te <- ReadGeoData(filename = system.file("demo_model", "GeoData.txt", package = "HYPEtools"))
AllUpstreamSubids(subid = 63794, gd = te)
```
AnnualRegime *Calculate annual regimes*

# Description

Calculate annual regimes based on long-term time series, typically imported HYPE basin output and time output result files.

#### Usage

```
AnnualRegime(
  x,
  stat = c("mean", "sum"),
 ts.in = NULL,ts.out = NULL,start.mon = 1,
  incl.leap = FALSE,
 na.rm = TRUE,format = c("list", "long")\lambda
```
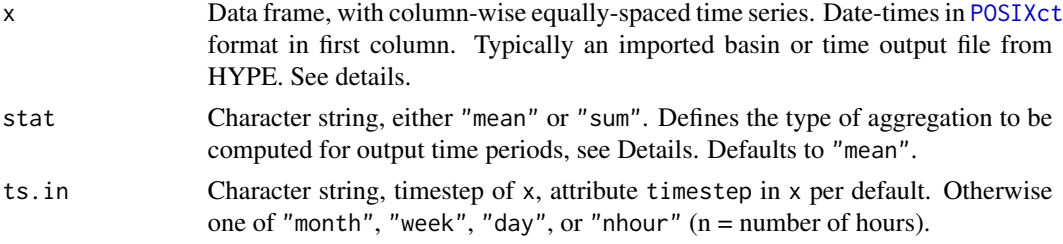

<span id="page-5-0"></span>

# AnnualRegime 7

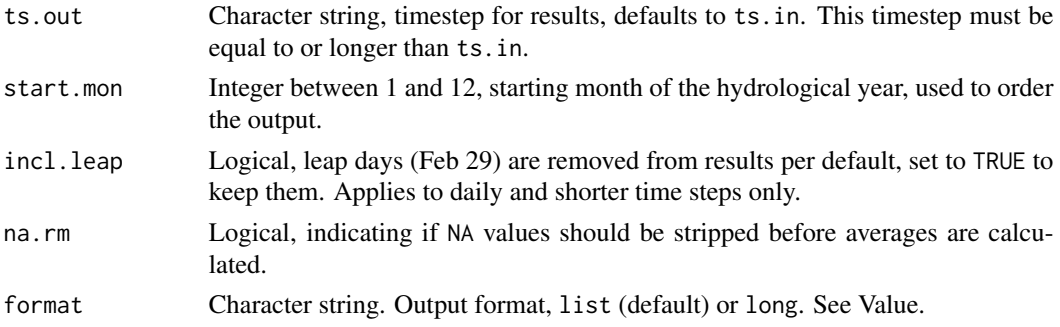

#### Details

AnnualRegime uses [aggregate](#page-0-0) to calculate long-term average regimes for all data columns provided in x, including long-term arithmetic means, medians, minima and maxima, and 5%, 25%, 75%, and 95% percentiles. With HYPE result files, AnnualRegime is particularly applicable to basin and time output files imported using [ReadBasinOutput](#page-88-1) and [ReadTimeOutput](#page-104-1). The function does not check if equally spaced time steps are provided in x or if the overall time period in x covers full years so that the calculated averages are based on the same number of values.

Values within each output time period can be aggregated either by arithmetic means or by sums within each period, e.g. typically means for temperatures and sums for precipitation. Long-term aggregated values are always computed as arithmetic means.

# Value

If argument format is list, AnnualRegime returns a list with 8 elements and two additional [attributes\(\)](#page-0-0). Each list element contains a named data frame with aggregated annual regime data: arithmetic means, medians, minima, maxima, and 5%, 25%, 75%, and 95% percentiles.

Each data frames contains, in column-wise order: reference dates in POSIXct format, date information as string, and aggregated variables found in x.

Reference dates are given as dates in either 1911, 1912, or 1913 (just because a leap day and outer weeks '00'/'53' occur during these years) and can be used for plots starting at the beginning of the hydrological year (with axis annotations set to months only). Daily and hourly time steps are given as is, weekly time steps are given as mid-week dates (Wednesday), monthly time steps as mid month dates (15th).

If argument format is long, AnnualRegime returns a four-column data frame with one value per row, and all variable information aligned with the values. Columns in the data frame: id with SUBIDs or HYPE variable IDs, month/week/day with aggregation time steps, name with short names of regime data (means, medians, minima, maxima, percentiles), and value with the variable value.

Attribute period contains a two-element POSIXct vector containing start and end dates of the source data. Attribute timestep contains a timestep keyword corresponding to function argument ts.out.

#### Note

If weekly data are provided in x, AnnualRegime will inflate x to daily time steps before computing results. Values in x will be assigned to the preceeding week days, corresponding to HYPE file

output, where weekly values are conventionally printed on the last day of the week. If NA values are present in the original weekly data, these will be filled with the next available value as a side effect of the inflation.

If weekly output time steps are computed in combination with a user-defined start month, the function will round up weeks to determine the first week of the hydrological year. Weeks are identified using Monday as first day of the week and the first Monday of the year as day 1 of week 1 (see conversion code %W in [strptime](#page-0-0)). Boundary weeks '00' and '53' are merged to week '00' prior to average computations.

# See Also

[PlotAnnualRegime](#page-58-1)

#### Examples

```
# Source data, HYPE basin output with a number of result variables
te <- ReadBasinOutput(filename = system.file("demo_model", "results", "0003587.txt",
package = "HYPEtools"))
# Daily discharge regime, computed and observed, hydrologigical year from October
AnnualRegime(te[, c("DATE", "COUT", "ROUT")], ts.in = "day", start.mon = 10)
# Id., aggregated to weekly means
AnnualRegime(te[, c("DATE", "COUT", "ROUT")], ts.in = "day", ts.out = "week", start.mon = 10)
# Long format, e.g. for subsequent plotting with ggplot
AnnualRegime(te[, c("DATE", "COUT", "ROUT")], ts.in = "day", ts.out = "week", format = "long",
start.mon = 10)
# Precipitation regime, monthly sums
AnnualRegime(te[, c("DATE", "UPCPRC")], ts.in = "day", ts.out = "month", stat = "sum")
```
BarplotUpstreamClasses

*Bar plots of upstream-averaged classes of HYPE sub-basins*

# Description

Function to plot upstream-averaged landscape property classes of one or several sub-basins as bar plots, e.g. land use or soils. Builds on [barplot](#page-0-0).

```
BarplotUpstreamClasses(
  x,
  type = c("custom", "landuse", "soil", "crop"),
  desc = NULL,
  class.names = NULL,
  xlab = NULL,
  ylab = "Area fraction (%)",
 ylim = c(-0.05, max(x[, -1] \times 150),
```
<span id="page-7-0"></span>

# BarplotUpstreamClasses 9

```
names.arg = rep("", neol(x) - 1),cex. axis = 1,cex.name = 0.9,col = NULL,border = NA,
 legend.text = NULL,
 legend.pos = "left",
 pars = list(max = c(1.5, 3, 0.5, 0.5) + 0.1, mgp = c(1.5, 0.3, 0), tcl = NA, xaxs ="i")
\mathcal{L}
```
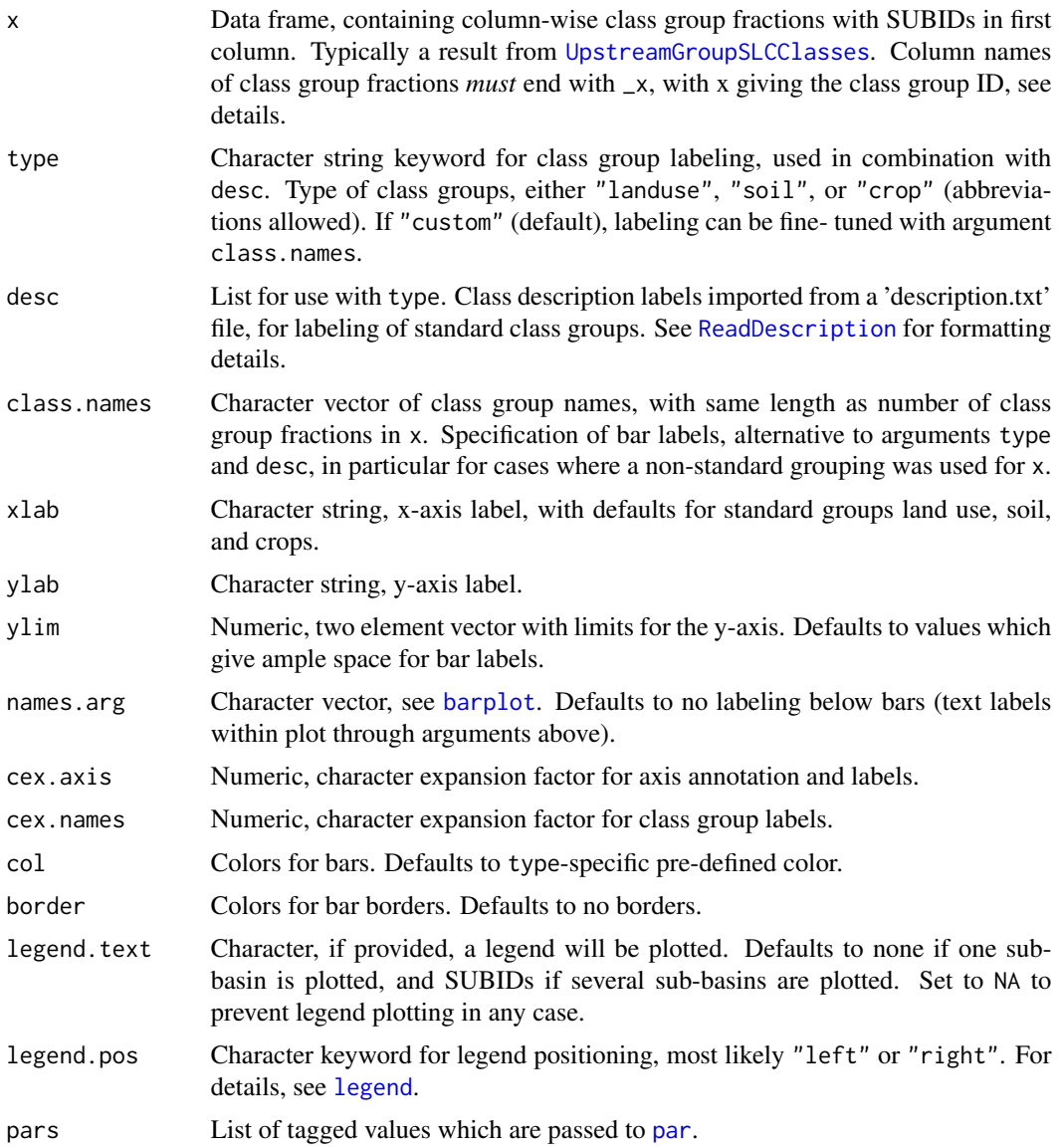

#### Details

BarplotUpstreamClasses is a wrapper for [barplot](#page-0-0), with vertical labels plotted over the class group bars. Most arguments have sensible defaults, but can be adapted for fine-tuning if necessary.

Column names of  $x$  are used to link class groups to class IDs in desc. HYPE has no formal requirements on how class IDs are numbered and when one of the standard groups land use, soil, or crop are provided in x, there might be missing class IDs. Class names in desc are matched against column name endings  $\mathsf{L}_x$  in x. If manual names are provided in class names, the column name endings must be a consecutive sequence from 1 to number of elements in class.names.

#### Value

The function returns bar midpoints, see description in [barplot](#page-0-0).

#### See Also

[UpstreamGroupSLCClasses](#page-122-1) [barplot](#page-0-0)

# Examples

```
# Import source data
te1 <- ReadGeoData(filename = system.file("demo_model", "GeoData.txt", package = "HYPEtools"))
te2 <- ReadGeoClass(filename = system.file("demo_model", "GeoClass.txt", package = "HYPEtools"))
te3 <- ReadDescription(filename = system.file("demo_model", "description.txt",
                       package = "HYPEtools"))
# Calculate plot data, upstream soil fractions
te4 <- UpstreamGroupSLCClasses(subid = 63794, gd = te1, gcl = te2, type = "soil")
# Function call
BarplotUpstreamClasses(x = \text{te4}, type = "s", desc = te4, ylim = c(0,100))
```
BoxplotSLCClasses *Box plots of SLC distributions*

# Description

BoxplotSLCClasses plots SLC class distributions for all SUBIDs in a GeoData data frame as boxplots. Boxes can represent distributions of area fractions

```
BoxplotSLCClasses(
  gd,
  gcl,
  col.landuse = "rainbow",
  col.group = NULL,
  lab.legend = NULL,
  pos.length = 1,
```
<span id="page-9-0"></span>

# BoxplotSLCClasses 11

```
abs.area = FALSE,\log = "",ylim = NULL,range = 0,
 mar = c(3, 3, 1, 7) + 0.1,mgp = c(1.5, 0.2, 0),tcl = 0.1,xaxs = "i",xpd = TRUE\mathcal{L}
```
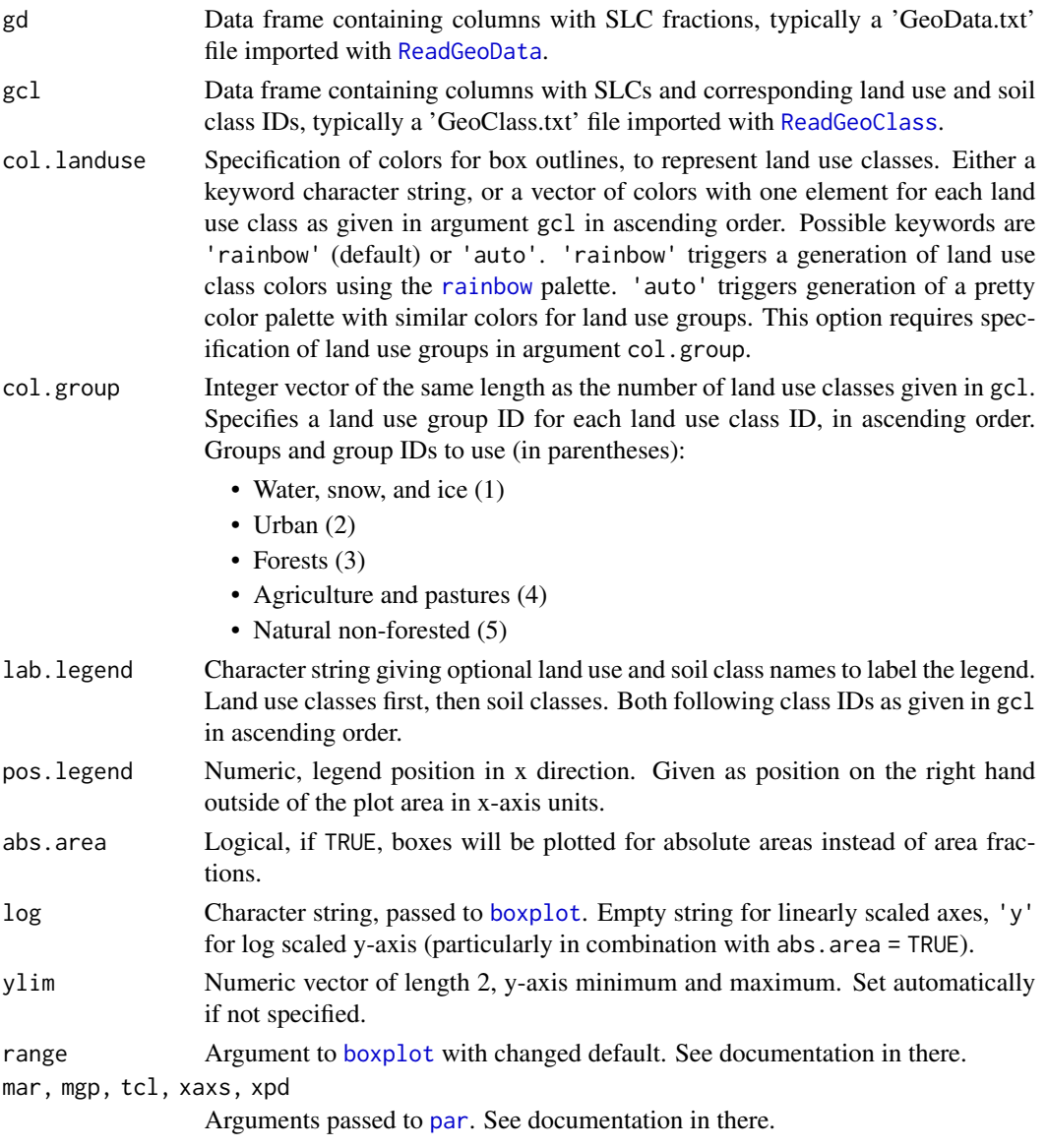

#### <span id="page-11-0"></span>Details

BoxplotSLCClasses allows to analyze the occurrence of individual SLCs in a given model set-up. both in terms of area fractions (SLC values) and absolute areas. The function uses [boxplot](#page-0-0) to plot distributions of SLCs of all SUBIDs in a GeoData data frame. Land use classes are color-coded, and soil classes marked by a point symbol below each box. Box whiskers extend to the data extremes.

# Value

BoxplotSLCClasses returns a plot to the currently active plot device, and invisibly a data frame of SLC class fractions with 0 values replaced by NAs. If absolute areas are plotted, these are returned in the data frame.

#### Note

There is a maximum of 26 symbols available for marking soil classes. BoxplotSLCClasses can be quite crowded, depending on the number of SLCs in a model set-up. Tested and recommended plot device dimensions are 14 x 7 inches (width x height), e.g.:

```
> x11(width = 14, height = 7)
> png("mySLCdistri.png", width = 14, height = 7, units = "in", res = 600)
```
#### Examples

```
# Import source data
te1 <- ReadGeoData(filename = system.file("demo_model", "GeoData.txt", package = "HYPEtools"))
te2 <- ReadGeoClass(filename = system.file("demo_model", "GeoClass.txt", package = "HYPEtools"))
BoxplotSLCClasses(gd = te1, gcl = te2)
```
CleanSLCClasses *Clean Soil-Landuse classes (SLCs) from small fractions*

#### Description

CleanSLCClasses attempts to clean small SLC fractions within each SUBID (sub-catchment) from an imported GeoData file using user-provided area thresholds. Cleaning can be performed along class similarity rules or along SLC area alone.

```
CleanSLCClasses(
 gd,
  gcl,
 m1.file = NULL,
 m1.class = "s".m1.clean = rep(TRUE, 2),
 m1.precedence = rep(TRUE, 2),
 m2.frac = NULL,
```

```
m2.abs = NULL,signif.digits = 3,
  verbose = TRUE,
 progbar = TRUE
\mathcal{E}
```
# Arguments

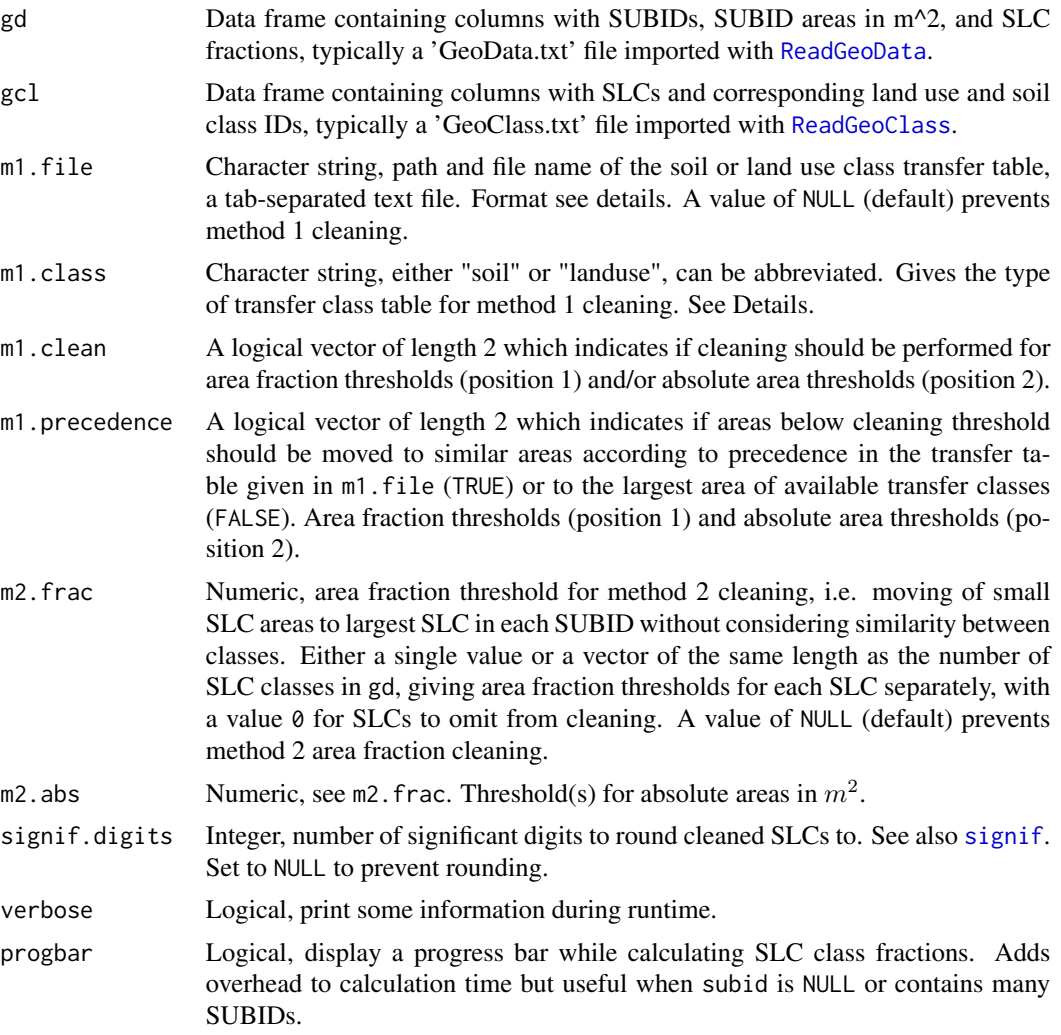

# Details

CleanSLCClasses performs a clean-up of small SLC fractions in an imported GeoData file. Small SLCs are eliminated either by moving their area to similar classes according to rules which are passed to the function in a text file (*Method 1*), or by simply moving their area to the largest SLC in the SUBID (*Method 2*). Moving rules for the first method can be based on either soil classes or land use classes but these cannot be combined in one function call. Run the function two times to combine soil and land use based clean-up. Method 1 and 2, however, can be combined in one function call, in which case the rule-based classification will be executed first. Clean-up precedence in method 1: if clean-ups based on area fractions and absolute areas are combined (m1.clean = rep(TRUE, 2)), then area fractions will be cleaned first. In order to reverse precedence, call CleanSLCClasses two times with absolute area cleaning activated in first call and area fraction cleaning in second. In both methods, SLCs in each SUBID are cleaned iteratively in numerical order, starting with SLC\_1. This implies a greater likelihood of eliminating SLCs with smaller indices.

#### Method 1

For method one, small SLC fractions are moved to either similar land use classes within the same soil class, or vice versa. Similarities are defined by the user in a tab-separated text file, which is read by CleanSLCClasses during runtime. Soil and land use classes correspond to the classes given in column two and three in the GeoClass file. The file must have the following format:

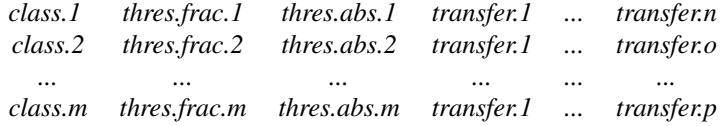

Column 1 contains the source land use or soil classes subjected to clean-up, columns 2 and 3 contain threshold values for area fractions and absolute areas. The remaining columns contain classes to which areas below threshold will be transferred, in order of precedence. Each class can have one or several transfer classes. CleanSLCClasses will derive SLC classes to clean from the given soil or land use class using the GeoClass table given in argument gcl. No header is allowed. At least one transfer class must exist, but classes can be omitted and will then be ignored by CleanSLCClasses. The order of transfer classes in the transfer file indicates transfer preference. CleanSLCClasses constructs a transfer list for each SLC class in the model set-up and per default uses the order to choose a preferred SLC to transfer to. However, if several SLCs exist for a given soil or land use class, one of them will be chosen without further sorting. If argument m1.precedence is set to FALSE for either area fractions or absolute areas, precedence will be ignored and the largest area available will be chosen to transfer small areas to. Area fraction thresholds are given as fractions of 1, absolute area thresholds as values in  $m^2$ . If an area below threshold is identified but there are no fitting SLCs available to transfer to, the area will remain unchanged.

## Method 2

This method is more rigid than method one and can also be applied as a post-processor after cleanup using method 1 to force a removal of all SLCs below a given threshold from a GeoData file (method 1 cleaning can be be very selective, depending on how many transfer classes are provided in the transfer table). Cleaning thresholds for method 2 area fractions and absolute areas are given in arguments m2.frac and m2.abs. SLC areas below the given thresholds will be moved to the largest SLC in the given SUBID without considering any similarity between classes.

#### Value

CleanSLCClasses returns the GeoData data frame passed to the function in argument gd with cleaned SLC class columns.

# <span id="page-14-0"></span>CompareFiles 15

# See Also

[RescaleSLCClasses](#page-109-1) for re-scaling of SLC area fraction sums.

### Examples

```
# Import source data
te1 <- ReadGeoData(filename = system.file("demo_model", "GeoData.txt", package = "HYPEtools"))
te2 <- ReadGeoClass(filename = system.file("demo_model", "GeoClass.txt", package = "HYPEtools"))
# Clean-up using method 2, 0.5 % area fraction threshold and 100 m^2 absolute area threshold
te3 <- CleanSLCClasses(gd = te1, gcl = te2, m2.frac = 0.005, m2.abs = 100)
# Detailed comparison with function CompareFiles
te4 <- CompareFiles(te1, te3, type = "GeoData")
te4
```
CompareFiles *Compare HYPE model files to identify any differences.*

# Description

Compare HYPE model files to identify any differences, typically used to check that no undesired changes were made when writing a new file.

## Usage

```
CompareFiles(
 x,
 y,
 type = c("AquiferData", "BasinOutput", "BranchData", "CropData", "DamData", "ForcKey",
  "FloodData", "GeoClass", "GeoData", "Info", "LakeData", "MapOutput", "MgmtData",
  "Optpar", "Par", "PointSourceData", "Obs", "Simass, Subass, TimeOutput, Xobs"),
  by = NULL,compare.order = TRUE,
  threshold = 1e-10,
  ...
)
```
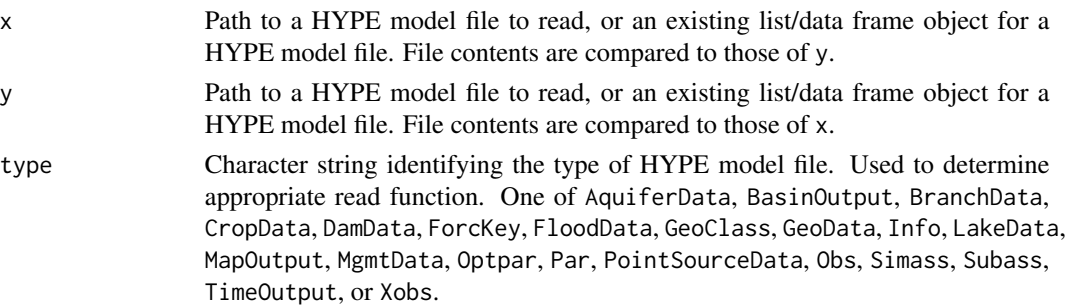

<span id="page-15-0"></span>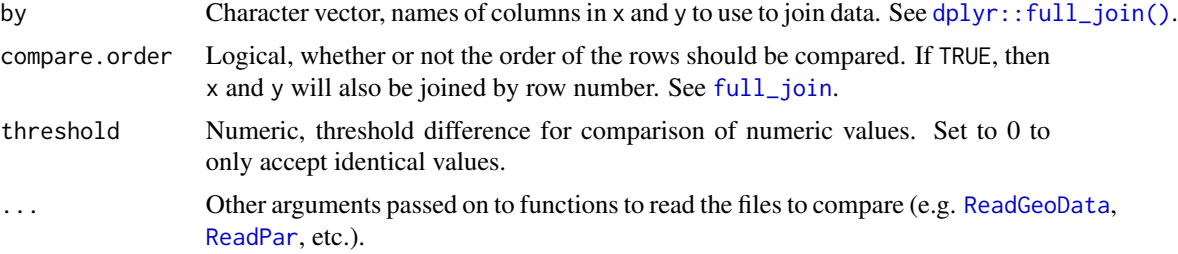

#### Details

CompareFiles compares two HYPE model files and identifies any differences in values. The function reads two model files, compares the values in columns with corresponding names, and returns a data frame consisting of rows/columns with any differences. Values that are the same in both files are set to NA. If numeric values in two columns aren't exactly the same, then the difference between the values will be taken and compare to the shold. If the difference is  $\leq$  theshold, then the values will be considered the equal and set to NA. The function is primarily intended as a check to ensure that no unintended changes were made when writing model files using the various HYPEtools write functions. However, it can also be used to e.g. compare files between different model versions.

#### Value

Returns invisibly a data frame containing rows and columns in which differences exist between x and y. Values that are the same in both files are set to NA. If the returned data frame has 0 row, then there were no differences between the files.

#### Examples

```
# Import demo model GeoData file, edit a SUBID
te1 <- ReadGeoData(filename = system.file("demo_model", "GeoData.txt", package = "HYPEtools"))
te1$SUBID[1] <- 1
# Compare with original file
te2 <- CompareFiles(system.file("demo_model", "GeoData.txt", package = "HYPEtools"), te1,
                    type = "GeoData")
te2
```
ConvertDischarge *Calculate Specific runoff from volumetric discharge and vice versa*

## **Description**

ConvertDischarge converts volumetric discharge to specific discharge (unit area discharge) and vice versa.

```
ConvertDischarge(q, area, from = m3s, to = mmd)
```
# <span id="page-16-0"></span>CreateOptpar 17

# Arguments

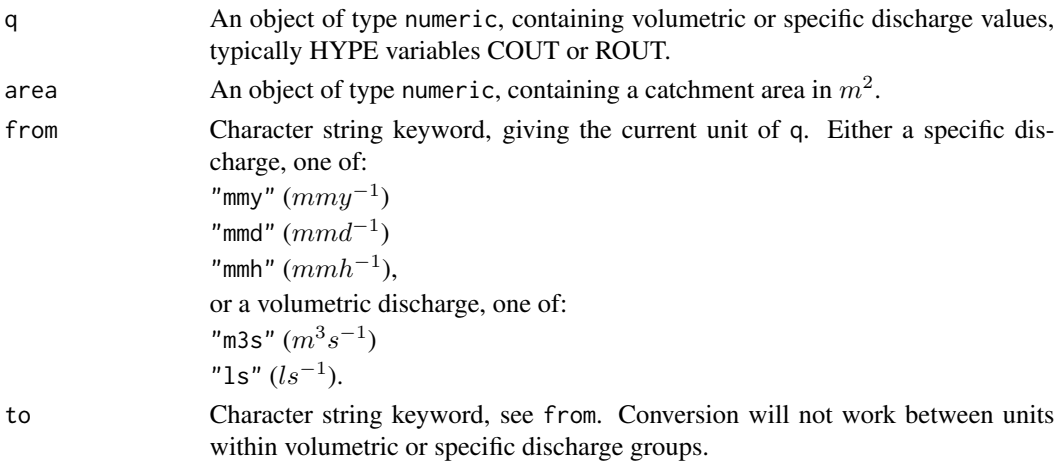

# Details

ConvertDischarge is a simple conversion function, most likely to be used in combination with [apply](#page-0-0) or related functions.

#### Value

ConvertDischarge returns a numeric object of the same type as provided in argument q.

# Examples

ConvertDischarge(6, 400000000) ConvertDischarge(c(1.1, 1.2, 1.9, 2.8, 2, 1.5, 1.3, 1.2, 1.15, 1.1), from = "mmd", to = " $ls$ ", area =  $1.2e6$ )

CreateOptpar *Create an optpar list*

#### Description

CreateOptpar creates a list representing a HYPE optpar.txt file from an imported par.txt file and a selection of parameters.

```
CreateOptpar(
  x,
  pars,
  tasks = data.frame(character(), character()),
  comment = ",
  fun.ival = NULL\mathcal{E}
```
#### Arguments

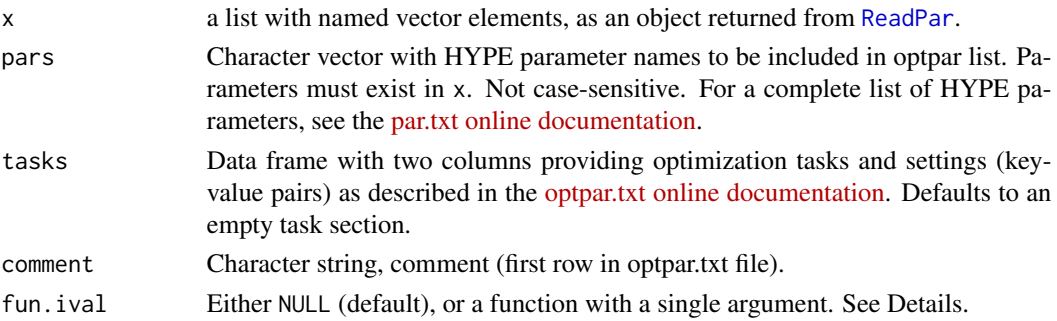

#### **Details**

CreateOptpar makes it a bit more convenient to compose a HYPE optimization file. The function creates a template with all parameters to be included in an optimization run.

Parameter boundaries for individual classes have to be adapted after creation of the template, the function takes the existing parameter value(s) in x as upper and lower boundaries.

Parameter step width intervals (third parameter rows in optpar.txt files) are calculated with an internal function which per default returns the nearest single 1/1000th of the parameter value, with conditional replacement of '0' intervals:

```
function(x) {
  res <- 10^floor(log10(x/1000))
  ifelse(res == 0, .1, res)}
```
Alternative functions can be passed to CreateOptpar using argument fun.ival. Such functions must have a single argument x, which represents the parameter value taken from argument x. The function is applied to all parameters in the resulting optpar list.

#### Value

The function returns a list with elements as described in [ReadOptpar](#page-99-1).

#### See Also

[ReadOptpar](#page-99-1) [WriteOptpar](#page-139-1) [OptimisedClasses](#page-52-1)

## Examples

```
# Import a HYPE parameter file
te1 <- ReadPar(filename = system.file("demo_model", "par.txt", package = "HYPEtools"))
# Create optimization parameters for a Monte Carlo run with 1000 iterations
te2 <- data.frame(key = c("task", "num_mc", "task"), value = c("MC", 1000, "WS"))
# Create an optpar file structure for HYPE recession coefficients
te3 < - CreateOptpar(x = te1, pars = c("rrcs1", "rrcs2"), tasks = te2)
te3
```
<span id="page-18-0"></span>

# Description

Pre-defined color ramp palettes which are used in other HYPEtools functions.

# Usage

ColNitr(n) ColPhos(n) ColPrec(n) ColTemp(n) ColQ(n) ColDiffTemp(n) ColDiffGeneric(n) ColBlues(n) ColReds(n) ColGreens(n) ColYOB(n) ColPurples(n)

# Arguments

n Integer, number of colors to generate.

# Details

These functions build on calls to [colorRampPalette](#page-0-0).

# Value

All functions return vectors of length n with interpolated RGB color values in hexadecimal notation (see [rgb](#page-0-0)).

# Examples

```
ColNitr(10)
ColGreens(6)
barplot(rep(1, 11), col = ColTemp(11))
```
DirectUpstreamSubids *Find Direct Upstream SUBIDs, with Flow Fractions*

#### Description

Function to find direct upstream SUBIDs including flow fractions for MAINDOWN/BRANCHDOWN splits for a single sub-catchment or all sub-catchments in a GeoData-like data frame.

#### Usage

```
DirectUpstreamSubids(subid = NULL, gd, bd = NULL)
```
## Arguments

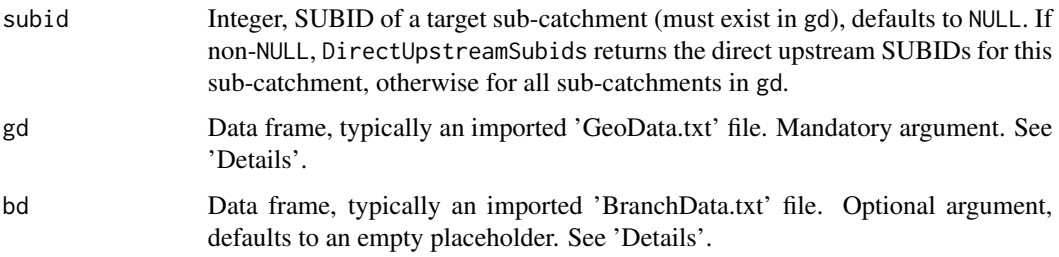

#### Details

DirectUpstreamSubids identifies direct upstream SUBIDs for a user-provided target SUBID or for all SUBIDs given in a data frame gd, typically an imported GeoData file.

A sub-catchment in HYPE can have several upstream sub-catchments. If there are more than one upstream sub-catchments, the downstream sub-catchment is a confluence. HYPE stores these connections in the GeoData file, in downstream direction, given as downstream SUBID in column 'MAINDOWN'. Bifurcations, i.e. splits in downstream direction, are also possible to model in HYPE. These additional downstream connections are provided in the BranchData file, together with flow fractions to each downstream SUBID.

Formally, gd can be any data frame which contains columns 'SUBID' and 'MAINDOWN' (not case-sensitive), and bd any data frame which contains three columns: 'BRANCHID', 'SOUR-CEID', and 'MAINPART', and optionally columns 'MAXQMAIN', 'MINQMAIN', 'MAXQBRANCH'. Typically, these are HYPE data files imported through [ReadGeoData](#page-94-1) and [ReadBranchData](#page-34-1). See HYPE documentation for further details on connections Between SUBIDs in the model.

<span id="page-19-0"></span>

# <span id="page-20-0"></span>Value

DirectUpstreamSubids always returns a [list.](#page-0-0) If argument subid is non-NULL, a list with two elements is returned: subid contains an integer giving the target SUBID and upstr.df contains a data frame with columns upstream (upstream SUBID), is.main (logical, TRUE if it is a MAINDOWN connection), fraction (fraction of flow going into the target SUBID), and llim and ulim giving upper and lower flow boundaries which optionally limit flow into the target SUBID.

If no specific SUBID was provided, DirectUpstreamSubids returns a list with upstream information for all SUBIDs in argument gd, each list element containing the list described above, i.e. with an integer element (SUBID) and a data frame element (upstream connections).

#### See Also

[AllUpstreamSubids](#page-4-1), which returns all upstream SUBIDs, i.e. the full upstream network up to the headwaters, for a given SUBID.

#### Examples

te <- ReadGeoData(filename = system.file("demo\_model", "GeoData.txt", package = "HYPEtools")) DirectUpstreamSubids(subid = 3594, gd = te)

distinctColorPalette *Generate optimally distinct color palettes*

#### Description

distinctColorPalette generates an attractive palette of random colors.

# Usage

```
distinctColorPalette(count = 1, seed = NULL, darken = \theta)
```
## Arguments

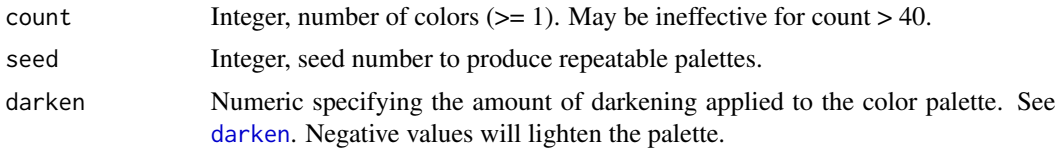

# Details

Adapted from the randomcoloR package <https://cran.r-project.org/package=randomcoloR>.

#### Value

distinctColorPalette returns a character vector of count optimally distinct colors in hexadecimal codes.

## <span id="page-21-0"></span>Examples

```
distinctColorPalette()
```
EquallySpacedObs *Create an equally spaced time series from irregular observations*

# Description

EquallySpacedObs creates equally spaced time series with missing observations from a data frame with irregular observations.

# Usage

```
EquallySpacedObs(x, sort.data = TRUE, timestep, ts.col = 1)
```
# Arguments

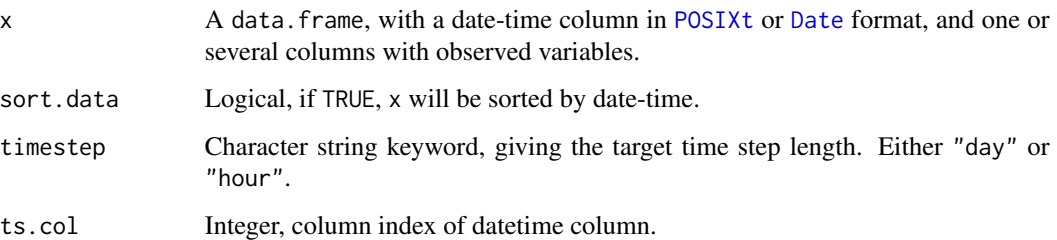

# Details

EquallySpacedObs will preserve additional attributes present in x. If datetime column is of class [Date](#page-0-0), there may occur problems with daylight saving time shifts. To avoid problems, use class [POSIXct](#page-0-0) and set time zone to "UTC".

# Value

EquallySpacedObs returns a dataframe.

# Examples

```
te <- data.frame(date = as.POSIXct(c("2000-01-01", "2000-02-01"), tz = "gmt"), obs = c(1, 2))
EquallySpacedObs(x = te, timestep = "day")
```
<span id="page-22-0"></span>

# Description

This function calculates quantiles suitable for duration curves of environmental time series data.

# Usage

```
ExtractFreq(
  data,
 probs = c(0, 1e-05, 1e-04, 0.001, seq(0.01, 0.99, by = 0.01), 0.999, 0.9999, 0.99999,1)
)
```
#### **Arguments**

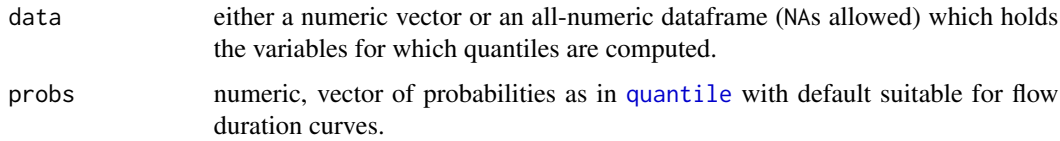

# Details

ExtractFreq is a convenience wrapper function, it uses [quantile](#page-0-0) to calculate the quantiles of one or more time series with a density appropriate for duration curves. NAs are allowed in the input data. For the results to be meaningful, input should represent equally-spaced time series, e.g. HYPE basin output files.

# Value

ExtractFreq returns a dataframe with probabilities in the first column, and quantiles of data in the following columns. Number of observations per variable in data are given in an attribute n.obs (see [attributes](#page-0-0)).

# See Also

[PlotDurationCurve](#page-66-1)

## Examples

ExtractFreq(rnorm(1000))

<span id="page-23-0"></span>

# Description

Calculate aggregated statistics from long-term time series, typically imported HYPE time output files.

# Usage

```
ExtractStats(
 x,
  start.mon = 1,
  aggperiod = c("year", "season1", "season2", "month"),
  timestep = attr(x, "timestep"),subid = attr(x, "subid"),FUN,
  ...
)
```
# Arguments

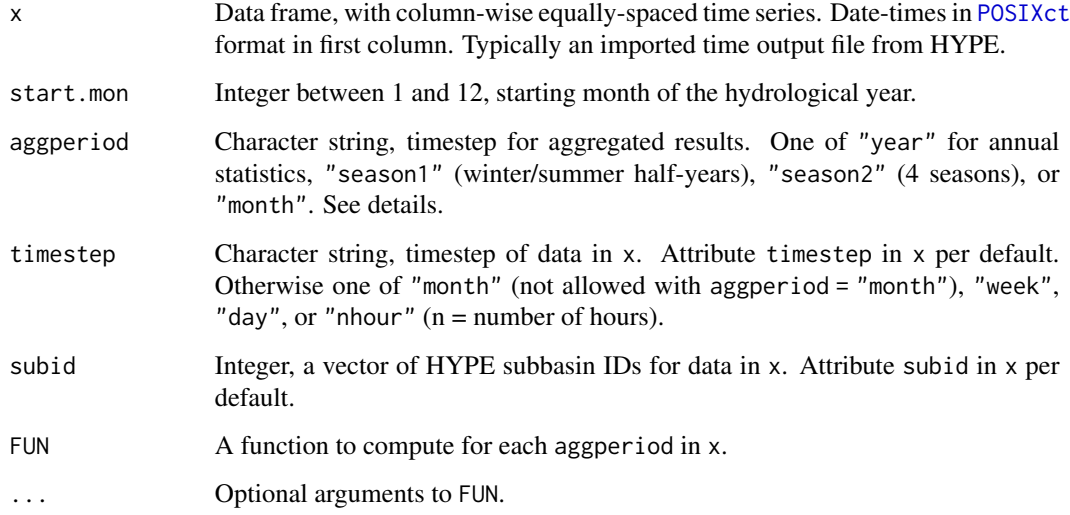

# Details

ExtractStats uses [aggregate](#page-0-0) to calculate statistics for all data columns provided in x. Argument start.mon allows to define the start of the hydrological year. Hydrological seasons begin with winter (season1) or autumn (season2).

# <span id="page-24-0"></span> $GOF$  25

# Value

ExtractStats returns a dataframe with starting dates for each aggregation period in the first column, and a descriptive aggregation period name in the second. Remaining columns contain aggregated results as ordered in x. Additional attributes subid with subbasin IDs, timestep with time step of the source data, and period with a two-element POSIXct vector containing start and end dates of the source data.

# Note

If FUN returns several values per aggregation period, these are returned in nested columns in the resulting dataframe. See Value section for [aggregate](#page-0-0) and example code below.

#### Examples

```
# Import example data
te1 <- ReadTimeOutput(filename = system.file("demo_model", "results",
"timeCOUT.txt", package = "HYPEtools"), dt.format = "%Y-%m")
# Extract maxima
ExtractStats(x = \text{tel}, start.mon = 1, FUN = max)
# Multiple result stats: Extract min, mean, and max in one go:
te2 \leq ExtractStats(x = te1, start.mon = 1,
FUN = function(x) {c(min(x), mean(x), max(x))}
# extract mean from resulting nested dataframe:
data.frame(te2[, 1:2], sapply(te2[, -c(1:2)], function(x){x[, 2]}))
```
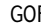

GOF *Goodness of Fit Functions*

#### <span id="page-24-1"></span>Description

Numerical goodness-of-fit measures between sim and obs, with treatment of missing values.

```
gof(sim, obs, ...)
## Default S3 method:
gof(
  sim,
  obs,
  na.rm = TRUE,do.spearman = FALSE,
  s = c(1, 1, 1),method = c("2009", "2012"),
  start.month = 1,
  digits = 2,
  fun = NULL,
```

```
...,
  epsilon.type = c("none", "Pushpalatha2012", "otherFactor", "otherValue"),
  epsilon.value = NA
\lambdavalindex(sim, obs, ...)
## Default S3 method:
valindex(sim, obs, ...)
rPearson(sim, obs, ...)
## Default S3 method:
rPearson(
  sim,
  obs,
 fun = NULL,...,
 epsilon.type = c("none", "Pushpalatha2012", "otherFactor", "otherValue"),
  epsilon.value = NA
\lambdasKGE(sim, obs, ...)
## Default S3 method:
sKGE(
  sim,
 obs,
 s = c(1, 1, 1),na.rm = TRUE,method = c("2009", "2012"),
 start.month = 1,
 out.PerYear = FALSE,
  fun = NULL,...,
 epsilon.type = c("none", "Pushpalatha2012", "otherFactor", "otherValue"),
 epsilon.value = NA
\mathcal{L}KGE(sim, obs, ...)
## Default S3 method:
KGE(
  sim,
 obs,
  s = c(1, 1, 1),na.rm = TRUE,method = c("2009", "2012", "2021"),
```
# $GOF$  27

```
out.type = c("single", "full"),
  fun = NULL,...,
  epsilon.type = c("none", "Pushpalatha2012", "otherFactor", "otherValue"),
  epsilon.value = NA
)
NSE(sim, obs, ...)
## Default S3 method:
NSE(
  sim,
 obs,
 na.rm = TRUE,fun = NULL,...,
 epsilon.type = c("none", "Pushpalatha2012", "otherFactor", "otherValue"),
  epsilon.value = NA
\mathcal{L}pbias(sim, obs, ...)
## Default S3 method:
pbias(
 sim,
 obs,
 na.rm = TRUE,dec = 1,
  fun = NULL,...,
 epsilon.type = c("none", "Pushpalatha2012", "otherFactor", "otherValue"),
  epsilon.value = NA
)
mae(sim, obs, ...)
## Default S3 method:
mae(
  sim,
 obs,
 na.rm = TRUE,fun = NULL,...,
 epsilon.type = c("none", "Pushpalatha2012", "otherFactor", "otherValue"),
  epsilon.value = NA
)
VE(sim, obs, ...)
```

```
## Default S3 method:
VE(
  sim,
  obs,
  na.rm = TRUE,fun = NULL,...,
  epsilon.type = c("none", "Pushpalatha2012", "otherFactor", "otherValue"),
  epsilon.value = NA
\mathcal{L}
```
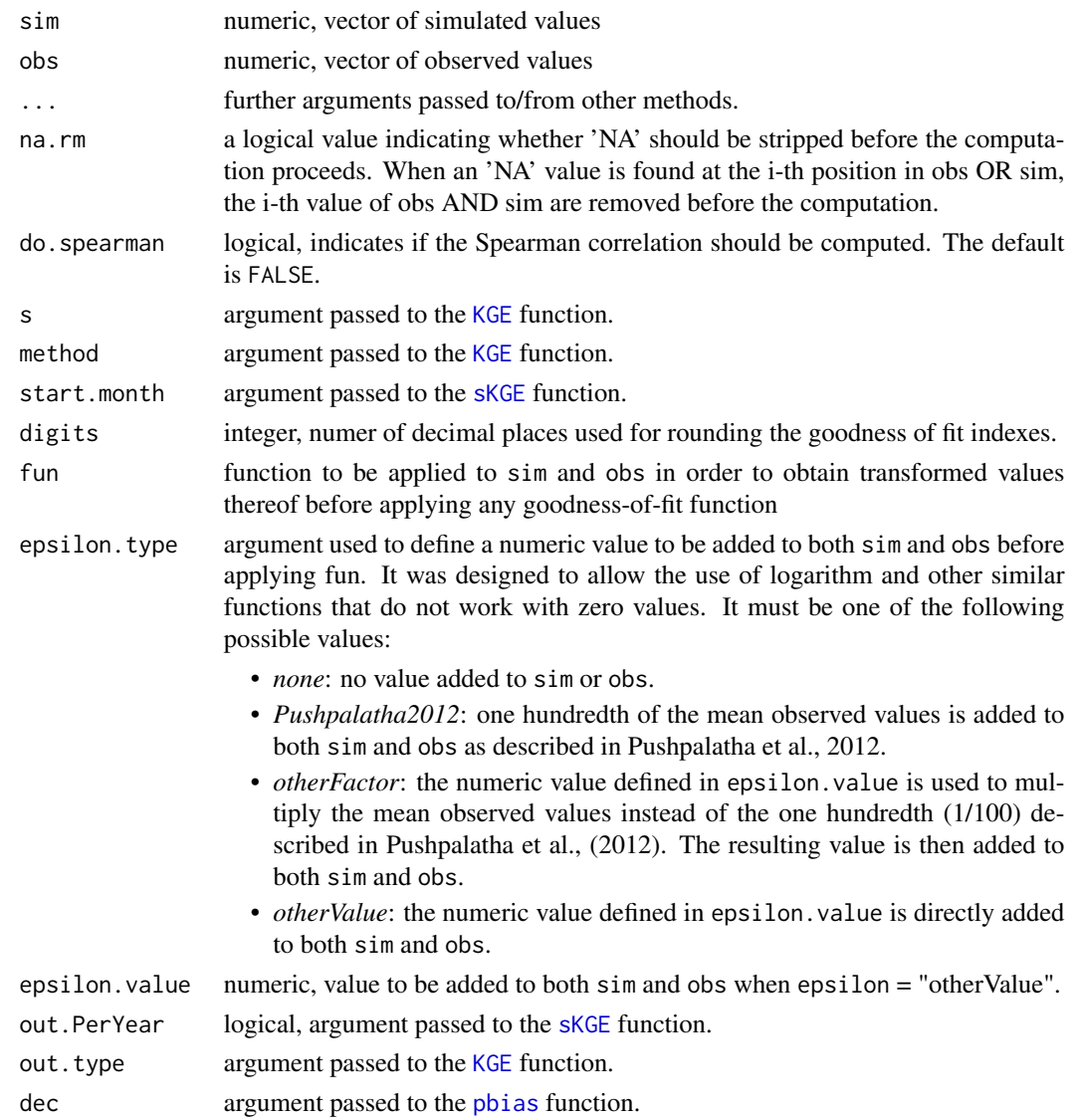

# <span id="page-28-0"></span>GroupSLCClasses 29

# Details

The gof, mae, pbias, NSE, rPearson, sKGE, and KGE functions are provided to calculate goodness of fit statistics. The functions were adapted from the hydroGOF package [https://github.com/](https://github.com/hzambran/hydroGOF) [hzambran/hydroGOF](https://github.com/hzambran/hydroGOF).

#### Value

gof Returns a matrix of goodness of fit statistics. mae, pbias, NSE, rPearson, sKGE, and KGE return a numeric of the goodness of fit statistic.

# Examples

```
gof(sim = sample(1:100), obs = sample(1:100))
```
GroupSLCClasses *Calculate grouped sums for SLC classes in a GeoData file*

# Description

GroupSLCClasses calculates grouped sums for SLC classes (area fractions or absolute areas) based on land use, soil, or crop groups in a GeoClass table, or any other user-provided grouping index.

#### Usage

```
GroupSLCClasses(
  gd,
  gcl = NULL,type = c("landuse", "soil", "crop"),
  group = NULL,abs.area = FALSE,
  verbose = TRUE
)
```
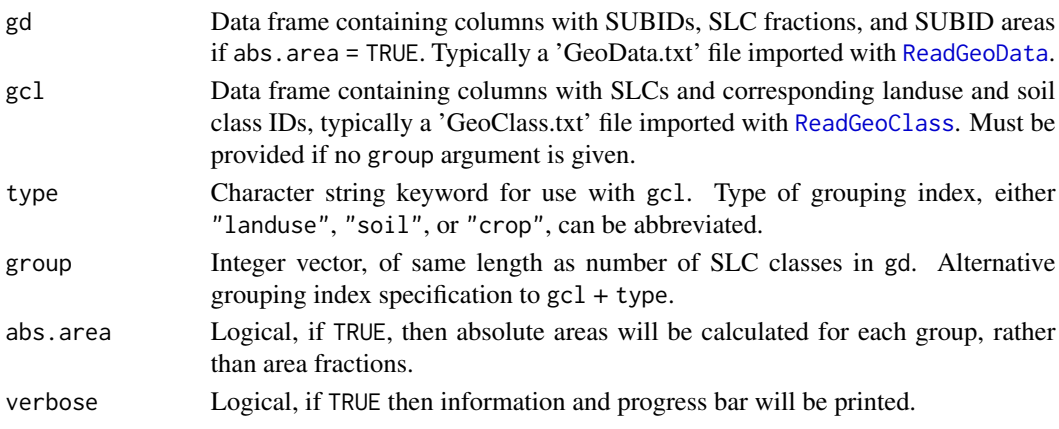

# <span id="page-29-0"></span>Details

If absolute areas are calculated, area units will correspond to areas provided in gd.

#### Value

GroupSLClasses returns the data frame with SUBIDs, SUBID areas, and grouped SLC class columns.

# Examples

```
# Import source data
te1 <- ReadGeoData(filename = system.file("demo_model", "GeoData.txt", package = "HYPEtools"))
te2 <- ReadGeoClass(filename = system.file("demo_model", "GeoClass.txt", package = "HYPEtools"))
# Calculate soil groups
GroupSLCClasses(gd = te1, gcl = te2, type = "s")
```
GwRetention *Calculate groundwater retention of nutrients*

# Description

Function to calculate nutrient load retention fractions in groundwater parts of HYPE, i.e. after root zone retention. See Details for exact definition.

#### Usage

GwRetention(nfrz, nfs3, gts3, gd, par, unit.area = TRUE, nutrient = "tn")

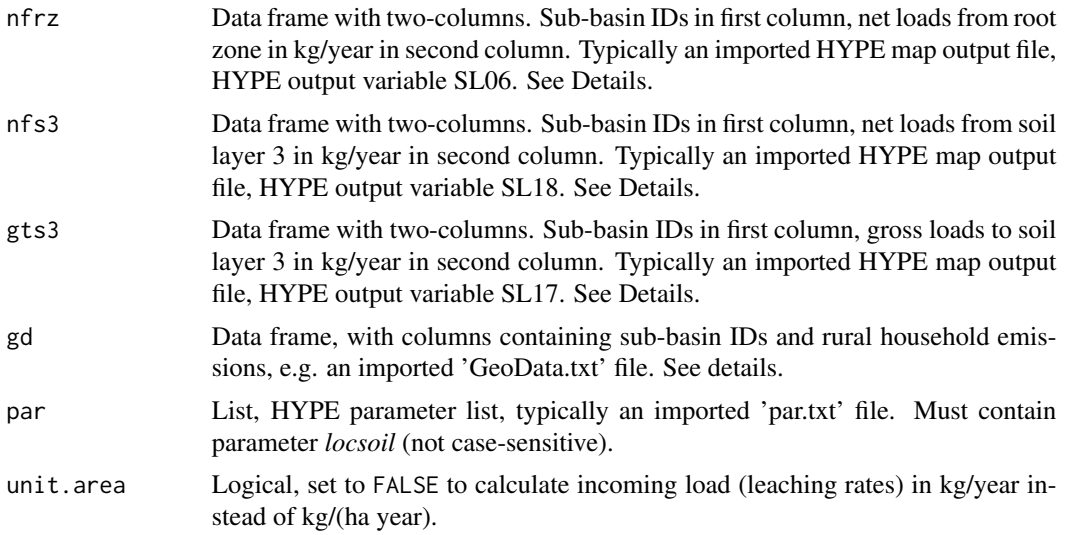

#### GwRetention 31

nutrient Character keyword, one of the HYPE-modeled nutrient groups, for which to calculate groundwater retention. Not case-sensitive. *Currently, only* tn *(total nitrogen) is implemented.*

# Details

GwRetention calculates a groundwater nutrient retention as fractions of outgoing and incoming loads using HYPE soil load variables. Incoming loads include drainage into layer 3 from the root zone (defined as soil layer 1 and 2), rural load fractions into soil (dependent on parameter *locsoil*), tile drainage, surface flow, and flow from layer 1 and 2. Outgoing loads include runoff from all soil layers, tile drain, and surface flow.

The retention fraction *R* is calculated as (see also the [variable description in the HYPE online](http://hype.smhi.net//wiki/doku.php?id=start:hype_model_description:hype_np_soil#diagnostic_output_variables_of_soil_nutrients) [documentation\)](http://hype.smhi.net//wiki/doku.php?id=start:hype_model_description:hype_np_soil#diagnostic_output_variables_of_soil_nutrients):

 $R = 1 - \frac{OUT}{IN} = 1 - \frac{nfrz - gts3 + nfs3 + locsoil*lr}{nfrz + locsoil*lr}$  $R = 1 - \frac{OUT}{IN} = 1 - \frac{nfrz - gts3 + nfs3 + locsoil*lr}{nfrz + locsoil*lr}$  $R = 1 - \frac{OUT}{IN} = 1 - \frac{nfrz - gts3 + nfs3 + locsoil*lr}{nfrz + locsoil*lr}$  $li = nfrz + locsoil * lr$  [kg/y]  $lr = LOC_VOL * LOC_TN * 0.365$  [kg/y]

, where *li* is incoming load to groundwater (leaching rates), *lr* is rural load (total from GeoData converted to kg/yr; *locsoil* in the formula converts it to rural load into soil layer 3), and *nfrz*, *gts3*, *nfs3* are soil loads as in function arguments described above. See Examples for HYPE variable names for TN loads.

Columns SUBID, LOC\_VOL, and LOC\_TN must be present in gd, for a description of column contents see the [GeoData file description in the HYPE online documentation.](http://hype.smhi.net//wiki/doku.php?id=start:hype_file_reference:geodata.txt) Column names are not casesensitive.

#### Value

GwRetention returns a three-column data frame, containing SUBIDs, retention in groundwater as a fraction of incoming loads (if multiplied by 100, it becomes  $\mathcal{N}$ .

# Examples

```
# Create dummy data
te1 <- ReadGeoData(filename = system.file("demo_model",
"GeoData.txt", package = "HYPEtools"))
tel$loc_tn < -runit(n = nrow(te1), min = 0, max = 100)te1$loc_vol < -runif(n = nrow(te1), min = 0, max = 2)te2 <- ReadPar(filename = system.file("demo_model",
"par.txt", package = "HYPEtools"))
te2$locsoil <- .3
# HYPE soil load (sl) variables for TN, dummy loads
GwRetention(nfrz = data.frame(SUBID = te1$SUBID, SL06 = runif(n = nrow(te1), 10, 50)),
           gts3 = data.frame(SUBID = te1$SUBID, SL17 = runif(n = nrow(te1), 10, 50)),
           nfs3 = data frame(SUBID = te1$SUBID, SL18 = runif(n = nrow(te1), 10, 50)),gd = tel1, par = te2)
```
<span id="page-31-0"></span>

# Description

Function to find all headwater SUBIDs of a HYPE model domain.

## Usage

HeadwaterSubids(gd)

#### Arguments

gd A data frame, containing among others two columns subid and maindown. Column names are not case-sensitive and column positions in the data frame are irrelevant. Typically a 'GeoData.txt' file imported using [ReadGeoData](#page-94-1).

# Details

HeadwaterSubids finds all headwater SUBIDs of a model domain as provided in a 'GeoData.txt' file, i.e. all subcatchments which do not have any upstream subcatchments.

# Value

HeadwaterSubids returns a vector of outlet SUBIDs.

# See Also

[AllUpstreamSubids](#page-4-1)

#### Examples

```
te <- ReadGeoData(filename = system.file("demo_model", "GeoData.txt", package = "HYPEtools"))
HeadwaterSubids(gd = te)
```
HypeAttrAccess *Quickly query and set HYPE-specific attributes*

# Description

These are simple convenience wrapper functions to quickly query and assign values of attributes which are added to HYPE data on import.

# HypeAttrAccess 33

# Usage

datetime(x)

 $\text{d}$ atetime $(x)$  <- value

hypeunit(x)

hypeunit(x)  $\leq$  value

obsid(x)

 $obsid(x)$  <- value

outregid(x)

outregid(x) <- value

subid(x)

 $subid(x)$  <- value

timestep(x)

timestep $(x)$  <- value

variable(x)

 $variable(x) < - value$ 

# Arguments

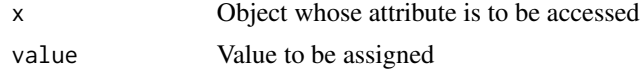

# Details

These functions are just shortcuts for [attr](#page-0-0).

# Value

The extractor functions return the value of the respective attribute or NULL if no matching attribute is found.

# Examples

```
te <- ReadBasinOutput(filename = system.file("demo_model", "results",
"0003587.txt", package = "HYPEtools"))
hypeunit(te)
timestep(te)
```
<span id="page-33-0"></span>subid(te)

HypeDataExport *Write HYPE data files*

# Description

These are simple convenience wrapper functions to export various HYPE data files from R.

#### Usage

```
WriteAquiferData(x, filename, verbose = TRUE)
WriteOutregions(x, filename, verbose = TRUE)
WriteBranchData(x, filename, verbose = TRUE)
WriteCropData(x, filename, verbose = TRUE)
WriteDamData(x, filename, verbose = TRUE)
WriteFloodData(x, filename, verbose = TRUE)
WriteLakeData(x, filename, verbose = TRUE)
WriteMgmtData(x, filename, verbose = TRUE)
WritePointSourceData(x, filename, verbose = TRUE)
WriteForcKey(x, filename)
WriteGlacierData(x, filename, verbose = TRUE)
```
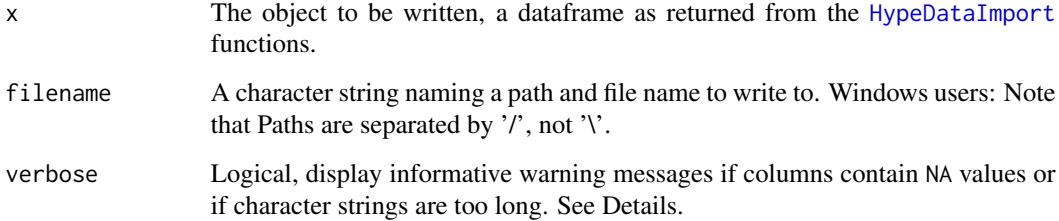

# <span id="page-34-0"></span>HypeDataImport 35

# Details

Hype data file exports, simple [fwrite](#page-0-0) wrappers with formatting options adjusted to match HYPE file specifications:

- [LakeData.txt](http://hype.smhi.net//wiki/doku.php?id=start:hype_file_reference:lakedata.txt)
- [DamData.txt](http://hype.smhi.net//wiki/doku.php?id=start:hype_file_reference:damdata.txt)
- [MgmtData.txt](http://hype.smhi.net//wiki/doku.php?id=start:hype_file_reference:mgmtdata.txt)
- [AquiferData.txt](http://hype.smhi.net//wiki/doku.php?id=start:hype_file_reference:aquiferdata.txt)
- [PointSourceData.txt](http://hype.smhi.net//wiki/doku.php?id=start:hype_file_reference:pointsourcedata.txt)
- [GlacierData.txt](http://hype.smhi.net//wiki/doku.php?id=start:hype_file_reference:glacierdata.txt)
- [CropData.txt](http://hype.smhi.net//wiki/doku.php?id=start:hype_file_reference:cropdata.txt)
- [BranchData.txt](http://hype.smhi.net//wiki/doku.php?id=start:hype_file_reference:branchdata.txt)
- [forckey.txt](http://hype.smhi.net//wiki/doku.php?id=start:hype_file_reference:forckey.txt)
- [Outregions.txt](http://hype.smhi.net//wiki/doku.php?id=start:hype_file_reference:outregions.txt)

In most files, HYPE requires NA-free input in required columns, but empty values are allowed in additional comment columns which are not read by HYPE. Informative warnings will be thrown if NAs are found during export. Character string lengths in comment columns of HYPE data files are restricted to 100 characters, the functions will return with a warning if longer strings were exported.

## Value

No return value, called for export to text files.

#### Examples

```
te <- ReadForcKey(filename = system.file("demo_model", "ForcKey.txt", package = "HYPEtools"))
WriteForckey(x = te, filename = tempfile())
```
<span id="page-34-2"></span>HypeDataImport *Read HYPE data files*

#### <span id="page-34-1"></span>Description

These are simple convenience wrapper functions to import various HYPE data files as data frame into R.

```
ReadAquiferData(
  filename = "AquiferData.txt",
  verbose = TRUE,
 header = TRUE,na.strings = "-9999",
  sep = "\t",
  stringsAsFactors = FALSE,
  encoding = c("unknown", "latin1", "UTF-8"),
  ...
\lambdaReadOutregions(
  filename = "Outregions.txt",
  verbose = TRUE,
 header = TRUE,
 na.strings = "-9999",
  sep = "\t",
  stringsAsFactors = FALSE,
  encoding = c("unknown", "latin1", "UTF-8"),
  ...
\mathcal{L}ReadBranchData(
  filename = "BranchData.txt",
  verbose = TRUE,
 header = TRUE,
 na.strings = "-9999",
  sep = "\t",
  stringsAsFactors = FALSE,
  encoding = c("unknown", "latin1", "UTF-8"),
  ...
\mathcal{L}ReadCropData(
  filename = "CropData.txt",
  verbose = TRUE,
 header = TRUE,
  na.strings = "-9999",
  sep = "\t",
  stringsAsFactors = FALSE,
  encoding = c("unknown", "latin1", "UTF-8"),
  ...
\mathcal{L}ReadDamData(
  filename = "DamData.txt",
  verbose = TRUE,
```
```
header = TRUE,
  na.strings = "-9999",
  sep = "\t",
 quote = ",
  stringsAsFactors = FALSE,
  encoding = c("unknown", "latin1", "UTF-8"),
  ...
)
ReadFloodData(
  filename = "FloodData.txt",
  verbose = TRUE,
 header = TRUE,
 na.strings = "-9999",
  sep = "\t",
  quote = ",
  stringsAsFactors = FALSE,
  encoding = c("unknown", "latin1", "UTF-8"),
  ...
\mathcal{L}ReadGlacierData(
  filename = "GlacierData.txt",
  verbose = TRUE,
 header = TRUE,na.strings = "-9999",
  sep = "\t",
  stringsAsFactors = FALSE,
  encoding = c("unknown", "latin1", "UTF-8"),
  ...
\mathcal{L}ReadLakeData(
  filename = "LakeData.txt",
  verbose = TRUE,
 header = TRUE,
 na.strings = "-9999",
  sep = "\t",
  quote = ",
  stringsAsFactors = FALSE,
  encoding = c("unknown", "latin1", "UTF-8"),
  ...
\mathcal{L}ReadMgmtData(
  filename = "MgmtData.txt",
  verbose = TRUE,
 header = TRUE,
```

```
na.strings = "-9999",
  sep = "\t",
  stringsAsFactors = FALSE,
 encoding = c("unknown", "latin1", "UTF-8"),
  ...
\mathcal{L}ReadPointSourceData(
  filename = "PointSourceData.txt",
 verbose = TRUE,
 header = TRUE,na.strings = "-9999",
  sep = "\t",
  stringsAsFactors = FALSE,
 encoding = c("unknown", "latin1", "UTF-8"),
 data.table = FALSE,
  ...
\mathcal{L}ReadAllsim(filename = "allsim.txt", na.strings = "-9999")
ReadForcKey(
 filename = "ForcKey.txt",
  sep = "\t",
 encoding = c("unknown", "latin1", "UTF-8")
\mathcal{L}ReadUpdate(
  filename = "update.txt",
 header = TRUE,
  sep = "\t",
 stringsAsFactors = FALSE,
  encoding = c("unknown", "latin1", "UTF-8"),
 data.table = FALSE,
  ...
\mathcal{L}
```
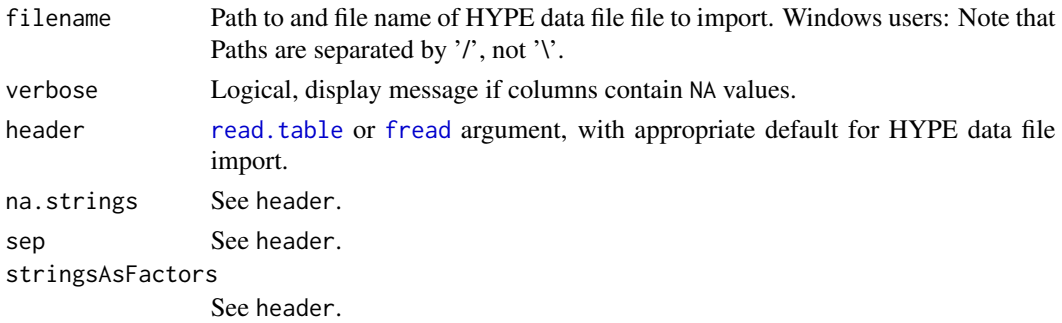

# HypeDataImport 39

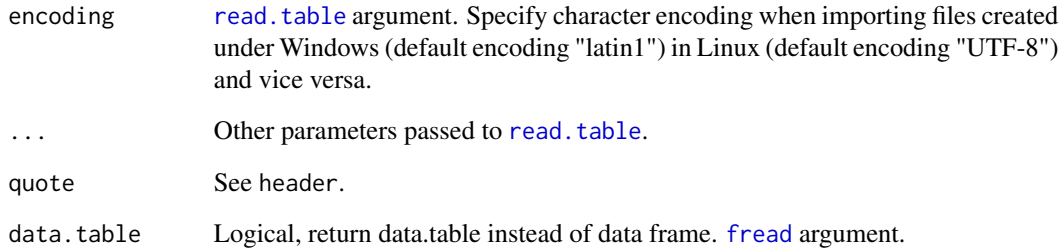

### Details

Hype data file imports, simple [read.table](#page-0-0) or [fread](#page-0-0) wrappers with formatting arguments set to match HYPE file specifications:

- [LakeData.txt](http://hype.smhi.net//wiki/doku.php?id=start:hype_file_reference:lakedata.txt)
- [DamData.txt](http://hype.smhi.net//wiki/doku.php?id=start:hype_file_reference:damdata.txt)
- [MgmtData.txt](http://hype.smhi.net//wiki/doku.php?id=start:hype_file_reference:mgmtdata.txt)
- [AquiferData.txt](http://hype.smhi.net//wiki/doku.php?id=start:hype_file_reference:aquiferdata.txt)
- [PointSourceData.txt](http://hype.smhi.net//wiki/doku.php?id=start:hype_file_reference:pointsourcedata.txt)
- [GlacierData.txt](http://hype.smhi.net//wiki/doku.php?id=start:hype_file_reference:glacierdata.txt)
- [CropData.txt](http://hype.smhi.net//wiki/doku.php?id=start:hype_file_reference:cropdata.txt)
- [BranchData.txt](http://hype.smhi.net//wiki/doku.php?id=start:hype_file_reference:branchdata.txt)
- [Outregions.txt](http://hype.smhi.net//wiki/doku.php?id=start:hype_file_reference:outregions.txt)
- [allsim.txt](http://hype.smhi.net//wiki/doku.php?id=start:hype_file_reference:allsim.txt)
- [update.txt](http://hype.smhi.net//wiki/doku.php?id=start:hype_file_reference:update.txt)

In most files, HYPE requires NA-free input in required columns, but empty values are allowed in additional comment columns. Informative warnings will be thrown if NAs are found during import.

### Value

Imported files are returned as data frames.

### Examples

te <- ReadForcKey(filename = system.file("demo\_model", "ForcKey.txt", package = "HYPEtools"))

<span id="page-39-0"></span>

### Description

Constructor function for data frames which hold HYPE GeoData tables with information on subbasins.

#### Usage

HypeGeoData(x)

### Arguments

x Data frame with at least five mandatory columns, see details.

### Details

S3 constructor function for data frames which hold HYPE GeoData tables. These are normal data frames with at least five mandatory columns, all numeric: *AREA*, *SUBID*, *MAINDOWN*, *RIVLEN*, and *SLC\_n*, where *n* are consecutive SLC class numbers (up to 999). See also the [HYPE file descrip](http://hype.smhi.net//wiki/doku.php?id=start:hype_file_reference:info.txt:variables)[tion](http://hype.smhi.net//wiki/doku.php?id=start:hype_file_reference:info.txt:variables) for GeoData.txt files for reference.

Usually, this class will be assigned to GeoData tables on import with [ReadGeoData](#page-94-0). A summary method exists for HypeGeoData data frames.

#### Value

Returns a data frame with added [class](#page-0-0) attribute HypeGeoData.

#### See Also

[ReadGeoData](#page-94-0)

### Examples

```
te <- data.table::fread(file = system.file("demo_model",
"GeoData.txt", package = "HYPEtools"), data.table = FALSE)
HypeGeoData(x = te)
summary(te)
```
### Description

Constructor function for arrays which hold equidistant time series of multiple HYPE variables for a single sub-basin and multiple model runs, typically imported HYPE basin output results.

#### Usage

```
HypeMultiVar(
  x,
  datetime,
  hype.var,
  hype.unit,
  subid = NULL,
  outregid = NULL,
  hype.comment = ")
```
### Arguments

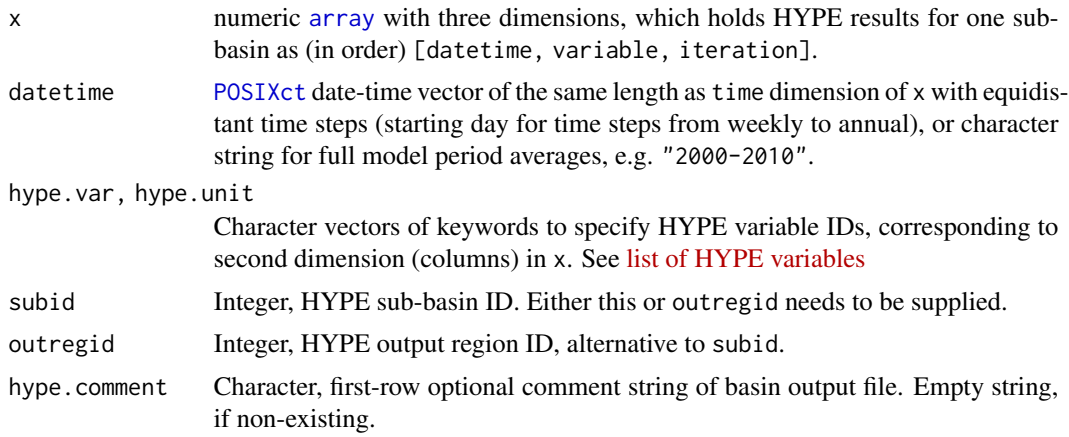

### Details

S3 class constructor function for array objects which can hold (multiple) HYPE basin output results.

### Value

Returns a 3-dimensional array with [time, variable, iteration] dimensions and additional [attributes](#page-0-0):

datetime A vector of date-times. Corresponds to 1st array dimension.

variable A character vector of HYPE output variable IDs.

hypeunit A character vector of HYPE output variable units.

subid A single SUBID.

outregid A single OUTREGID.

timestep A character keyword for the time step.

comment A comment string, currently used for class group outputs.

#### Examples

```
# import a basin output file
te1 <- ReadBasinOutput(filename = system.file("demo_model",
"results", "0003587.txt", package = "HYPEtools"))
# create a dummy array with two iterations from imported basin file
te2 \leq array(data = c(unlist(te1[, -1]), unlist(te1[, -1]),dim = c(nrow(te1), ncol(te1) - 1, 2),dimnames = list(rownames(te1), colnames(te1)[-1]))
# Construct HypeMultiVar array
HypeMultiVar(te2, datetime = te1$DATE, hype.var = variable(te1),
hype.unit = hypeunit(te1), subid = 3587)
```
<span id="page-41-0"></span>

HypeSingleVar *HypeSingleVar arrays*

### Description

Constructor function for arrays which hold equidistant time series of a single HYPE variable for multiple sub-basins and multiple model runs, typically imported time and map output results.

# Usage

```
HypeSingleVar(x, datetime, subid = NULL, outregid = NULL, hype.var)
```
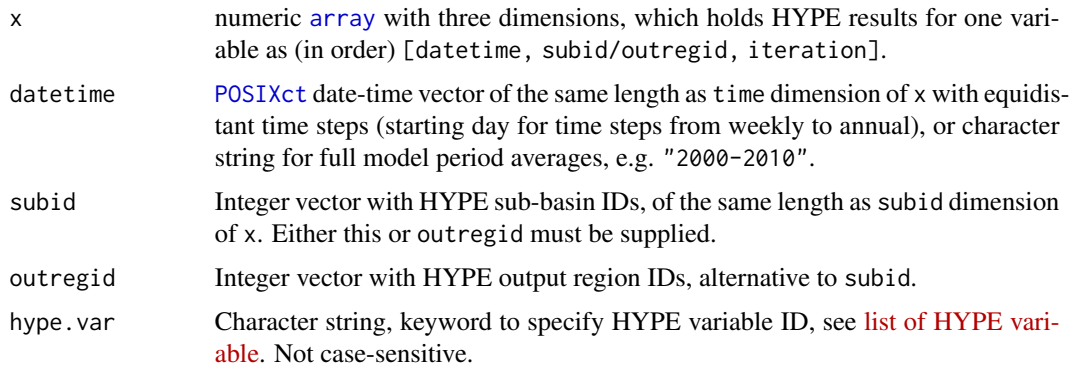

### Details

S3 class constructor function for array objects which can hold (multiple) HYPE time or map output results.

#### Value

Returns a 3-dimensional array with [time, subid, iteration] dimensions and additional [attributes](#page-0-0):

datetime A vector of date-times. Corresponds to 1st array dimension.

- subid A vector of SUBIDs. Corresponds to 2nd array dimension (NA, if it does not apply to data contents).
- outregid A vector of OUTREGIDs. Corresponds to 2nd array dimension (NA, if it does not apply to data contents).

variable HYPE output variable ID.

timestep A character keyword for the time step.

### Examples

```
# Import a time output file
te1 <- ReadTimeOutput(filename = system.file("demo_model", "results",
"timeCOUT.txt", package = "HYPEtools"), dt.format = "%Y-%m")
# Create a dummy array with two iterations from imported time file
te2 \leq -\arctan(\text{data} = \text{c}(\text{unlist}(\text{te1}[, -1]), \text{ unlist}(\text{te1}[, -1]),dim = c(nrow(te1), ncol(te1) - 1, 2),dimnames = list(rownames(te1), colnames(te1)[-1]))
# Construct HypeSingleVar array
HypeSingleVar(x = te2, datetime = te1$DATE,
subid = subid(te1), hype.var = variable(te1))
```
HypeSubidChecks *Check HYPE SUBID properties*

### Description

Quickly query vectors of HYPE sub-basin IDs (SUBID) for various properties.

#### Usage

IsHeadwater(subid, gd)

IsOutlet(subid, gd)

IsRegulated(subid, gd, dd = NULL, ld = NULL)

#### **Arguments**

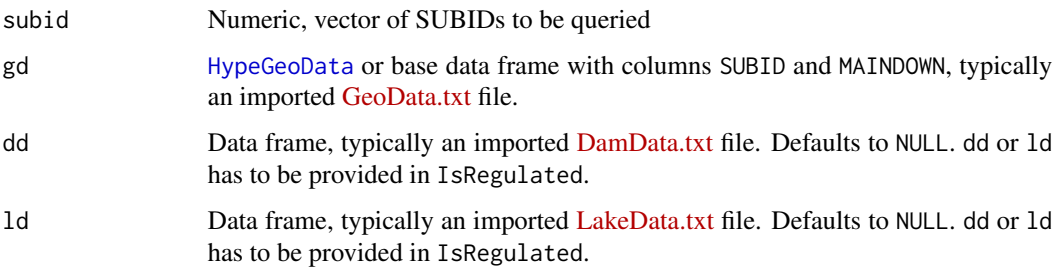

# Details

These are convenience functions to query subbasin properties. Some functions can be inefficient if applied to many or all subbasins of a HYPE model setup and more efficient functions may exist in HYPEtools, see links in *See also* section below or browse the package index.

### Value

The functions return a logical vector of the same length as subid, with NA values for all SUBIDs which do not exist in gd.

#### See Also

[AllUpstreamSubids\(\)](#page-4-0); [AllDownstreamSubids\(\)](#page-3-0); [OutletSubids\(\)](#page-55-0); [OutletIds\(\)](#page-53-0)

### Examples

te <- ReadGeoData(filename = system.file("demo\_model", "GeoData.txt", package = "HYPEtools")) IsHeadwater(subid =  $40556$ , gd = te) IsHeadwater(subid = te\$SUBID, gd = te)

<span id="page-43-0"></span>

HypeXobs *HypeXobs data frames*

#### Description

Constructor function for data frames which hold HYPE Xobs.txt file contents, i.e. time series of a multiple observation variables for multiple sub-basins and equidistant time steps in POSIXct format in the first column.

#### Usage

```
HypeXobs(x, comment, variable, subid, verbose = TRUE)
```
# InfoManipulation 45

#### **Arguments**

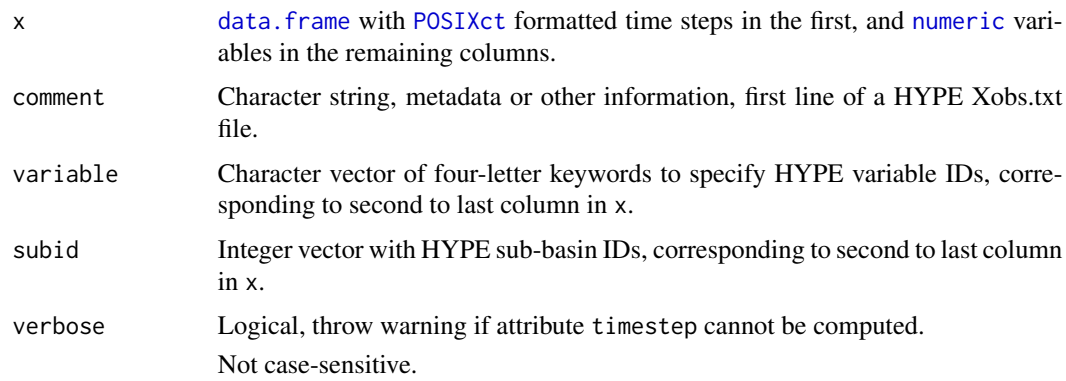

### Details

S3 class constructor function for HypeXobs data frame objects which hold HYPE Xobs.txt file contents. Xobs.txt files contain three header rows, see the [Xobs.txt description in the HYPE docu](http://hype.smhi.net//wiki/doku.php?id=start:hype_file_reference:xobs.txt)[mentation.](http://hype.smhi.net//wiki/doku.php?id=start:hype_file_reference:xobs.txt) These headers are stored as additional attributes in objects.

#### Value

Returns a data frame of class HypeXobs with additional [attributes](#page-0-0):

comment A character vector.

variable A character vector of HYPE variable IDs.

subid A vector of SUBIDs.

**timestep** Time step keyword, "day", or "n hour" ( $n =$  number of hours). NULL, if x contains just one row.

#### Examples

```
# Use the Xobs file import function instead of the class constructor for standard work flows
te <- ReadXobs(file = system.file("demo_model", "Xobs.txt", package = "HYPEtools"))
summary(te)
# Class constructor
HypeXobs(x = as.data.frame(te), comment = comment(te), variable = variable(te), subid = subid(te))
```
InfoManipulation *Functions to Manipulate HYPE Info Files*

#### Description

Add/Remove lines to HYPE info.txt files

#### Usage

AddInfoLine(info, name, value, after = NULL)

RemoveInfoLine(info, name)

# Arguments

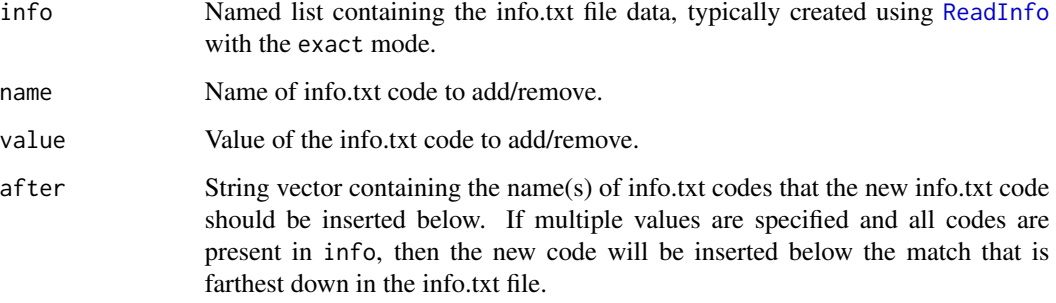

# Details

The AddInfoLine and RemoveInfoLine functions provide features to add/remove lines to an imported info.txt file. Info.txt codes can be found on the [HYPE Wiki.](http://hype.smhi.net//wiki/doku.php?id=start:hype_file_reference:info.txt)

### Value

AddInfoLine and RemoveInfoLine return a named list in the info.txt file structure.

#### Examples

```
info <- ReadInfo(filename = system.file("demo_model",
"info.txt", package = "HYPEtools"))
info <- AddInfoLine(info, name = "testline", value = "testvalue")
info <- RemoveInfoLine(info, name = "testline")
```
MapRegionalSources *Map regional irrigation source connection as spatial lines*

### Description

By default, this function creates an sf object which contains regional irrigation connections between source and target HYPE sub-catchments. However, this function can also be used to create interactive Leaflet maps.

```
MapRegionalSources 47
```
# Usage

```
MapRegionalSources(
  data,
 map,
 map.subid.column = 1,
 group.column = NULL,
 group.colors = NULL,
 digits = 3,
 progbar = FALSE,
 map.type = "default",
 plot.scale = TRUE,
 plot.searchbar = FALSE,
 weight = 0.5,
 opacity = 1,fillColor = "#4d4d4d",fillOpacity = 0.25,
 line.weight = 5,
 line.opacity = 1,
  seed = NULL,
 darken = 0,font.size = 10,
 file = ",
 vwidth = 1424,
 vheight = 1000,html.name = "")
```
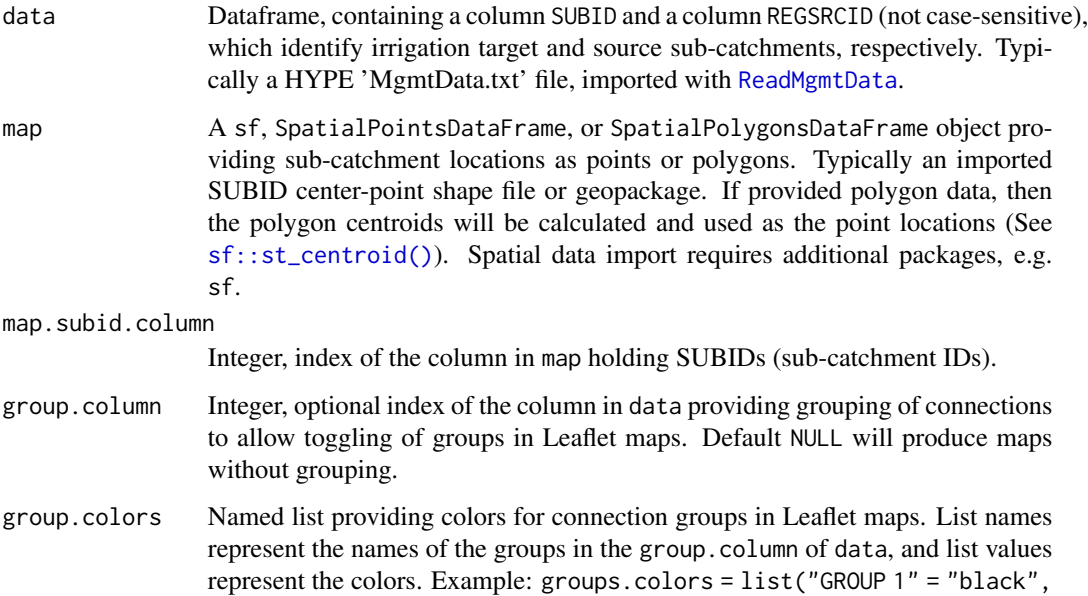

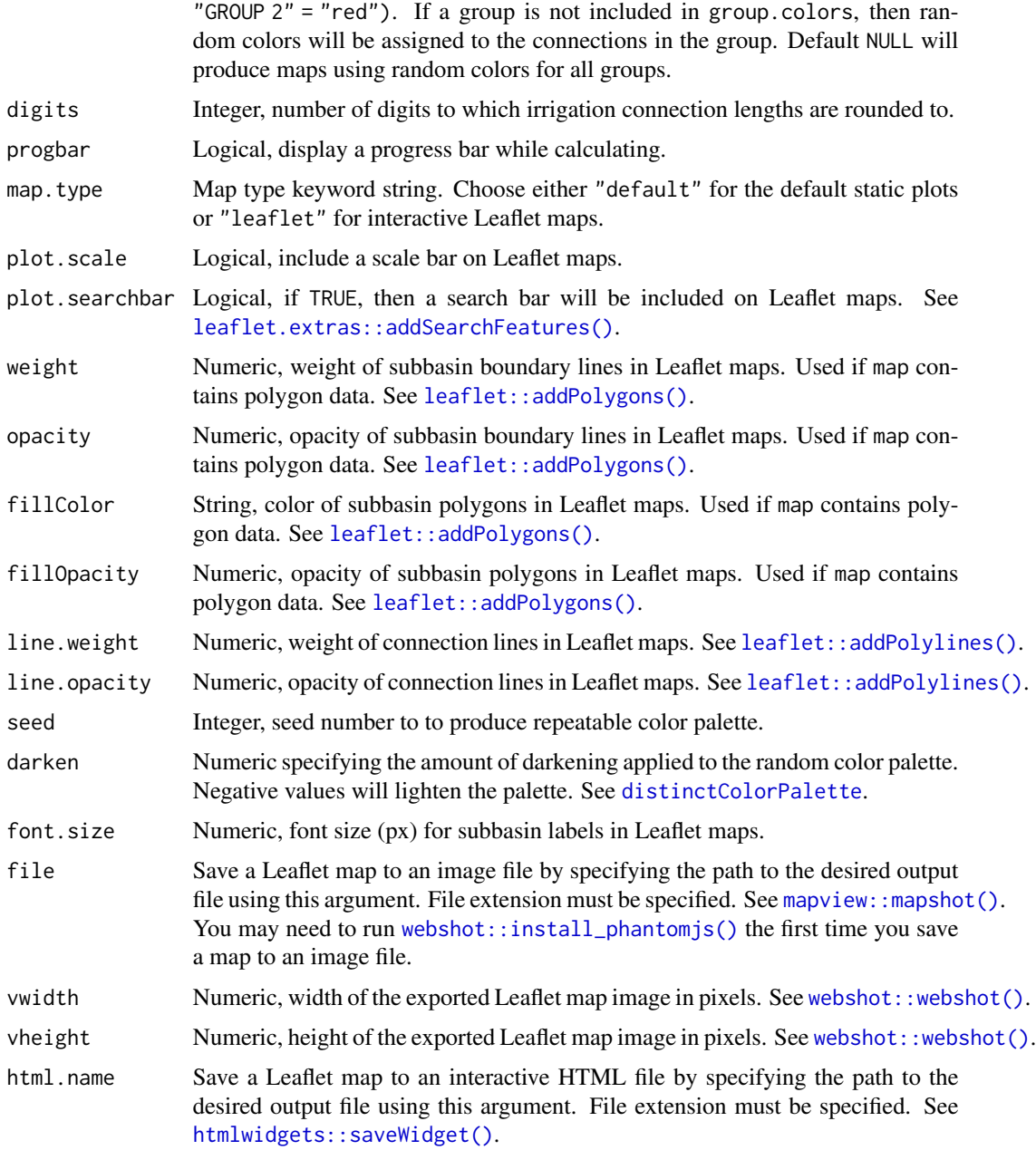

### Details

MapRegionalSources can return static plots or interactive Leaflet maps depending on value provided for the argument map.type. By default, MapRegionalSources creates an sf object from HYPE SUBID centerpoints using a table of SUBID pairs. Regional irrigation sources in HYPE are transfers from outlet lakes or rivers in a source sub-catchment to the soil storage of irrigated SLC classes (Soil, Land use, Crop) in a target sub-catchment. If map.type is set to "leaflet", then MapRegionalSources returns an object of class leaflet.

#### merge and the state of the state of the state of the state of the state of the state of the state of the state of the state of the state of the state of the state of the state of the state of the state of the state of the

#### Value

For default static maps, MapRegionalSources returns an sf object containing columns SUBID (irrigation target sub-catchment), REGSRCID (irrigation source sub-catchment), and Length\_[unit] (distance between sub-catchments) where 'unit' is the actual length unit of the distances. The projection of the returned object is always identical to the projection of argument map. For interactive Leaflet maps, PlotMapOutput returns an object of class leaflet. If map contains polygon data, then the interactive map will include the polygons as a background layer.

### Examples

```
# Import subbasin centroids and subbasin polygons (to use as background)
require(sf)
te1 <- st_read(dsn = system.file("demo_model", "gis",
"Nytorp_centroids.gpkg", package = "HYPEtools"))
te2 <- st_read(dsn = system.file("demo_model", "gis",
"Nytorp_map.gpkg", package = "HYPEtools"))
# Create dummy MgmtData file with irrigation links
te3 <- data.frame(SUBID = c(3594, 63794), REGSRCID = c(40556, 3486))
```

```
# Plot regional irrigation links between subbasins with subbasin outlines as background
MapRegionalSources(data = te3, map = te1, map.subid.column = 25)
plot(st\_geometry(te2), add = TRUE, border = 2)
```
<span id="page-48-0"></span>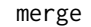

merge *Merge HypeGeoData object*

#### Description

Merge an imported HYPE GeoData table of class link{HypeGeoData} with another data frame.

#### Usage

## S3 method for class 'HypeGeoData' merge(x, y, all. $x = TRUE$ , sort = NA, ...)

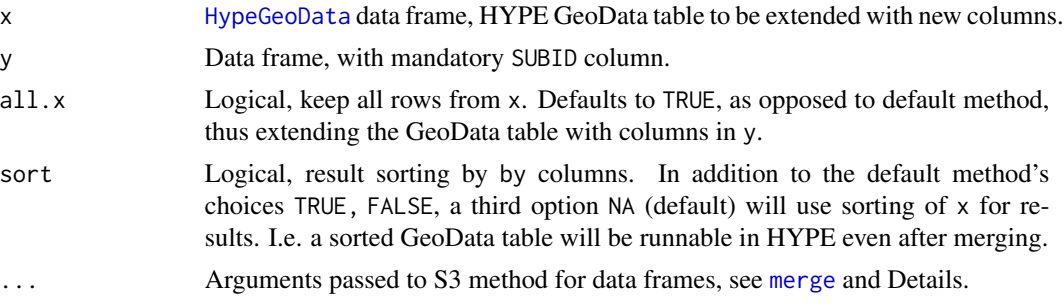

#### Details

merge.HypeGeoData allows to merge new columns to an existing HYPE GeoData table, while preserving the HypeGeoData class attribute. Duplicate columns are marked with a ".y"-suffix for the merged y data frame.

The following arguments of the default method are hard-coded:

- by, by.x, by.y, set to "SUBID"
- suffixes, set to  $c("", " . y")$

The method warns if any of these arguments is supplied by the user. To override, use the GeoData table as argument y or call the data frame method explicitly (merge.data.frame()).

#### Value

A HypeGeoData data frame.

#### See Also

[merge](#page-48-0), the S3 generic function.

#### Examples

```
# import and create dummy data
te1 <- ReadGeoData(filename = system.file("demo_model",
"GeoData.txt", package = "HYPEtools"))
te2 < - data.frame(SUBID = sample(x = te1$SUBID, size = 10),
loc_vol = runif(n = 10, 10, 50))merge(x = \text{tel}, y = \text{tel})
```
MergeObs *Merge two HYPE observation data frames*

## Description

Function to merge two HYPE observation data frames, with handling of overlapping time periods and time periods gaps as well as merging of common columns.

### Usage

```
MergeObs(x, y)
```
#### Arguments

x, y Data frames containing observation timeseries data. Typically imported using [ReadObs](#page-97-0).

### MergeXobs 51

### Details

MergeObs handles time steps of different lengths (e.g. daily, hourly), but requires identical time step lengths from both inputs data frames.

In case of common columns (identical date and SUBID combinations in x and y), values from columns in x will take precedence, and values from y will only be added if x values are missing.

#### Value

MergeObs returns a data frame with merged Obs data.

#### Examples

```
# Import dummy data, add new observations to second Obs table, and merge
te1 <- ReadObs(filename = system.file("demo_model", "Tobs.txt", package = "HYPEtools"))
te2 <- ReadObs(filename = system.file("demo_model", "Tobs.txt", package = "HYPEtools"))
te2$X0000[1:365] <- runif(n = 365, -20, 25)
MergeObs(x = te1, y = te2)
```
MergeXobs *Merge two Xobs data frames*

#### Description

Function to merge two Xobs data frames, with handling of overlapping time periods and time periods gaps as well as merging of common columns.

#### Usage

```
MergeXobs(x, y, comment = ")
```
#### Arguments

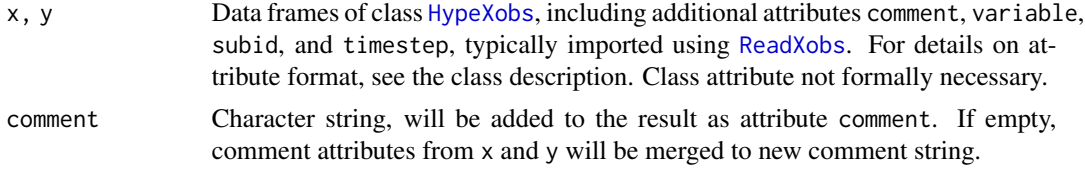

### Details

MergeXobs handles time steps of different lengths (e.g. daily, hourly), but requires identical time step lengths from both inputs data frames. The functions expects data frames of class [HypeXobs](#page-43-0) or data frames with comparable structure and will throw a warning if the class attribute is missing.

In case of common columns (identical observation variable and SUBID combinations in  $x$  and  $y$ ), values from columns in x will take precedence, and values from y will only be added if x values are missing

# Value

MergeXobs returns a data frame with attributes for Xobs data.

### Examples

```
# Import dummy data, add new observations to second Xobs table
te1 <- ReadXobs(filename = system.file("demo_model", "Xobs.txt", package = "HYPEtools"))
te2 <- ReadXobs(filename = system.file("demo_model", "Xobs.txt", package = "HYPEtools"))
te2$WSTR_40541[1:10] <- runif(n = 10, 50, 100)
MergeXobs(x = \text{tel}, y = \text{tel})
```
NSE.HypeSingleVar *Nash-Sutcliffe Efficiency*

#### Description

Nash-Sutcliffe Efficiency calculation for imported HYPE outputs with single variables for several catchments, i.e. time and map files, optionally multiple model run iterations combined.

#### Usage

## S3 method for class 'HypeSingleVar'  $NSE(\text{sim}, \text{obs}, \text{na.m = TRUE}, \text{progbar = TRUE}, ...)$ 

### Arguments

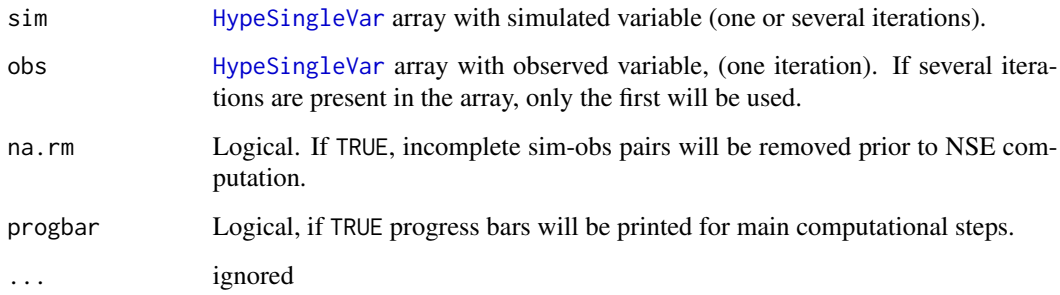

### Value

NSE.HypeSingleVar returns a 2-dimensional array of NSE performances for all SUBIDs and model iterations provided in argument sim, with values in the same order as the second and third dimension in sim, i.e. [subid, iteration].

#### OptimisedClasses 53

#### Examples

```
# Create dummy data, discharge observations with added white noise as model simulations
te1 <- ReadObs(filename = system.file("demo_model", "Qobs.txt", package = "HYPEtools"))
te1 <- HypeSingleVar(x = array(data = unlist(te1[, -1]) +runif(n = nrow(te1), min = -.5, max = .5),
                               dim = c(nrow(te1), ncol(te1) - 1, 1),dimnames = list(rownames(te1), colnames(te1)[-1])),
                     datetime = te1$DATE, subid = obsid(te1), hype.var = "cout")
te2 <- ReadObs(filename = system.file("demo_model", "Qobs.txt", package = "HYPEtools"))
te2 \leq HypeSingleVar(x = array(data = unlist(te2[, -1]),dim = c(nrow(te2), ncol(te2) - 1, 1),dimnames = list(rownames(te2), colnames(te2)[-1])),
                     datetime = te2$DATE, subid = obsid(te2), hype.var = "rout")
# Nash-Sutcliffe Efficiency
NSE(sim = tel, obs = te2, progbar = FALSE)
```
OptimisedClasses *Get optimized classes from an imported optpar.txt file*

# Description

OptimisedClasses checks which classes (land use or soil) of parameters in an imported optpar list are actually optimized, i.e. have a min/max range larger than zero.

### Usage

```
OptimisedClasses(x)
```
#### Arguments

x list with named elements, as an object returned from [ReadOptpar](#page-99-0).

#### Details

OptimisedClasses allows to quickly check which classes of parameters in an optpar.txt file are actually optimized during a HYPE optimization run. The function compares min and max values in the pars element of an imported HYPE optpar.txt file to identify those.

#### Value

OptimisedClasses returns a named list with one vector element for each parameter found in x. List element names are HYPE parameter names. Each vector contains the optimized class numbers for the respective parameter.

#### Examples

```
te <- ReadOptpar(filename = system.file("demo_model", "optpar.txt", package = "HYPEtools"))
OptimisedClasses(te)
```
<span id="page-53-0"></span>OutletIds *Find Outlet IDs*

### Description

Function to find the identifier(s) used to signify model domain outlets, i.e. the "downstream" ID of outlet catchments, in a GeoData file. This is typically just one number, often e.g. '0' or '-9999', but can be one or several IDs if the GeoData file originates from a HYPE sub-model set-up, e.g. created with the 'SelectAro' program. Use [OutletSubids](#page-55-0) to find the actual SUBID values of the outlet catchments.

### Usage

OutletIds(gd)

#### Arguments

gd Data frame with two columns subid and maindown (not case-sensitive). Typically a 'GeoData.txt' file imported using [ReadGeoData](#page-94-0).

### Details

OutletIds finds the unique outlet IDs of a GeoData file. The outlet ID of a typical model is a single placeholder number, often e.g. '0' or '-9999', but there can be several outlet IDs, e.g. one or several SUBIDs if the GeoData file originates from a HYPE sub-model set-up, created with the 'SelectAro' tool.

### Value

OutletIds returns a vector of outlet IDs.

### See Also

[AllDownstreamSubids](#page-3-0), [OutletSubids](#page-55-0)

### Examples

```
te <- ReadGeoData(filename = system.file("demo_model", "GeoData.txt", package = "HYPEtools"))
OutletIds(gd = te)
```
#### Description

Find observation stations close to specified outlet subbasins of a HYPE model set-up. Proximity threshold as upstream area fraction of target outlet subbasin(s). Currently, only upstream observations are identified.

#### Usage

```
OutletNearObs(
  gd,
  file.qobs = NULL,
  file.xobs = NULL,
  variable = NULL,
  outlets = NULL,
  frac.drain = 0.8,
  nearest.only = TRUE,
  verbose = TRUE
)
```
### Arguments

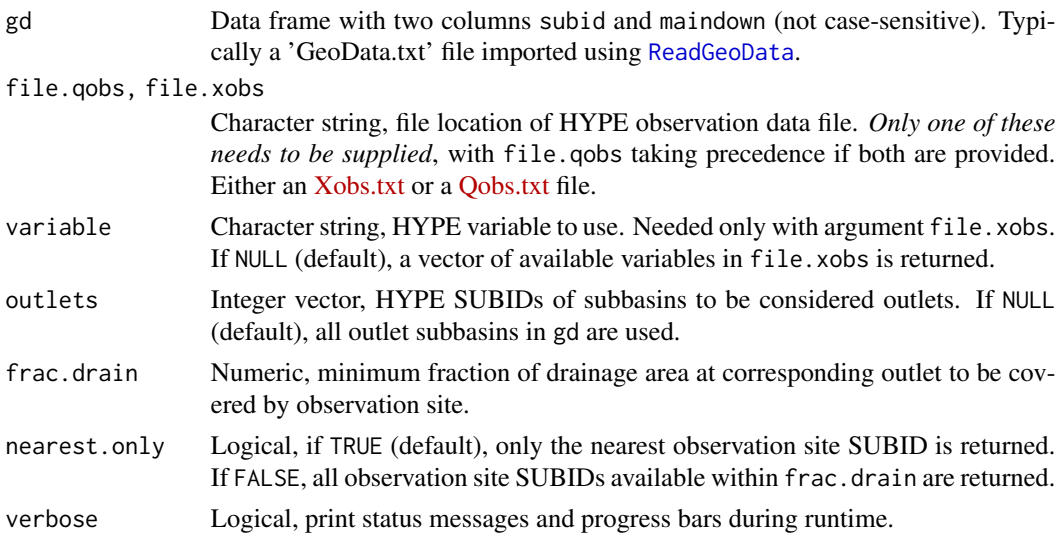

# Details

OutletNearObs finds observation sites for observation variables in [HYPE 'Qobs.txt'](http://hype.smhi.net//wiki/doku.php?id=start:hype_file_reference:qobs.txt) and [HYPE](http://hype.smhi.net//wiki/doku.php?id=start:hype_file_reference:xobs.txt) ['Xobs.txt'](http://hype.smhi.net//wiki/doku.php?id=start:hype_file_reference:xobs.txt) files located upstream an outlet sub-basin. For file.xobs files, which can hold several observation variables, a single variable has to be selected (the function conveniently prints available variables in file.xobs, if no variable is provided). Any number of SUBIDs present in gd

can be defined as outlet subbasins with argument outlets. The function handles nested outlets, i.e. cases where user-provided subbasins in outlets are upstream basins of one another. Outlet proximity is defined by drainage area size compared to the respective outlet. The function returns either the nearest or all sites matching or exceeding fraction frac.drain, depending on argument nearest.only.

#### Value

OutletNearObs returns a data frame with 4 columns, containing row-wise all observation sites which match the search criteria:

subid.outlet SUBID of outlet subbasin

subid.obs SUBID of observation site

area.fraction Relative drainage area fraction of observation site, compared to corresponding outlet subbasin

area.outlet Drainage area of outlet subbasin, in km^2

area.obs Drainage area of observation site, in km^2

If file.xobs is provided without variable, the function prints available HYPE observation variables in file.xobs and silently returns the same information as character vector.

### Examples

```
# Import source data
te <- ReadGeoData(filename = system.file("demo_model", "GeoData.txt", package = "HYPEtools"))
# Find observation near domain outlet
OutletNearObs(file.qobs = system.file("demo_model", "Qobs.txt", package = "HYPEtools"), gd = te,
verbose = FALSE)
# get vector of variables in an Xobs file
OutletNearObs(file.xobs = system.file("demo_model", "Xobs.txt", package = "HYPEtools"), gd = te,
verbose = FALSE)
```
<span id="page-55-0"></span>OutletSubids *Find all Outlet SUBIDs of a model domain*

#### Description

Function to find all outlet SUBIDs of a HYPE model domain.

#### Usage

OutletSubids(gd)

### PartyParrot 57

### Arguments

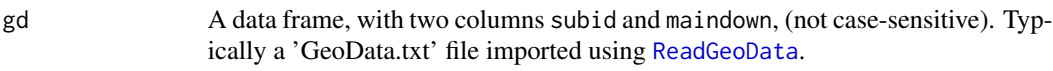

### Details

OutletSubids finds all outlet SUBIDs of a model domain as provided in a 'GeoData.txt' file, i.e. all SUBIDs from which stream water leaves the model domain.

### Value

OutletSubids returns a vector of outlet SUBIDs.

### See Also

[AllDownstreamSubids](#page-3-0), [OutletIds](#page-53-0)

### Examples

```
te <- ReadGeoData(filename = system.file("demo_model", "GeoData.txt", package = "HYPEtools"))
OutletSubids(gd = te)
```
PartyParrot *Create a Party Parrot.*

#### Description

Creates a Party Parrot.

### Usage

PartyParrot(sound = 8)

#### Arguments

sound Character string or number specifying which sound to play when showing the Party Parrot. See the beep function in the beepr package.

# Details

PartyParrot generates a Party Parrot. Uses for Party Parrots include, for example, celebrating the successful execution of a script.

### Value

Returns a Party Parrot to the Console.

#### Examples

PartyParrot()

pbias.HypeSingleVar *Percent bias*

### Description

Percent bias (PBIAS) calculation for imported HYPE outputs with single variables for several catchments, i.e. time and map files, optionally multiple model runs combined.

#### Usage

## S3 method for class 'HypeSingleVar'  $pbias(sim, obs, na.rm = TRUE, progbar = TRUE, ...)$ 

#### **Arguments**

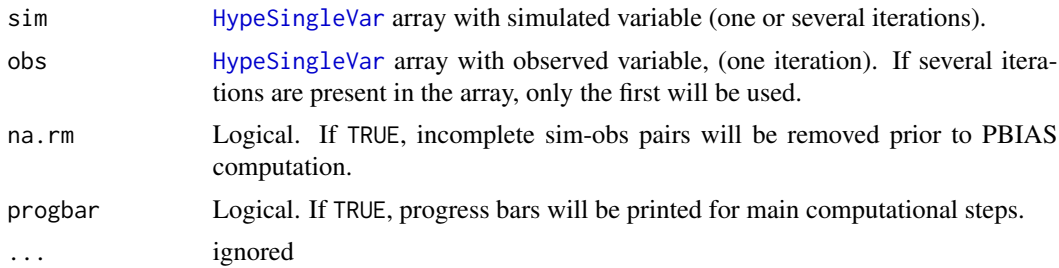

#### Value

pbias.HypeSingleVar returns a 2-dimensional array of NSE performances for all SUBIDs and model iterations provided in argument sim, with values in the same order as the second and third dimension in sim, i.e. [subid, iteration].

### Examples

```
# Create dummy data, discharge observations with added white noise as model simulations
te1 <- ReadObs(filename = system.file("demo_model", "Qobs.txt", package = "HYPEtools"))
te1 <- HypeSingleVar(x = array(data = unlist(te1[, -1]) +
                               runif(n = nrow(te1), min = -.5, max = .5),
                               dim = c(nrow(te1), ncol(te1) - 1, 1),dimnames = list(rownames(te1), colnames(te1)[-1])),
                    datetime = te1$DATE, subid = obsid(te1), hype.var = "cout")
te2 <- ReadObs(filename = system.file("demo_model", "Qobs.txt", package = "HYPEtools"))
te2 < - HypeSingleVar(x = array(data = unlist(te2[, -1]),
                               dim = c(nrow(te2), ncol(te2) - 1, 1),dimnames = list(rownames(te2), colnames(te2)[-1])),
                     datetime = te2$DATE, subid = obsid(te2), hype.var = "rout")
```

```
# Percentage bias
pbias(sim = te1, obs = te2, progbar = FALSE)
```
<span id="page-58-0"></span>PlotAnnualRegime *Plot annual regimes*

### Description

Convenience wrapper function for a combined line [plot](#page-0-0) with [polygon](#page-0-0) variation ranges.

# Usage

```
PlotAnnualRegime(
  x,
  line = c("mean", "median"),
 band = c("none", "p05p95", "p25p75", "minmax"),
  add.legend = FALSE,
  l.legend = NULL,
 l.position = c("topright", "bottomright", "right", "topleft", "left", "bottomleft"),
 log = FALSE,
 ylim = NULL,
 ylab = expression(paste("Q (m"^*3, " s"^*{
     -1
 }, ")")),
 xlab = paste(format(attr(x, "period"), format = "%Y"), collapse = " to "),
 col = "blue",alpha = 30,
 lty = 1,
 1wd = 1,
 mar = c(3, 3, 1, 1) + 0.1,verbose = TRUE
\mathcal{L}
```
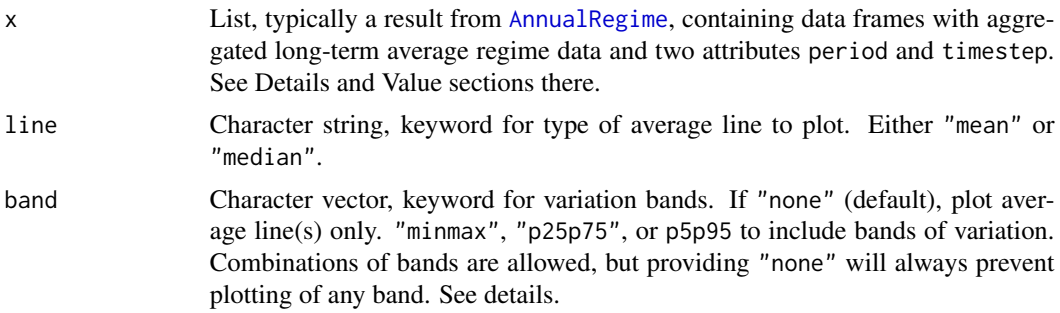

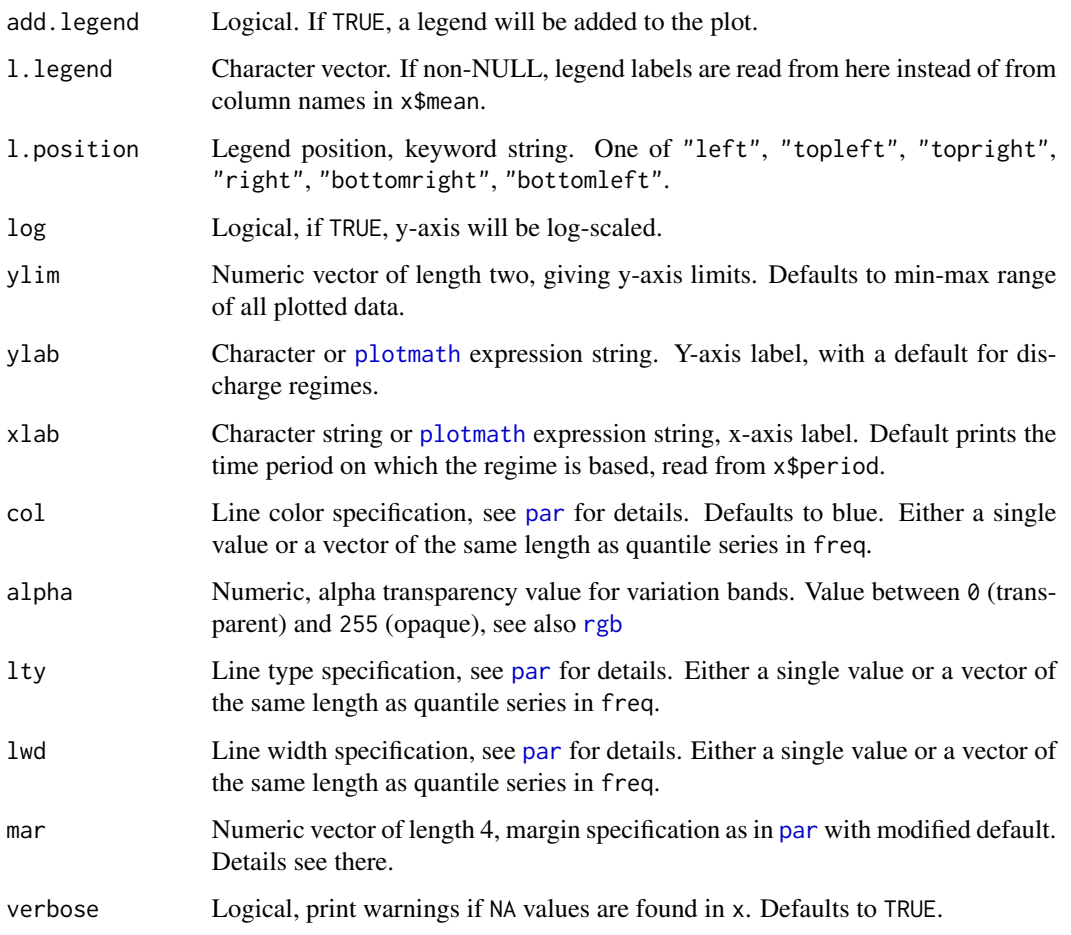

# Details

PlotAnnualRegime plots contents from lists as returned by [AnnualRegime](#page-5-0) (for format details, see there). If NA values are present in the plot data, the function will throw a warning if verbose = TRUE and proceed with plotting all available data.

Argument band allows to plot variation bands to be plotted in addition to average lines. These can be (combinations of) ranges between minima and maxima, 5th and 95th percentiles, and 25th and 75th percentiles, i.e. all moments available in AnnualRegime results.

Grid lines plotted in the background are mid-month lines.

### Value

PlotAnnualRegime returns a plot to the currently active plot device.

# See Also

[AnnualRegime](#page-5-0), [PlotSimObsRegime](#page-83-0)

### PlotBasinOutput 61

#### Examples

```
## Not run:
# Source data, HYPE basin output with a number of result variables
te1 <- ReadBasinOutput(filename = system.file("demo_model",
                                              "results", "0003587.txt",
                                              package = "HYPEtools"))
# Daily discharge regime, computed and observed,
# hydrological year from October, aggregated to weekly means
te2 <- AnnualRegime(te1[, c("DATE", "COUT", "ROUT")],
                    ts.in = "day",ts.out = "week", start.mon = 10)
# Screen devices should not be used in examples
PlotAnnualRegime(x = te2)
PlotAnnualRegime(x = te2, line = "median", band = "p05p95",
  add.legend = TRUE, col = c("red", "blue"))## End(Not run)
```
<span id="page-60-0"></span>PlotBasinOutput *Plot a suite of time series plots from a HYPE basin output file*

### Description

Plot a standard suite of time series plots from a basin output file, typically used for model performance inspection and/or during manual calibration

#### Usage

```
PlotBasinOutput(
  x,
  filename,
  driver = c("default", "pdf", "png", "screen"),
  timestep = attr(x, "timestep"),hype.vars = "all",vol.err = TRUE,
  log.q = FALSE,start.mon = 1,
  from = 1,
  to = nrow(x),
  date.format = ",
  name = ",
  area = NULL,
  subid = attr(x, "subid"),gd = NULL,
 bd = NULL,ylab.t1 = "Conc."
)
```
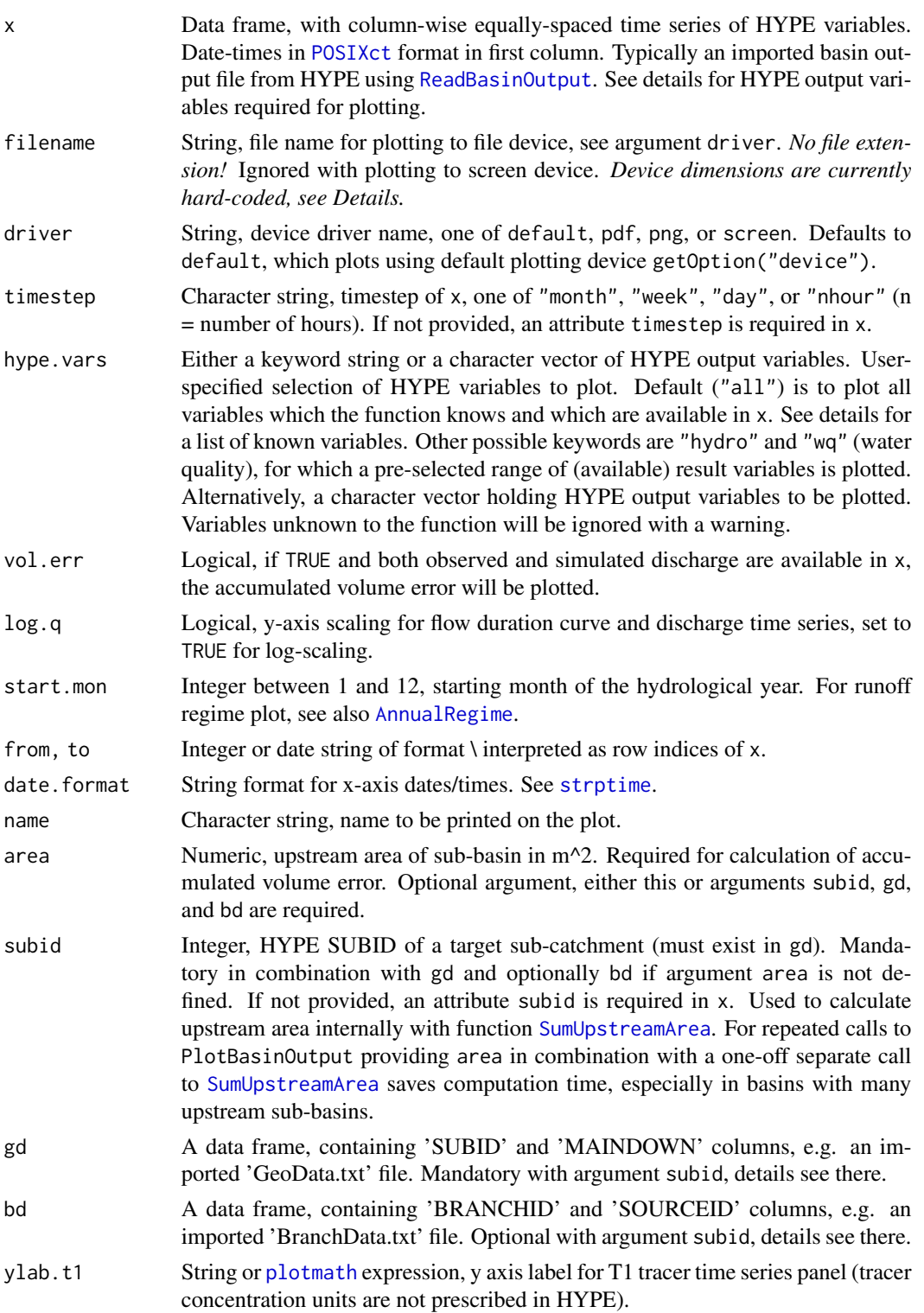

#### PlotBasinOutput 63

#### Details

PlotBasinOutput plots a suite of time series along with a flow duration curve, a flow regime plot, and a selection of goodness-of-fit measures from an imported HYPE basin output file. The function selects from a range of "known" variables, and plots those which are available in the user-supplied basin output. It is mostly meant as a support tool during calibration, manual or automatic, providing a quick and comprehensive overview of model dynamics in a subbasin of interest.

HYPE outputs which are known to PlotBasinOutput include:

- precipitation
- air temperature
- discharge
- lake water level
- water temperature
- evapotranspiration
- snow water equivalent
- sub-surface storage components
- nitrogen concentrations
- phosphorus concentrations
- suspended sediment concentrations
- total sediment concentrations
- tracer concentration

Below a complete list of HYPE variables known to the function in HYPE info.txt format, ready to copy-paste into an info.txt file. For a detailed description of the variables, see the [HYPE online](http://hype.smhi.net//wiki/doku.php?id=start:hype_file_reference:info.txt:variables) [documentation.](http://hype.smhi.net//wiki/doku.php?id=start:hype_file_reference:info.txt:variables)

basinoutput variable upcprf upcpsf temp upepot upevap cout rout soim sm13 upsmfp snow upcprc cct2 ret2 ccin rein ccon reon cctn retn ccsp resp ccpp repp cctp retp wcom wstr ccss ress ccts rets cct1 ret1

*Device dimensions* are hard-coded to a width of 15 inches and height depending on the number of plotted time series. When plotting to a screen device, a maximum height of 10 inches is enforced in order to prevent automatic resizing with slow redrawing. PlotBasinOutput throws a warning if the plot height exceeds 10 inches, which can lead to overlapping plot elements. On screens with less than 10 inch screen, redrawing is inhibited, which can lead to an empty plot. The recommended solution for both effects is to plot to pdf or png file devices instead.

#### Value

Returns a multi-panel plot in a new graphics device.

### See Also

[PlotBasinSummary](#page-63-0), [PlotAnnualRegime](#page-58-0), [PlotDurationCurve](#page-66-0), [ReadBasinOutput](#page-88-0)

### Examples

```
# Source data, HYPE basin output with a number of result variables
te1 <- ReadBasinOutput(filename = system.file("demo_model",
"results","0003587.txt", package = "HYPEtools"))
te2 <- ReadGeoData(filename = system.file("demo_model",
"GeoData.txt", package = "HYPEtools"))
## Not run:
# Plot selected water variables on screen device
PlotBasinOutput(x = te1, gd = te2, driver = "screen", hype.vars = c("cout", "rout","snow", "upcprf", "upcpsf"))
## End(Not run)
```
<span id="page-63-0"></span>PlotBasinSummary *Plot a summary of model results for a single sub-basin*

### Description

Plot a standard suite of plots summarizing properties of a sub-basin including upstream area and model performance for discharge and concentrations of nutrients, sediment, and tracers.

#### Usage

```
PlotBasinSummary(
 x,
 filename,
 driver = c("default", "pdf", "png", "screen"),
 panels = 1,
 gd = NULL,bd = NULL,gcl = NULL,psd = NULL,
 subid = NULL,desc = NULL,
  timestep = attr(x, "timestep"),hype.vars = "all",from = 1,
  to = nrow(x),
 log = FALSE,
 xscale = "gauss",
 start.mon = 10,
 name = ",
 ylab.t1 = "Conc."
)
```
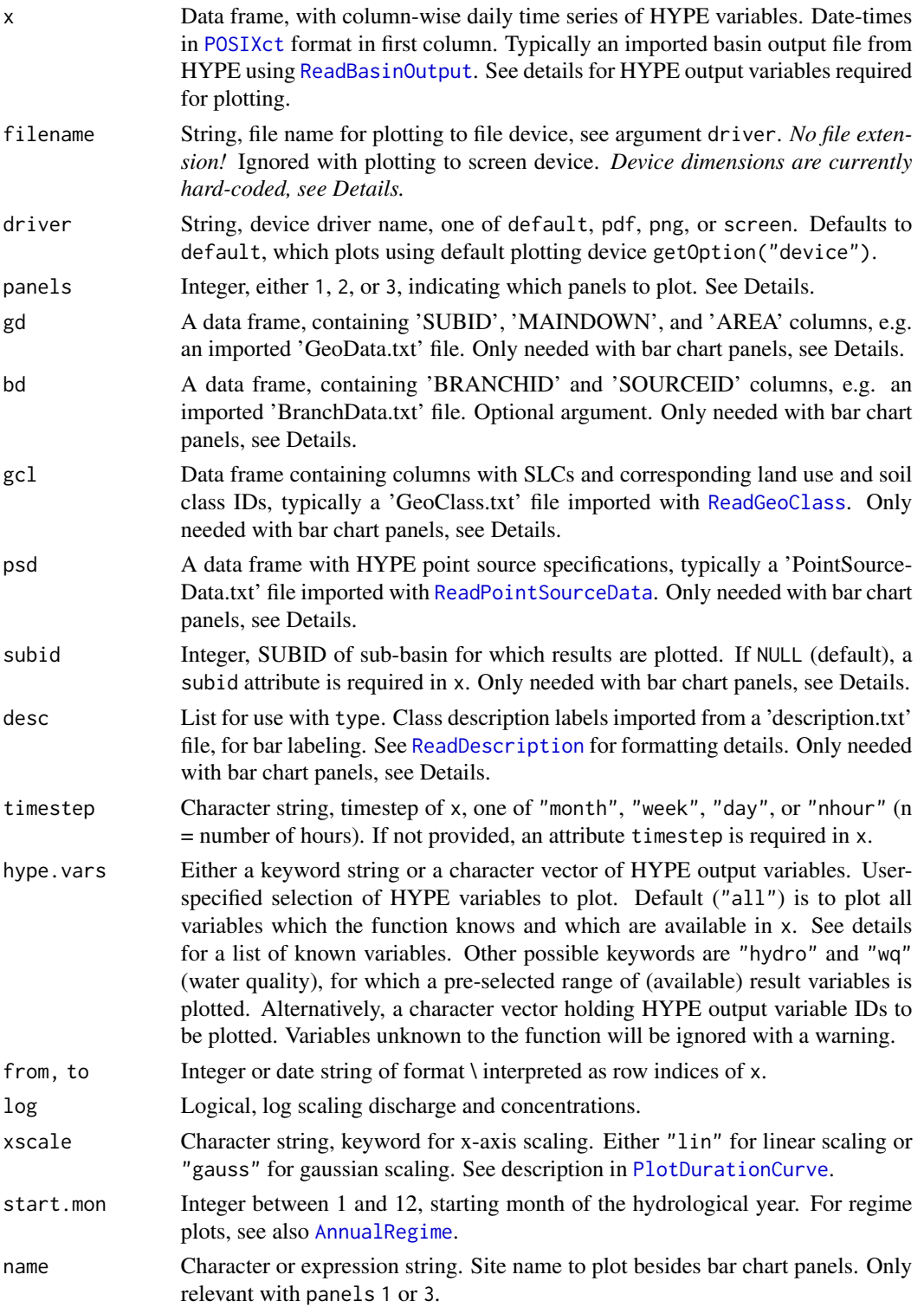

ylab.t1 String or [plotmath](#page-0-0) expression, y axis label for T1 tracer time series panel (tracer concentration units are not prescribed in HYPE).

#### Details

PlotBasinSummary plots a multi-panel plot with a number of plots to evaluate model properties and performances for a chosen sub-basin. Performance plots include discharge, HYPE-modeled nutrient species for nitrogen (total, inorganic, organic) and phosphorus (total, particulate, soluble), and HYPE modeled suspended and total sediment concentrations.

Plotted panels show:

- *Summarized catchment characteristics as bar charts*: Upstream-averaged land use, soil, and crop group fractions; modeled nutrient loads in sub-basin outlet, and summed upstream gross loads from point sources and rural households (if necessary variables available, omitted otherwise).
- *Goodness-of-fit measures for discharge and concentrations*: KGE (Kling-Gupta Efficiency), NSE (Nash-Sutcliffe Efficiency), PBIAS (Percentage Bias, aka relative error), MAE (Mean Absolute Error), r (Pearson product-moment correlation coefficient), VE (Volumetric Efficiency).
- *Simulation-observation relationships for discharge and concentrations*: Simulated and observed concentration-discharge relationships, relationship between observed and simulated nutrient, sediment, and tracer concentrations.
- *Duration curves for flow and concentrations*: Pairwise simulated and observed curves.
- *Annual regimes for flow and concentrations*: Pairwise simulated and observed regime plots at monthly aggregation, with number of observations for concentration regimes.
- *Corresponding plots for IN/TN and SP/TP ratios*.

Per default, the function plots from available model variables in an imported HYPE basin output file, and missing variables will be automatically omitted. Variable selection can be additionally fine-tuned using argument hype.vars.

Argument panels allows to choose if bar chart panels should be plotted. This can be time-consuming for sites with many upstream sub-basins and might not necessary e.g. during calibration. If 1 (default), all panels are plotted. If set to 2, bar charts will be excluded. If 3, only bar charts will be plotted. Arguments gd, bd, gcl, psd, subid, and desc are only needed for bar chart plotting.

Below a complete list of HYPE variables known to the function in HYPE info.txt format, ready to copy-paste into an info.txt file. For a detailed description of the variables, see the [HYPE online](http://hype.smhi.net//wiki/doku.php?id=start:hype_file_reference:info.txt:variables) [documentation.](http://hype.smhi.net//wiki/doku.php?id=start:hype_file_reference:info.txt:variables)

basinoutput variable cout rout ccin rein ccon reon cctn retn ccsp resp ccpp repp cctp retp ctnl ctpl ccss ress ccts rets cct1 ret1

#' *Device dimensions* are hard-coded to a width of 13 inches and height depending on the number of plotted time series. When plotting to a screen device, a maximum height of 10 inches is enforced in order to prevent automatic resizing with slow redrawing. PlotBasinOutput throws a warning if the plot height exceeds 10 inches, which can lead to overlapping plot elements. On screens with less than 10 inch screen height, redrawing is inhibited, which can lead to an empty plot. The recommended solution for both effects is to plot to pdf or png file devices instead.

### PlotDurationCurve 67

### Value

Returns a multi-panel plot in a new graphics device.

# See Also

[PlotBasinOutput](#page-60-0), [BarplotUpstreamClasses](#page-7-0), [PlotSimObsRegime](#page-83-0), [PlotAnnualRegime](#page-58-0), [PlotDurationCurve](#page-66-0), [ReadBasinOutput](#page-88-0)

### Examples

```
# Source data, HYPE basin output with a number of result variables
te1 <- ReadBasinOutput(filename = system.file("demo_model", "results", "0003587.txt",
                       package = "HYPEtools"))
te2 <- ReadGeoData(filename = system.file("demo_model", "GeoData.txt", package = "HYPEtools"))
## Not run:
# Plot basin summary for discharge on screen device
PlotBasinSummary(x = \text{tel}, gd = te2, driver = "screen", panels = 2)
## End(Not run)
```
<span id="page-66-0"></span>PlotDurationCurve *Plot duration curves*

### Description

Convenience wrapper function for a (multiple) line [plot](#page-0-0), with pretty defaults for axis annotation and a Gaussian scaling option for the x-axis.

#### Usage

```
PlotDurationCurve(
  freq,
  xscale = "lin",
 yscale = "log",
  add.legend = FALSE,
  l.legend = NULL,
 ylim = NULL,
 xlab = "Flow exceedance percentile",
 ylab = "m3s",col = "blue",lty = 1,
 1wd = 1,
 mar = c(3, 3, 1, 1) + 0.1)
```
# Arguments

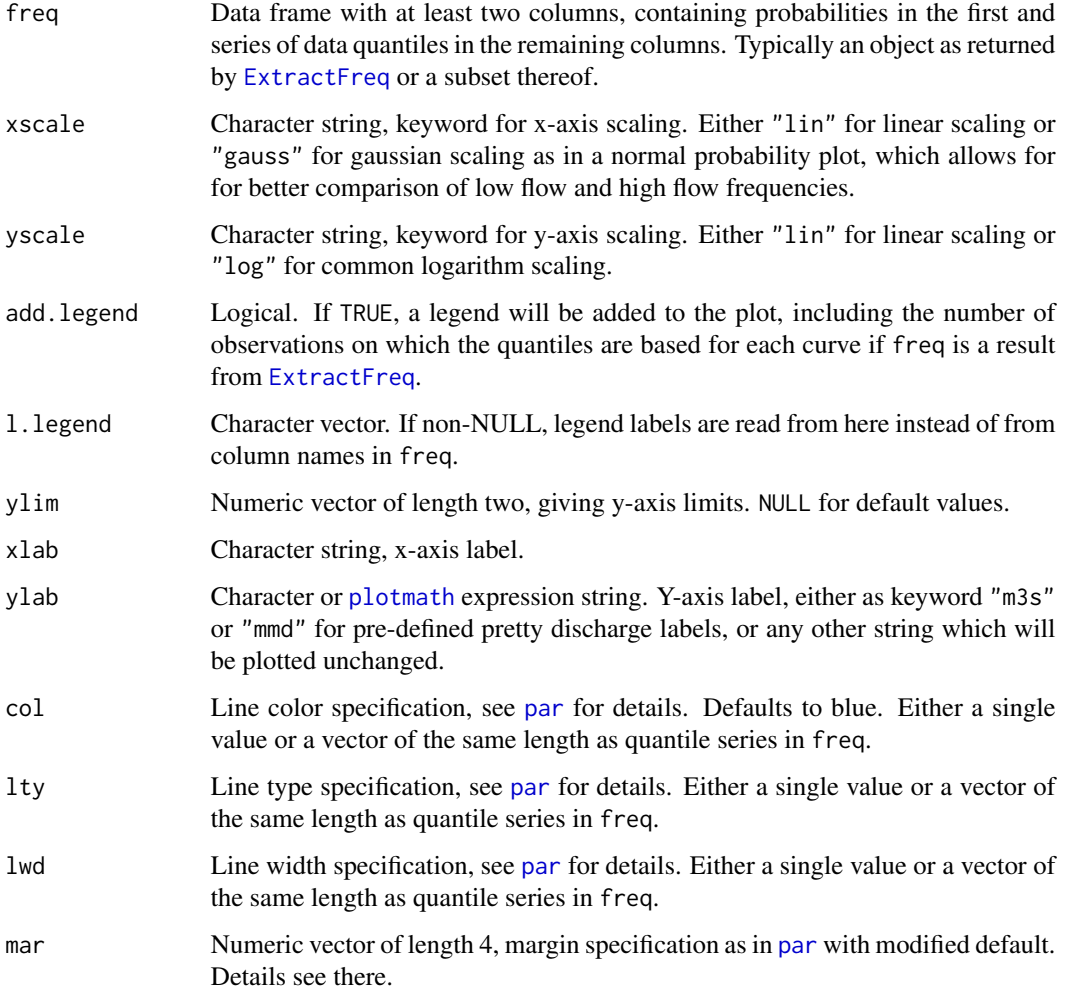

# Details

PlotDurationCurve plots a duration curve with pretty formatting defaults. The function sets [par](#page-0-0) parameters tcl and mgp internally and will override previously set values for the returned plot. It typically uses results from [ExtractFreq](#page-22-0) as input data and via that function it can be used to visualize and compare time series properties.

### Value

PlotDurationCurve returns a plot to the currently active plot device.

# See Also

[ExtractFreq](#page-22-0)

# PlotMapOutput 69

### Examples

```
# Import source data
te1 <- ReadBasinOutput(filename = system.file("demo_model", "results", "0003587.txt",
                      package = "HYPEtools"))
te2 <- ExtractFreq(te1[, c("COUT", "ROUT")])
# Plot flow duration curves for simulated and observed discharge
PlotDurationCurve(freq = te2, add.legend = TRUE, col = c("red", "blue"))
```
PlotMapOutput *Plot function for HYPE map results.*

### Description

Draw HYPE map results, with pretty scale discretizations and color ramp defaults for select HYPE variables.

### Usage

```
PlotMapOutput(
  x,
  map = NULL,map.subid.column = 1,
  var.name = ",
  map.type = "default".shiny.data = FALSE,
  plot.legend = TRUE,
  legend.pos = "right",
  legend.title = NULL,
  legend.signif = 2,
  col = "auto",col.ramp.fun,
  col.breaks = NULL,
  col.labels = NULL,
  col.rev = FALSE,
  plot.scale = TRUE,
  scale.pos = "br",plot.arrow = TRUE,
  arrow.pos = "tr",weight = 0.15,
  opacity = 0.75,
  fillOpacity = 0.5,
  outline.color = "black",
  na.color = "#808080",
  plot.searchbar = FALSE,
  plot.label = FALSE,
  plot.label.size = 2.5,
```

```
plot.label.geometry = c("centroid", "surface"),
 file = ",
 width = NA,
 height = NA,
 units = c("in", "cm", "mm", "px"),
 dpi = 300,
 vwidth = 1424,
  vheight = 1000,html.name = "",map.adj = 0,
 legend.outer = FALSE,
 legend.inset = c(\theta, \theta),
 par. cex = 1,par.max = rep(0, 4) + 0.1,add = FALSE,sites = NULL,
 sites.subid.column = NULL
\mathcal{L}
```
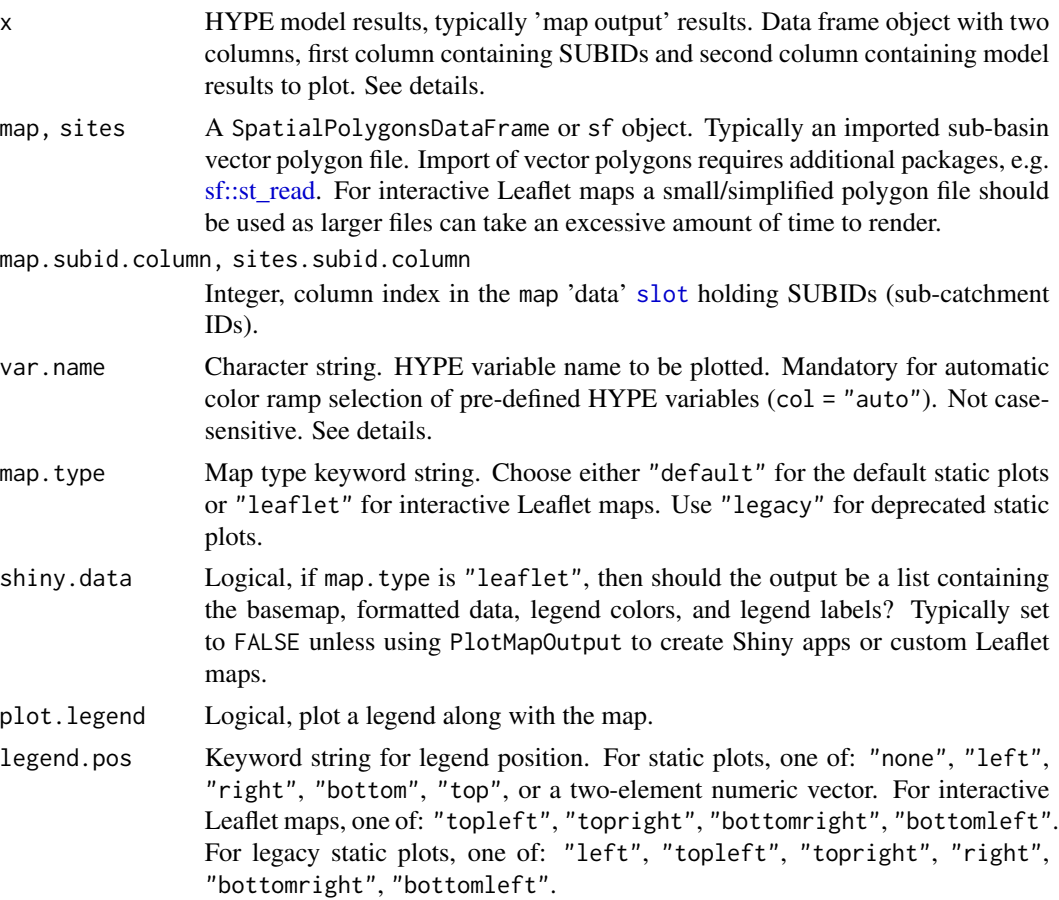

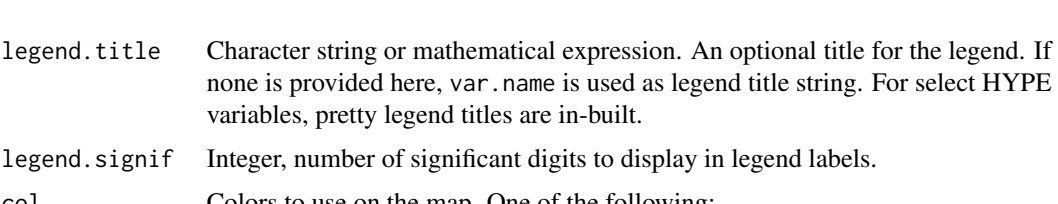

• "auto" to allow for automatic selection from tailored color ramp palettes and break points based on argument var.name, see details

- A color ramp palette function, e.g. as returned from a call to [colorRampPalette](#page-0-0). A number of tailored functions are available in HYPEtools, see [CustomColors](#page-18-0)
- A vector of colors. This can be a character vector of R's built-in color names or hexadecimal strings as returned by [rgb](#page-0-0), or an integer vector of current [palette](#page-0-0) indices.
- col.ramp.fun DEPRECATED, for backwards compatibility only.

col Colors to use on the map. One of the following:

variables, pretty legend titles are in-built.

col.breaks A numeric vector, specifying break points for discretization of model result values into classes. Used if a color palette is specified with col argument. Class boundaries will be interpreted as right-closed, i.e upper boundaries included in class. Lowest class boundary included in lowest class as well. Meaningful results require the lowest and uppermost breaks to bracket all model result values, otherwise there will be unclassified white spots on the map plot. Not mandatory, can optionally be combined with one of the pre-defined palettes, including "auto" selection. Per default, a generic classification will be applied (see details).

- col.labels A character vector, specifying custom labels to be used for each legend item. Works with map.type set to default or leaflet.
- col.rev Logical, If TRUE, then color palette will be reversed.
- plot.scale Logical, plot a scale bar on map. NOTE: Scale bar may be inaccurate for geographic coordinate systems (Consider switching to projected coordinate system).
- scale.pos Keyword string for scalebar position for static maps. One of bl, br, tr, or tl.
- plot.arrow Logical, plot a North arrow in static maps.
- arrow.pos Keyword string for north arrow position for static maps. One of bl, br, tr, or tl.
- weight Numeric, weight of subbasin boundary lines. See [geom\\_sf](#page-0-0) for static maps and [leaflet::addPolygons\(\)](#page-0-0) for Leaflet maps.
- opacity Numeric, opacity of subbasin boundary lines in Leaflet maps. See leaflet:: $addPolycons()$ .
- fillOpacity Numeric, opacity of subbasin polygons in Leaflet maps. See [leaflet::addPolygons\(\)](#page-0-0).
- outline.color Character string of color to use to for subbasin polygon outlines. Use NA to hide the outlines.
- na.color Character string of color to use to symbolize subbasin polygons in maps which correspond to NA values.
- plot.searchbar Logical, if TRUE, then a search bar will be included within Leaflet maps. See [leaflet.extras::addSearchFeatures\(\)](#page-0-0).

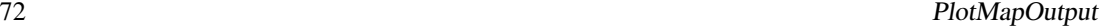

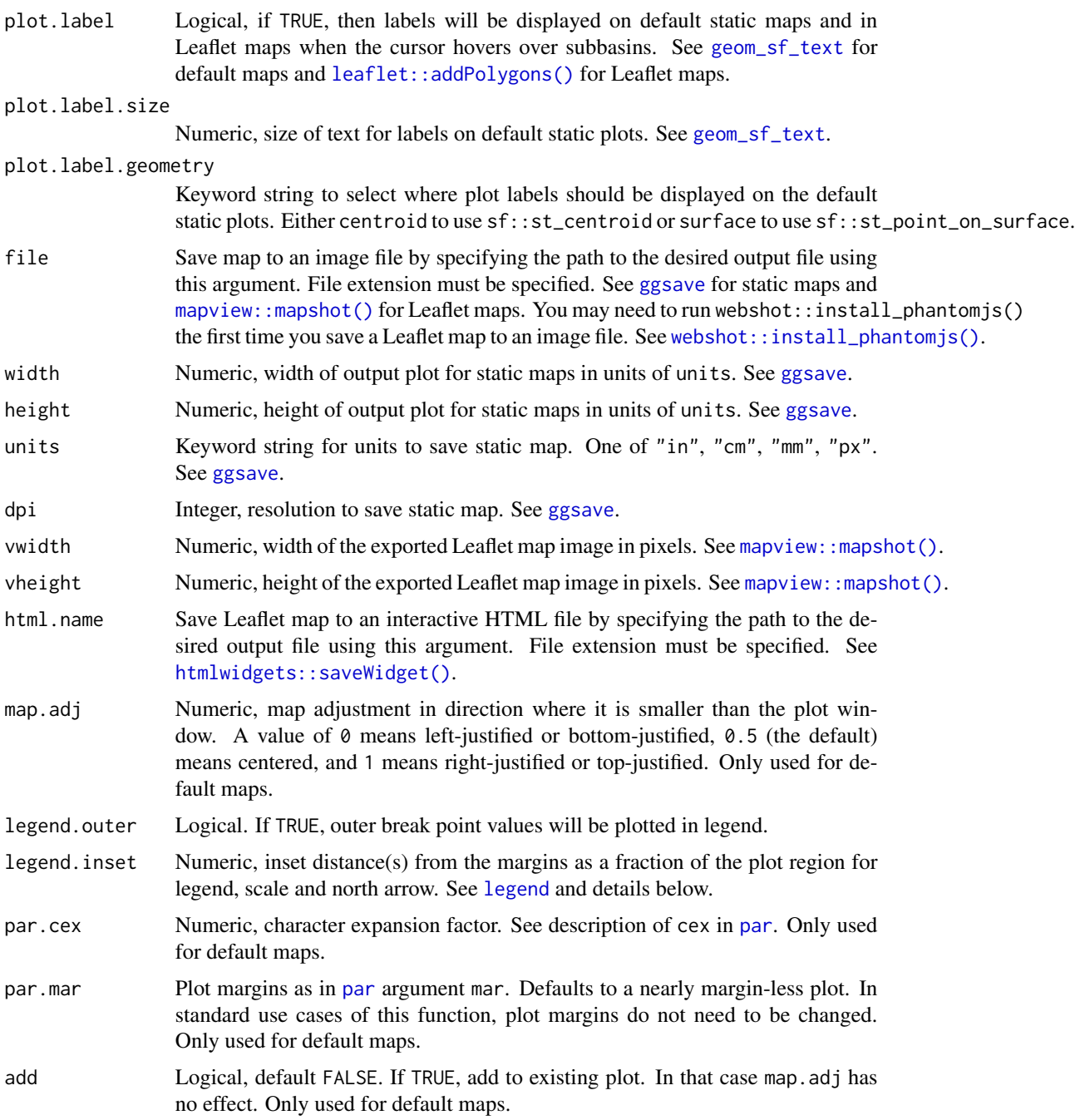

# Details

PlotMapOutput plots HYPE results from 'map[variable name].txt' files, typically imported using [ReadMapOutput](#page-96-0). x arguments must contain the variable of interest in the second column. For map results with multiple columns, i.e. several time periods, pass index selections to x, e.g. mymapresult[, c(1, 3)].
#### PlotMapOutput 73

PlotMapOutput can return static plots or interactive Leaflet maps depending on value provided for the argument map.type. For backwards compatibility, legacy static plots can still be generated by setting map.type to legacy. For legacy plots, legend.pos and map.adj should be chosen so that legend and map do not overlap, and the legend position can be fine-tuned using argument legend.inset. This is particularly useful for legend titles with more than one line. In order to move map and legend closer to each other, change the plot device width. For details on inset specification for the default maps, see inset in [legend](#page-0-0).

Mapped variables are visualized using color-coded data intervals. HYPEtools provides a number of color ramps functions for HYPE variables, see [CustomColors](#page-18-0). These are either single-color ramps with less saturated colors for smaller values and more saturated values for higher values, suitable for e.g. concentration or volume ranges, or multi-color ramps suitable for calculated differences, e.g. between two model runs.

Break points between color classes of in-built or user-provided color ramp palettes can optionally be provided in argument col.breaks. This is particularly useful when specific pretty class boundaries are needed, e.g. for publication figures. Per default, break points for internal single color ramps and user-provided ramps are calculated based on 10\ x. Default break points for internal color ramp ColDiffGeneric are based on an equal distance classification of log-scaled x ranges, centered around zero. For internal color ramp ColDiffTemp, they are breaks in an interval from -7.5 to 7.5 K.

For select common HYPE variables, given in argument var.name, an automatic color ramp selection including pretty breaks and legend titles is built into PlotMapOutput. These are 'CCTN', 'CCTP', 'COUT', and 'TEMP'. Automatic selection is activated by choosing keyword "auto" in col. All other HYPE variables will be plotted using a generic color ramp palette and generic break points with "auto" color selection.

#### Value

For default static maps, PlotMapOutput returns an object of class ggplot. This plot can also be assigned to a variable in the environment. For interactive Leaflet maps, PlotMapOutput returns an object of class leaflet. For legacy static plots, PlotMapOutput returns a plot to the currently active plot device, and invisibly an object of class SpatialPolygonsDataFrame as provided in argument map, with plotted values and color codes added as columns in the data slot.

## See Also

[ReadMapOutput](#page-96-0) for HYPE result import; [PlotMapPoints](#page-73-0) for plotting HYPE results at points, e.g. sub-basin outlets.

#### Examples

```
# Import plot data and subbasin polygons
require(sf)
te1 <- ReadMapOutput(filename = system.file("demo_model",
"results", "mapCRUN.txt", package = "HYPEtools"), dt.format = NULL)
te2 <- st_read(dsn = system.file("demo_model",
"gis", "Nytorp_map.gpkg", package = "HYPEtools"))
# plot runoff map
PlotMapOutput(x = te1, map = te2, map.subid.column = 25,
```

```
var.name = "CRUN", col = ColQ)
```
<span id="page-73-0"></span>PlotMapPoints *Plot function for mapped point information*

### Description

Plot mapped point information, e.g. model performances at observation sites.

```
PlotMapPoints(
  x,
  sites = NULL,
  sites.subid.column = 1,
  sites.groups = NULL,
  bg = NULL,bg.label.column = 1,
  var.name = ",
  map.type = "default",
  shiny.data = FALSE,
  plot.legend = TRUE,
  legend.pos = "right",
  legend.title = NULL,
  legend.signif = 2,
  col = NULL,col.breaks = NULL,
  col.labels = NULL,
  col.rev = FALSE,
 plot.scale = TRUE,
  scale.pos = "br",plot.arrow = TRUE,
  arrow.pos = "tr",radius = 5,
  weight = 0.15,
  opacity = 0.75,fillOpacity = 0.5,
  na.color = "#808080",
  \text{jitter} = 0.01,
  bg.weight = 0.15,
  bg.opacity = 0.75,
  bg.fillColor = "#e5e5e5",
  bg.fillOpacity = 0.75,
  plot.label = FALSE,
```
# PlotMapPoints 75

```
plot.label.size = 2.5,
 plot.label.geometry = c("centroid", "surface"),
 noHide = FALSE,textOnly = FALSE,
  font.size = 10,
 plot.bg.label = NULL,
 file = ",
 width = NA,
 height = NA,
 units = c("in", "cm", "mm", "px"),
 dpi = 300,
 vwidth = 1424,
 vheight = 1000,html.name = "",map.add = 0,legend.outer = FALSE,
 legend.inset = c(\emptyset, \emptyset),
 pt.cex = 1,
 par. cex = 1,par.max = rep(0, 4) + 0.1,pch = 21,
 1wd = 0.8,
 add = FALSE,map = NULL,map.subid.column = NULL
\mathcal{L}
```
# Arguments

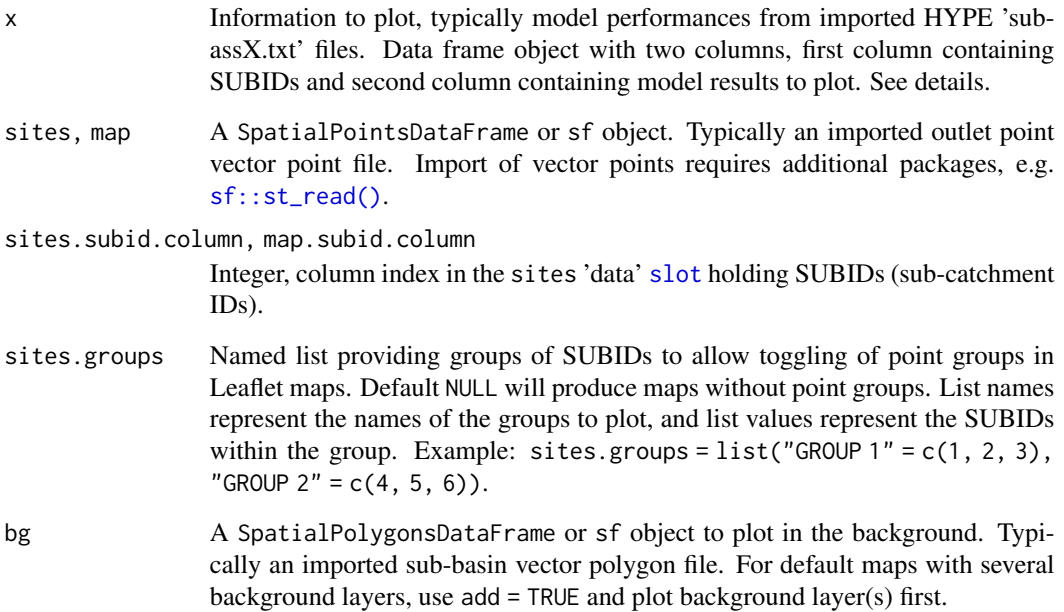

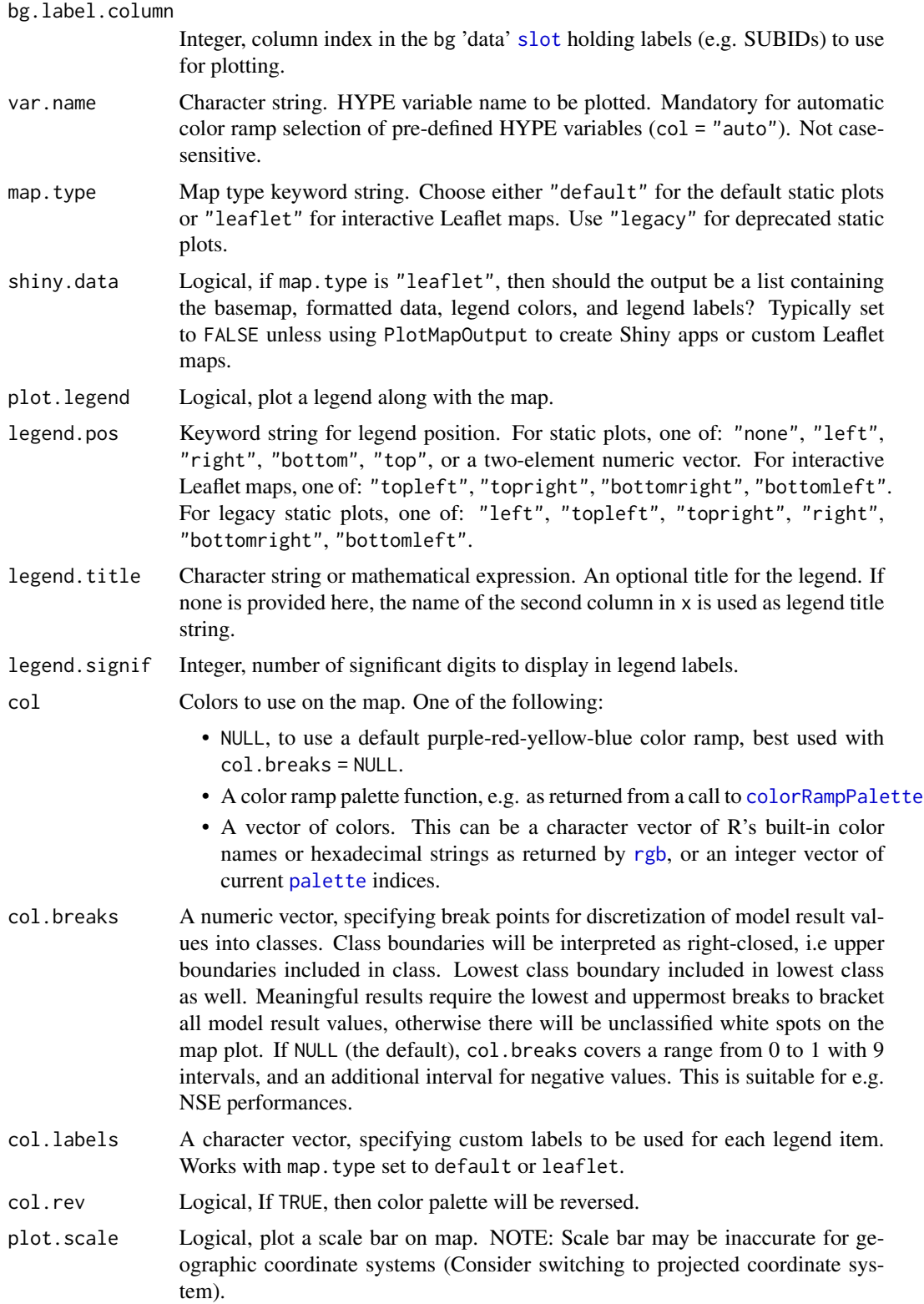

# PlotMapPoints 77

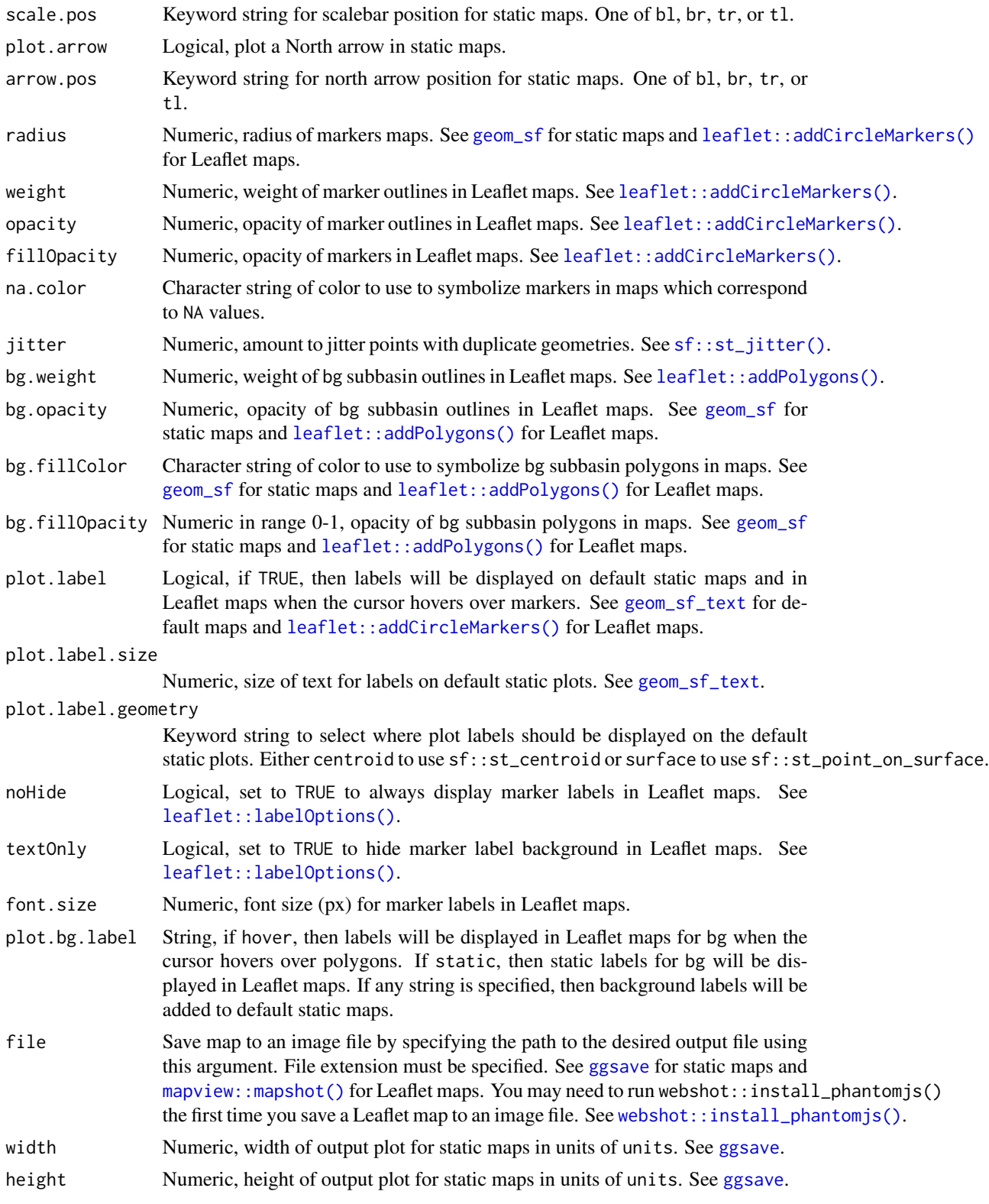

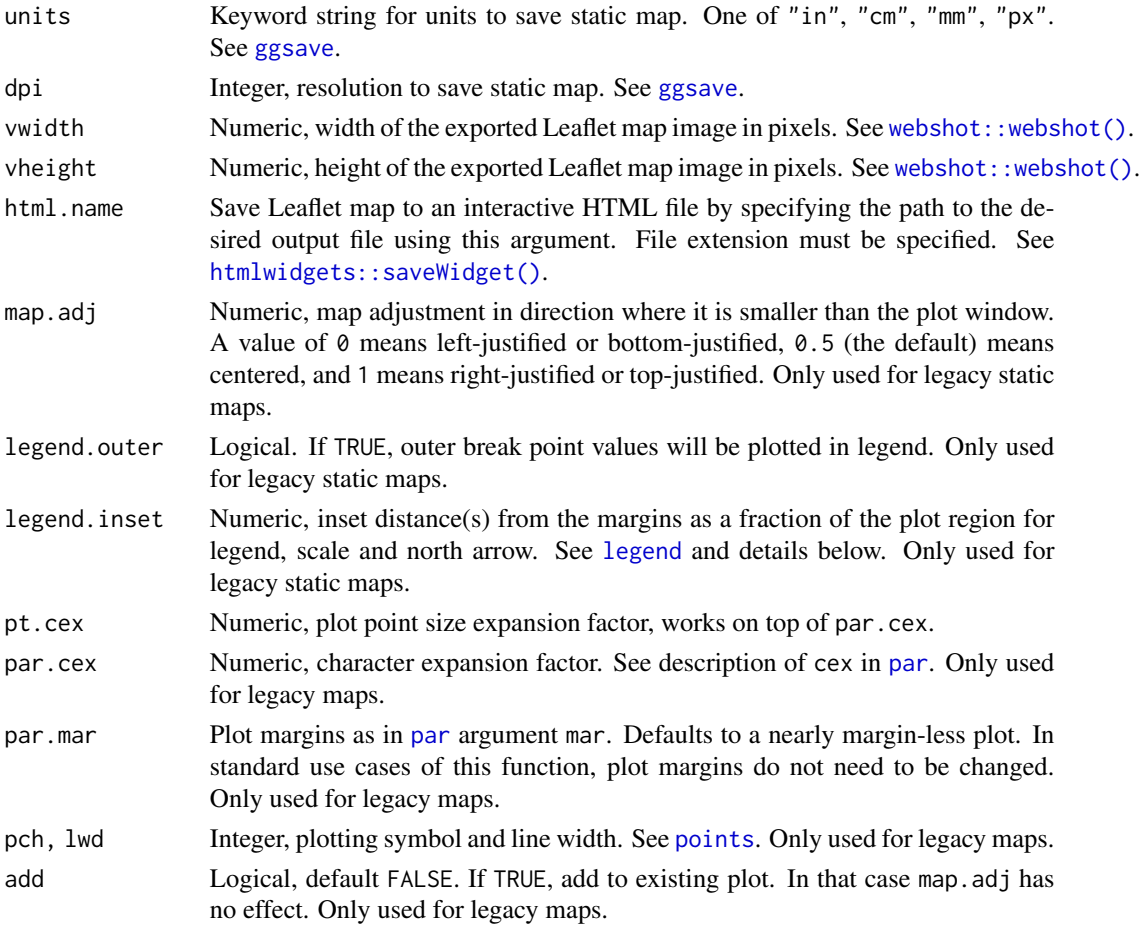

## Details

PlotMapPoints can be used to print point information on a mapped surface. The primary target are model performance measures as written to [HYPE 'subassX.txt' files,](http://hype.smhi.net//wiki/doku.php?id=start:hype_file_reference:subassx.txt) but color scale and break point arguments are flexible enough to also be used with e.g. HYPE output variables or other data.

PlotMapOutput can return static plots or interactive Leaflet maps depending on value provided for the argument map.type. For backwards compatibility, legacy static plots can still be generated by setting map.type to legacy. For legacy plots, legend.pos and map.adj should be chosen so that legend and map do not overlap, and the legend position can be fine-tuned using argument legend.inset. This is particularly useful for legend titles with more than one line. For details on inset specification for the default maps, see inset in [legend](#page-0-0).

# Value

For default static maps, PlotMapPoints returns an object of class ggplot. This plot can also be assigned to a variable in the environment. For interactive Leaflet maps, PlotMapOutput returns an object of class leaflet. For legacy static plots, PlotMapOutput returns a plot to the currently active plot device and invisibly an object of class SpatialPointsDataFrame as provided in argument sites, with plotted values and color codes added as columns in the data slot.

# PlotPerformanceByAttribute 79

# See Also

[ReadSubass](#page-103-0) for HYPE result import; [ReadMapOutput](#page-96-0) for a similar plot function

#### Examples

```
# Import plot data and subbasin points
require(sf)
te1 <- ReadSubass(filename = system.file("demo_model",
"results", "subass1.txt", package = "HYPEtools"))
te2 <- st_read(dsn = system.file("demo_model",
"gis", "Nytorp_station.gpkg", package = "HYPEtools"))
te2$SUBID <- 3587 # add station SUBID to point
te3 <- st_read(dsn = system.file("demo_model",
"gis", "Nytorp_map.gpkg", package = "HYPEtools"))
# plot NSE performance for discharge
PlotMapPoints(x = \text{tel}[, 1:2], sites = te2, sites.subid.column = 4, bg = te3)
```
PlotPerformanceByAttribute

*Plot model performance by SUBID attributes*

## Description

Create scatterplots of model performance by SUBID attributes.

```
PlotPerformanceByAttribute(
  subass,
  subass.column = 2,
  groups = NULL,
  attributes,
  join.type = c("join", "cbind"),group.join.type = c("join", "cbind"),
  groups.color.pal = NULL,
  drop = TRUE,alpha = 0.4,
  trendline = TRUE,
  trendline.method = "lm",
  trendline.formula = NULL,
  trendline.alpha = 0.5,
  trendline.darken = 15,
  density.plot = FALSE,
  density.plot.type = c("density", "boxplot"),
  scale.x.log = FALSE,
```

```
scale.y.log = FALSE,
  xsigma = 1,
  ysigma = 1,
  xlimits = c(NA, NA),ylimits = c(NA, NA),
  xbreaks = waiver(),
  ybreaks = waiver(),
  xlabels = waiver(),
  ylabels = waiver(),
  xlab = NULL,
 ylab = NULL,
 ncol = NULL,
  nrow = NULL,
  align = "hv",common.legend = TRUE,
  legend.position = "bottom",
  group.legend.title = "Group",
  common.y.axis = FALSE,
  summary.table = FALSE,
  table.margin = 0.4,
  filename = NULL,
  width = NA,
  height = NA,
  units = c("in", "cm", "mm", "px"),
  dpi = 300
\mathcal{L}PlotJohan(
  subass,
  subass.column = 2,
  groups = NULL,
  attributes,
  join.type = c("join", "cbind"),
  group.join.type = c("join", "cbind"),groups.color.pal = NULL,
  drop = TRUE,alpha = 0.4,
  trendline = TRUE,
  trendline.method = "lm",
  trendline.formula = NULL,
  trendline.alpha = 0.5,
  trendline.darken = 15,
  density.plot = FALSE,
  density.plot.type = c("density", "boxplot"),
  scale.x.log = FALSE,
  scale.y.log = FALSE,
  xsigma = 1,
  ysigma = 1,
```

```
xlimits = c(NA, NA),ylimits = c(NA, NA),
 xbreaks = waiver(),
 ybreaks = waiver(),
 xlabels = waiver(),
 ylabels = waiver(),
 xlab = NULL,
 ylab = NULL,
 ncol = NULL,nrow = NULL,align = "hv",
 common.legend = TRUE,
 legend.position = "bottom",
 group.legend.title = "Group",
 common.y.axis = FALSE,
  summary.table = FALSE,
  table.margin = 0.4,
 filename = NULL,
 width = NA,
 height = NA,
 units = c("in", "cm", "mm", "px"),
 dpi = 300
\mathcal{L}
```
# Arguments

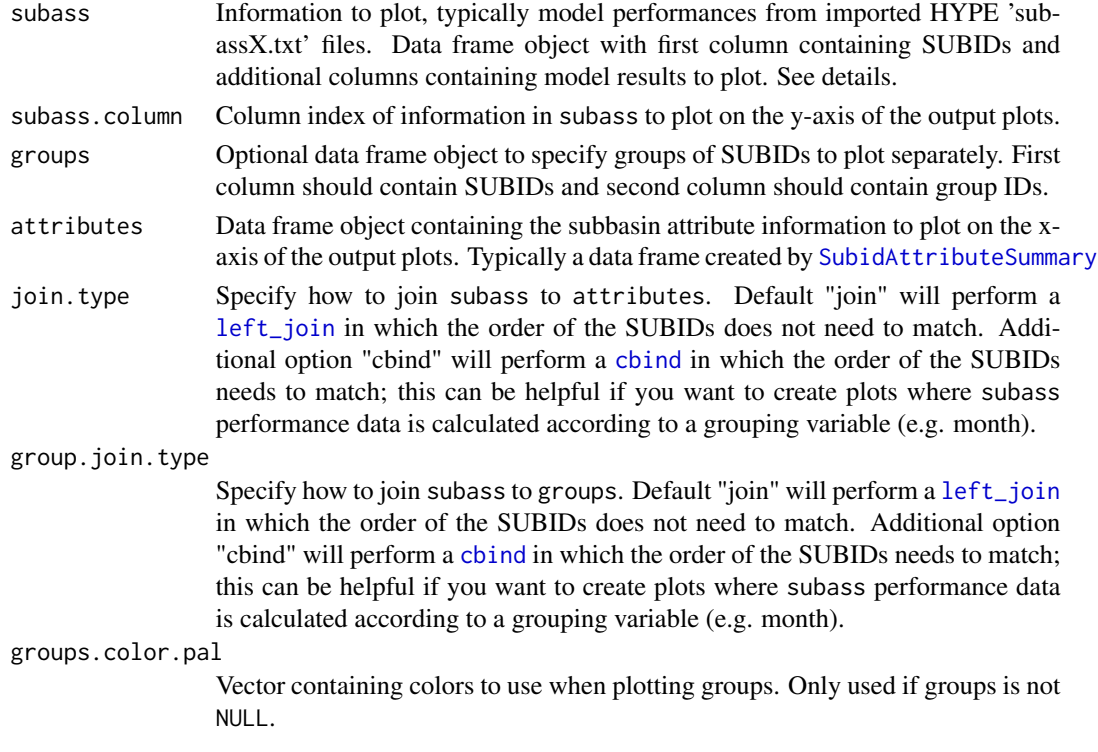

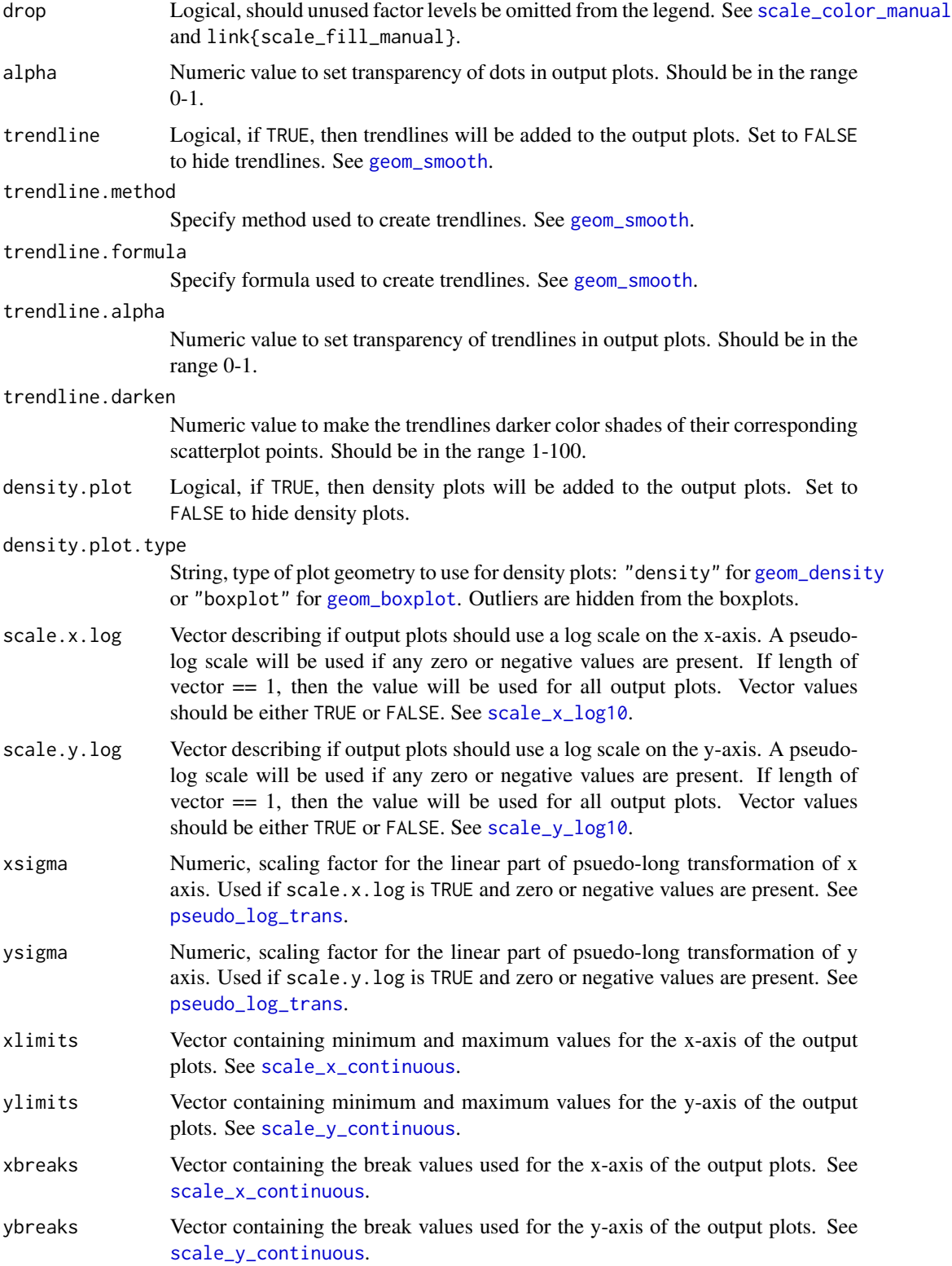

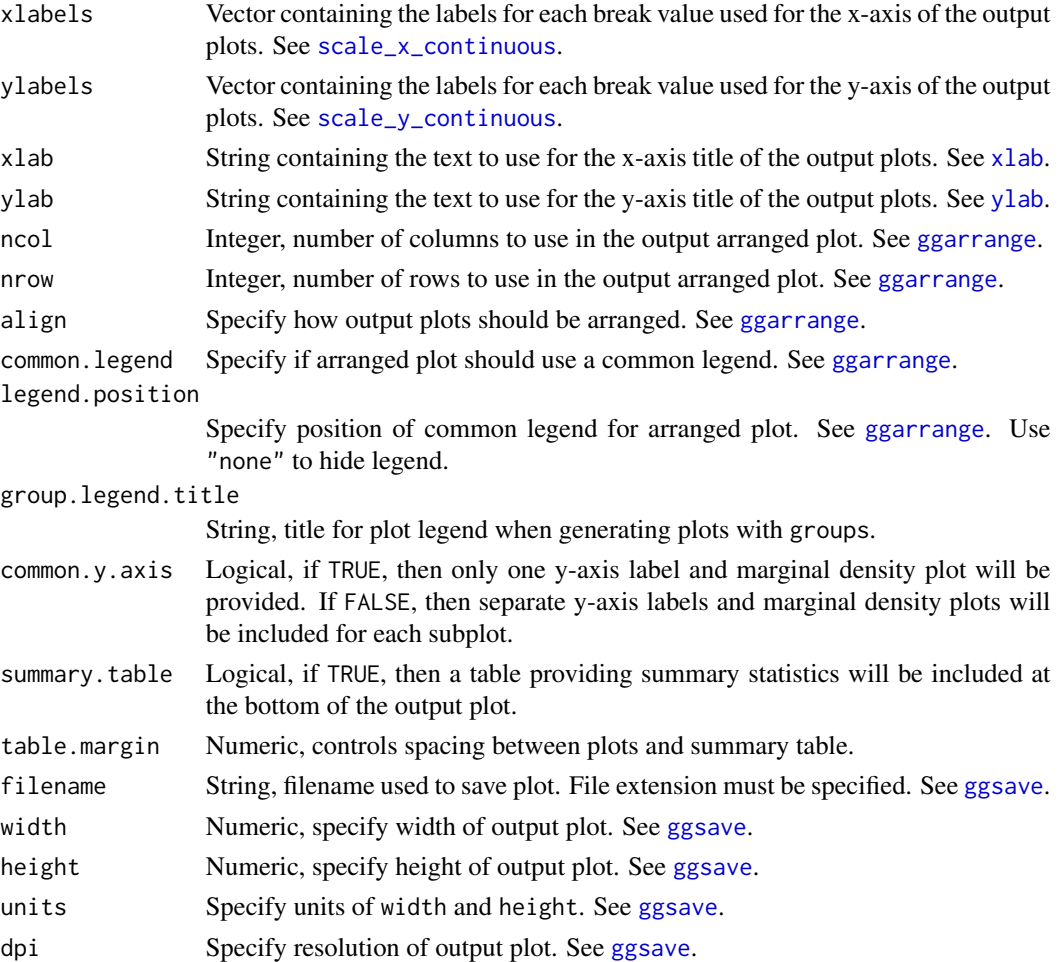

# Details

PlotPerformanceByAttribute can be used to analyze model performance according to subbasin attributes. The function requires two primary inputs; Model performance information is contained in the subass input, and subbasin attribute information is contained in the attributes input. The subass.column argument controls which column of the subass data frame will be used as the ycoordinate of points. Plots will be generated for each column in the attributes data frame (except for the column named "SUBID") using the column values as the x-coordinate of the points.

A subbasin attribute summary table can be generated using [SubidAttributeSummary](#page-117-0), and additional columns can be joined to the data frame to add additional output plots.

## Value

PlotPerformanceByAttribute returns a plot to the currently active plot device.

# See Also

[ReadSubass](#page-103-0) for HYPE result import; [SubidAttributeSummary](#page-117-0) for subbasin attribute summary

## Examples

```
subass <- ReadSubass(filename = system.file("demo_model", "results",
  "subass1.txt",
 package = "HYPEtools"
), check.names = TRUE)
gd <- ReadGeoData(filename = system.file("demo_model",
  "GeoData.txt",
  package = "HYPEtools"
))
gc <- ReadGeoClass(filename = system.file("demo_model",
  "GeoClass.txt",
  package = "HYPEtools"
))
attributes <- SubidAttributeSummary(subids <- subass$SUBID,
  gd = gd, gc = gc,mapoutputs = c(system.file("demo_model", "results", "mapCOUT.txt", package = "HYPEtools")),
  upstream.gd.cols = c("SLOPE_MEAN")
\mathcal{L}PlotPerformanceByAttribute(
  subass = subass,
  attributes = attributes[, c("SUBID", "landuse_1", "landuse_2", "landuse_3")],
  xlimits = c(0, 1))
```
PlotSimObsRegime *Plot annual regimes of simulated and observed variables*

# Description

A combined plot for annual regimes with box plot elements for observed variables and ribbon elements for simulated variables. Particularly designed for comparisons of sparse observations with high-density model results, e.g. for in-stream nutrients.

```
PlotSimObsRegime(
  x,
  sim,
  obs,
  ts.in = NULL,ts.out = "month".start.mon = 1,
  add.legend = TRUE,
  pos.legend = "topright",
```
# PlotSimObsRegime 85

```
inset = 0,
  l.legend = NULL,
  log = FALSE,
  ylim = NULL,
  xlab = NULL,
  ylab = NULL,
  mar = c(3, 3, 1, 1) + 0.1\mathcal{L}
```
# Arguments

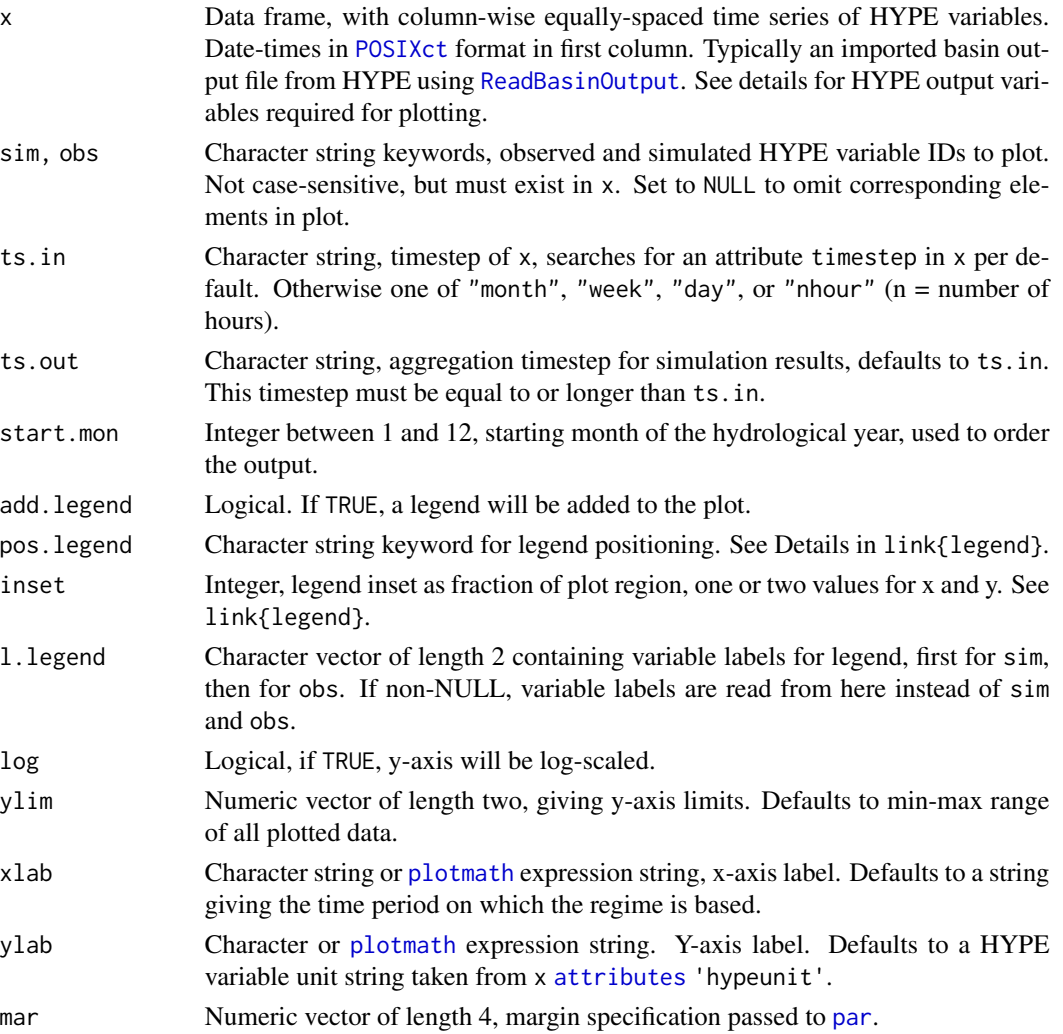

# Details

PlotSimObsRegime combines ribbons and box plot elements. Box plot elements are composed as defaults from [boxplot](#page-0-0), i.e. boxes with 25\ extreme values as points. Observation counts per month over the observation period are printed above the x-axis.

Aggregation time length of the simulated variable can be chosen in argument ts.out, resulting in more or less smoothed ribbons. For the observed variable, the aggregation is fixed to months, in order to aggregate enough values for each box plot element.

#### Value

PlotSimObsRegime returns a plot to the currently active plot device, and invisibly a [list](#page-0-0) object containing three elements with the plotted data and variable IDs. Element obs contains a list as returned by [AnnualRegime](#page-5-0). Element obs contains a list with two elements, a vector refdate with x positions of box plots elements, and a list reg.obs with observations for the monthly box plot elements. Element variable contains a named vector with HYPE variable IDs for observations and simulations. sim and obs returned empty if corresponding function argument was NULL.

# See Also

[PlotAnnualRegime](#page-58-0) for a more generic annual regime plot, [AnnualRegime](#page-5-0) to compute annual regimes only.

## Examples

```
# Plot observed and simulated discharge
te <- ReadBasinOutput(filename = system.file("demo_model",
"results", "0003587.txt", package = "HYPEtools"))
PlotSimObsRegime(x = te, sim = "cout", obs = "rout", start.mon = 10)
```
PlotSubbasinRouting *Plot HYPE model subbasin routing.*

## **Description**

Plot routing of subbasins for a HYPE model on an interactive map.

```
PlotSubbasinRouting(
  map,
 map.subid.column = 1,
  gd = NULL,bd = NULL,plot.scale = TRUE,
 plot.searchbar = FALSE,
  weight = 0.5,
  opacity = 1,
  fillColor = "#4d4d4d",fillOpacity = 0.25,
  line.weight = 5,
  line.opacity = 1,
```
# PlotSubbasinRouting 87

```
seed = NULL,darken = 0,font.size = 10,
  file = ",
  vwidth = 1424,
 vheight = 1000,html.name = ""\mathcal{L}
```
# Arguments

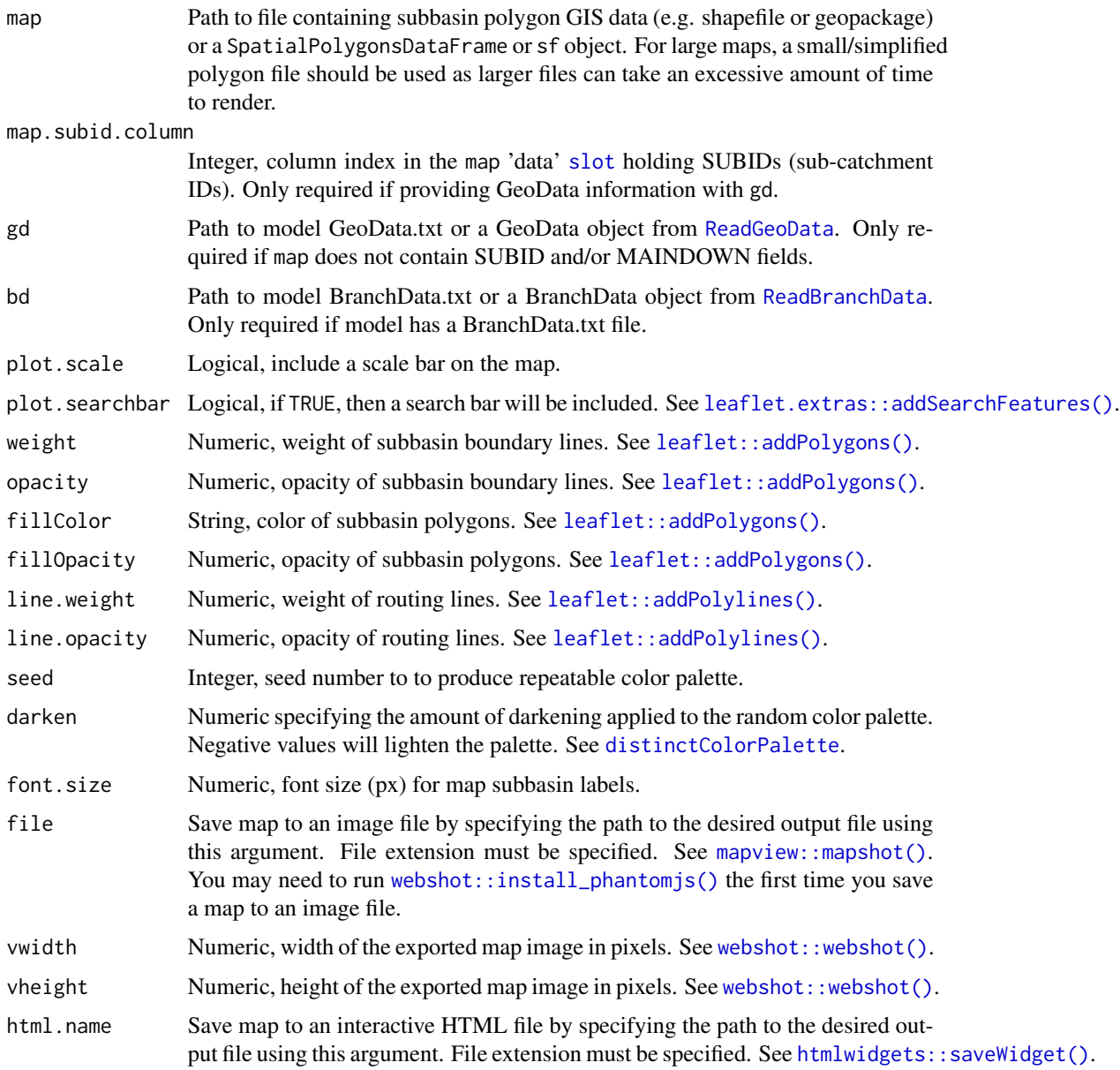

## Details

PlotSubbasinRouting generates an interactive Leaflet map with lines indicating the routing of flow between subbasins. GeoData information only needs to be provided if the map GIS data does not include SUBID and/or MAINDOWN fields. BranchData information only needs to be provided if model has a BranchData.txt file. Subbasin routing lines are randomly assigned a color using [distinctColorPalette](#page-20-0).

# Value

Returns an interactive Leaflet map.

## Examples

```
## Not run:
PlotSubbasinRouting(
  map = system.file("demo_model",
                    "gis", "Nytorp_map.gpkg",
                    package = "HYPEtools"
  ),
  gd = system.file("demo_model", "GeoData.txt", package = "HYPEtools"),
  map.subid.column = 25
)
```
## End(Not run)

r *Pearson product-moment correlation coefficient r*

# Description

Pearson product-moment correlation coefficient calculation, a specific case of function [cor](#page-0-0).

## Usage

 $r(\sin, \theta)$ , ...)

## S3 method for class 'HypeSingleVar'  $r(\text{sim}, \text{obs}, \text{progbar} = \text{TRUE}, \dots)$ 

#### Arguments

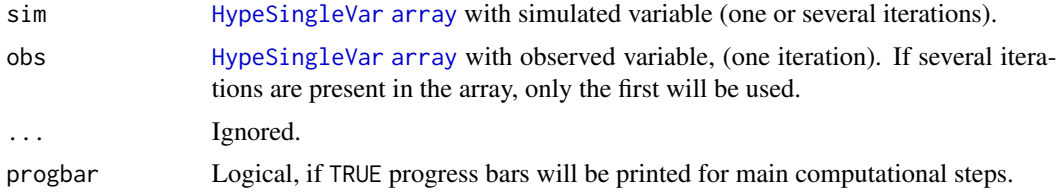

88 and the state of the state of the state of the state of the state of the state of the state of the state of the state of the state of the state of the state of the state of the state of the state of the state of the sta

#### Details

This function wraps a call to cor( $x = obs$ ,  $y = sim$ , use = "na.or.complete", method = "pearson").

Method r.HypeSingleVar calculates Pearson's r for imported HYPE outputs with single variables for several catchments, i.e. time and map files, optionally multiple model runs combined, typically results from calibration runs.

# Value

r.HypeSingleVar returns a 2-dimensional array of Pearson correlation coefficients for all SUBIDs and model iterations provided in argument sim, with values in the same order as the second and third dimension in sim, i.e. [subid, iteration].

## See Also

[cor](#page-0-0), on which the function is based. [ReadWsOutput](#page-106-0) for importing HYPE calibration results.

#### Examples

# Create dummy data, discharge observations with added white noise as model simulations te1 <- ReadObs(filename = system.file("demo\_model", "Qobs.txt", package = "HYPEtools")) te1 <- HypeSingleVar( $x = array(data = unlist(te1[, -1]) + runif(n = nrow(te1),$  $min = -.5, max = .5$ ,  $dim = c(nrow(te1), ncol(te1) - 1, 1),$ dimnames = list(rownames(te1), colnames(te1)[-1])), datetime = te1\$DATE, subid = obsid(te1), hype.var = "cout") te2 <- ReadObs(filename = system.file("demo\_model", "Qobs.txt", package = "HYPEtools")) te2 <- HypeSingleVar( $x = array(data = unlist(te2[, -1]),$  $dim = c(nrow(te2), ncol(te2) - 1, 1),$ dimnames = list(rownames(te2), colnames(te2)[-1])), datetime = te2\$DATE, subid = obsid(te2), hype.var = "rout") # Pearson correlation  $r(\sin = \text{tel}, \text{obs} = \text{te2}, \text{progbar} = \text{FALSE})$ 

<span id="page-88-0"></span>ReadBasinOutput *Read a Basin Output File*

#### **Description**

This is a convenience wrapper function to import a basin output file as data frame or matrix into R.

```
ReadBasinOutput(
  filename,
  dt.format = "XY-Xm-Xd".
  type = c("df", "dt", "hmv"),
  id = NULL,warn.nan = FALSE
)
```
#### Arguments

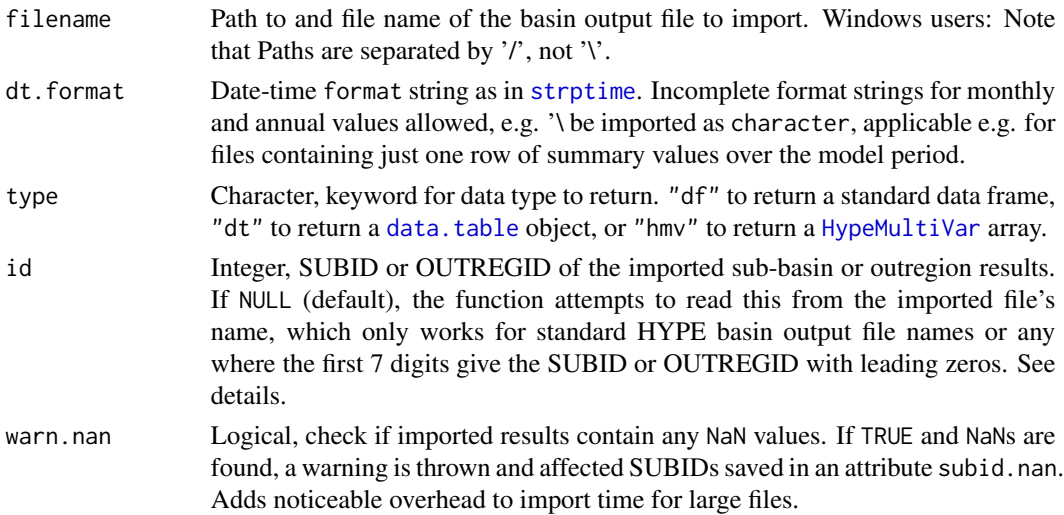

## Details

ReadBasinOutput is a convenience wrapper function of [fread](#page-0-0) from package [data.table](#page-0-0), with conversion of date-time strings to POSIX time representations. Monthly and annual time steps are returned as first day of the time step period.

HYPE basin output files can contain results for a single sub-basin or for a user-defined output region. ReadBasinOutput checks HYPE variable names (column headers in imported file) for an "RG"-prefix. If it is found, the ID read from either file name or argument id is saved to attribute outregid, otherwise to attribute subid.

## Value

ReadBasinOutput returns a data.frame, [data.table](#page-0-0), or a [HypeMultiVar](#page-40-0) array. Data frames and data tables contain additional [attributes](#page-0-0): hypeunit, a vector of HYPE variable units, subid and outregid, the HYPE SUBID/OUTREGID to which the time series belong (both attributes always created and assigned NA if not applicable to data contents), timestep with a time step keyword attribute, and comment with contents of an optional first-row comment (NA otherwise). An additional attribute subid.nan might be returned, see argument warn.nan.

# Note

For the conversion of date/time strings, time zone "UTC" is assumed. This is done to avoid potential daylight saving time side effects when working with the imported data (and possibly converting to string representations during the process).

HYPE results are printed to files using a user-specified accuracy. This accuracy is specified in 'info.txt' as a number of decimals to print. If large numbers are printed, this can result in a total number of digits which is too large to print. Results will then contain values of '\*\*\*\*\*\*\*\*\*\*\*\*\*\*\*\*\*\*. ReadBasinOutput will convert those cases to 'NA' entries.

Current versions of HYPE allow for defining significant numbers of digits instead of fixed ones, which should prevent this issue from arising.

# ReadClassData 91

#### Examples

```
te <- ReadBasinOutput(filename = system.file("demo_model",
"results", "0003587.txt", package = "HYPEtools"))
```
<span id="page-90-0"></span>ReadClassData *Read a 'ClassData.txt' File*

# Description

This is a convenience wrapper function to import a ClassData file as data frame into R. ClassData files contain definitions of SLC (Soil and Land use Crop) classes in five to 15 predefined columns, see [ClassData.txt documentation.](http://hype.smhi.net//wiki/doku.php?id=start:hype_file_reference:classdata.txt)

## Usage

```
ReadClassData(
  filename = "ClassData.txt",
  encoding = c("unknown", "UTF-8", "Latin-1"),
  verbose = TRUE
\mathcal{L}
```
# Arguments

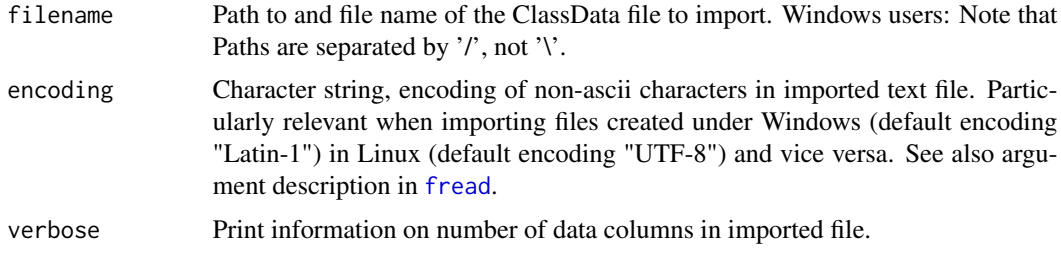

## Details

ReadClassData is a convenience wrapper function of [fread](#page-0-0), with treatment of leading comment rows. Column names are created on import, optional comment rows are imported as strings in attribute 'comment'. Optional inline comments (additional non-numeric columns) are automatically identified and imported along with data columns.

## Value

ReadClassData returns a data frame with added attribute 'comment'.

# See Also

[ReadGeoClass](#page-93-0)

## Examples

```
te <- ReadClassData(filename = system.file("demo_model", "ClassData.txt", package = "HYPEtools"))
te
```
ReadDescription *Read a 'description.txt' file*

# Description

Read a 'description.txt' file as list object into R. A 'description.txt' file contains land use, soil, and crop class names of a HYPE set-up, as well as model set-up name and version.

## Usage

```
ReadDescription(
 filename,
  gcl = NULL,
  encoding = c("unknown", "UTF-8", "latin1")
)
```
## Arguments

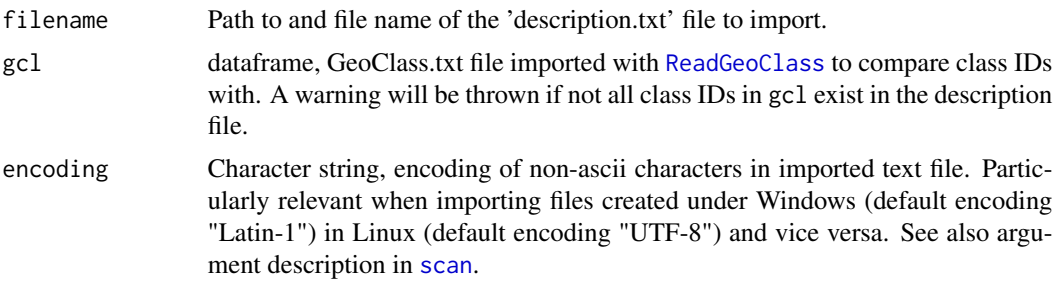

#### Details

ReadDescription imports a 'description.txt' into R. This file is not used by HYPE, but is convenient for e.g. plotting legend labels or examining imported GeoClass files. E.g., [PlotBasinSummary](#page-63-0) requires a list as returned from ReadDescription for labeling.

A 'description.txt' file consists of 22 lines, alternating names and semicolon-separated content. Lines with names are not read by the import function, they just make it easier to compose and read the actual text file.

File contents read by ReadDescription:

- HYPE set-up name (line 2)
- HYPE set-up version (line 4)
- Land use class IDs (line 6)

# ReadDescription 93

- Land use class names (line 6)
- Land use class short names (line 8)
- Soil class IDs (line 10)
- Soil class names (line 10)
- Soil class short names (line 12)
- Crop class IDs (line 14)
- Crop class names (line 14)
- Crop class short names (line 16)

Note that Crop class IDs start from 0, which means no crop, whereas land use and soil IDs start from 1 (or higher).

Formatting example for description.txt files:

```
# Name
MyHYPE
# Version
0.1
# Land use class IDs
1;2
# Land use class names
Agriculture;Coniferous forest
# Short land use class names
Agric.;Conif. f.
# Soil class IDs
1;2
# Soil class names
Coarse soils;Medium to fine soils
# Short soil class names
Coarse; Medium
# Crop class IDs
0;1;2
# Crop class names
None;Row crops;Autumn-sown cereal
# Short crop class names
None;Row;Aut.-sown
```
## Value

ReadDescription returns a named list with 11 named character elements, corresponding to the imported lines:

Name, Version, lu.id, Landuse, lu (short names), so.id, Soil, so (short names), cr.id, Crop, cr (short names)

#### Examples

te <- ReadDescription(filename = system.file("demo\_model",

```
"description.txt", package = "HYPEtools"))
te
```
<span id="page-93-0"></span>ReadGeoClass *Read a 'GeoClass.txt' File*

# Description

This is a convenience wrapper function to import a GeoClass file as data frame into R. GeoClass files contain definitions of SLC (Soil and Land use Crop) classes in twelve to 14 predefined columns, see [GeoClass.txt documentation.](http://hype.smhi.net//wiki/doku.php?id=start:hype_file_reference:geoclass.txt)

#### Usage

```
ReadGeoClass(
  filename = "GeoClass.txt",
  encoding = c("unknown", "UTF-8", "Latin-1"),
  verbose = TRUE
)
```
## Arguments

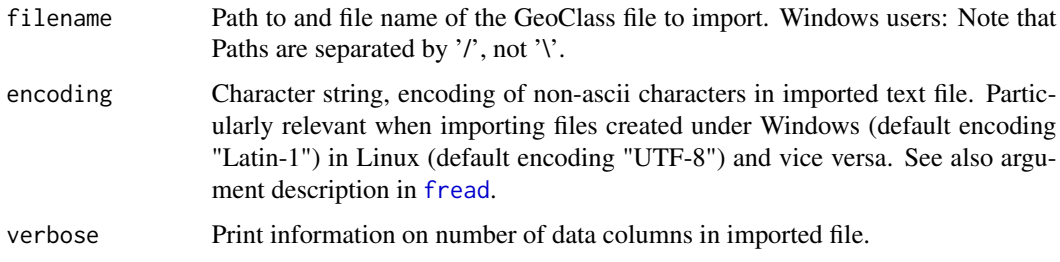

## Details

ReadGeoClass is a convenience wrapper function of [fread](#page-0-0), with treatment of leading comment rows. Column names are created on import, optional comment rows are imported as strings in attribute 'comment'. Optional inline comments (additional non-numeric columns) are automatically identified and imported along with data columns.

#### Value

ReadGeoClass returns a data frame with added attribute 'comment'.

## See Also

[ReadClassData](#page-90-0)

# ReadGeoData 95

#### Examples

te <- ReadGeoClass(filename = system.file("demo\_model", "GeoClass.txt", package = "HYPEtools")) te

<span id="page-94-0"></span>ReadGeoData *Read a 'GeoData.txt' file*

#### Description

Import a GeoData file into R.

## Usage

```
ReadGeoData(
  filename = "GeoData.txt",
  sep = "\t",
  encoding = c("unknown", "UTF-8", "Latin-1"),
  remove.na.cols = TRUE
)
```
# Arguments

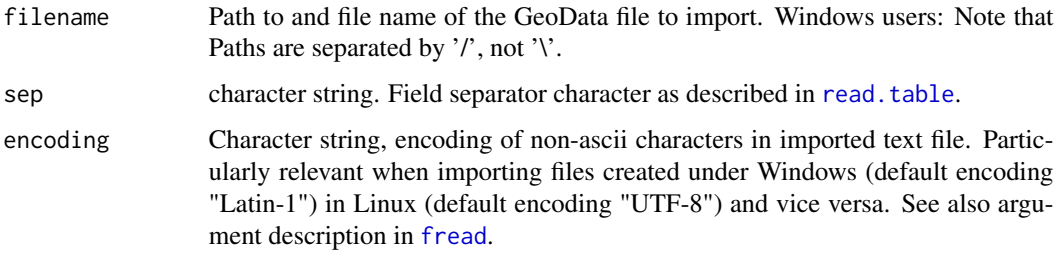

remove.na.cols Logical, remove columns which have all NA values.

#### Details

ReadGeoData uses [fread](#page-0-0) from the [data.table](#page-0-0) package with type numeric type for columns AREA and RIVLEN (if they exist), and upper-case column names.

# Value

If the imported file is a HYPE-conform GeoData file, ReadGeoData returns an object of S3 class [HypeGeoData](#page-39-0) (see the class description there), providing its own summary method. If mandatory GeoData columns are missing, a standard dataframe is returned along with informative warning messages.

#### Examples

te <- ReadGeoData(filename = system.file("demo\_model", "GeoData.txt", package = "HYPEtools")) summary(te)

ReadInfo *Read an 'info.txt' file*

## Description

Import a HYPE model settings information file as list into R.

#### Usage

```
ReadInfo(
  filename = "info.txt",
  encoding = c("unknown", "UTF-8", "latin1"),
  mode = c("simple", "exact"),
  comment.duplicates = TRUE
)
```
## Arguments

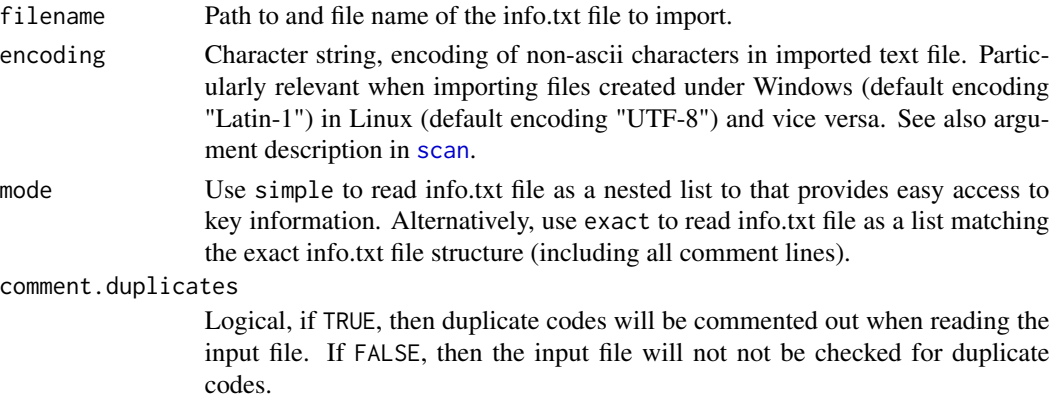

#### Details

Using ReadInfo with the simple mode discards all comments of the imported file (comment rows and in-line comments). The function's purpose is to quickly provide access to settings and details of a model run, not to mirror the exact info.txt file structure into an R data object. If you would like to mirror the exact file structure, then use the exact mode.

## Value

ReadInfo returns a named list. List names are settings codes (see [info.txt documentation\)](http://hype.smhi.net//wiki/doku.php?id=start:hype_file_reference:info.txt). Settings with two codes are placed in nested lists, e.g. myinfo\$basinoutput\$variable. Multi-line subbasin definitions for basin outputs and class outputs are merged to single vectors on import.

# ReadMapOutput 97

# See Also

[WriteInfo](#page-136-0) [AddInfoLine](#page-44-0) [RemoveInfoLine](#page-44-0)

# Examples

```
te <- ReadInfo(filename = system.file("demo_model",
"info.txt", package = "HYPEtools"))
te
```
<span id="page-96-0"></span>ReadMapOutput *Read a Map Output File*

# Description

This is a convenience wrapper function to import a [map output file](http://hype.smhi.net//wiki/doku.php?id=start:hype_file_reference:mapxxxx.txt) ('map<*HYPE\_output\_variable*>.txt') into R.

# Usage

```
ReadMapOutput(
 filename,
 dt.format = NULL,
 hype.var = NULL,type = c("df", "dt", "hsv"),
 warn.nan = FALSE,
 col.prefix = "X"
)
```
# Arguments

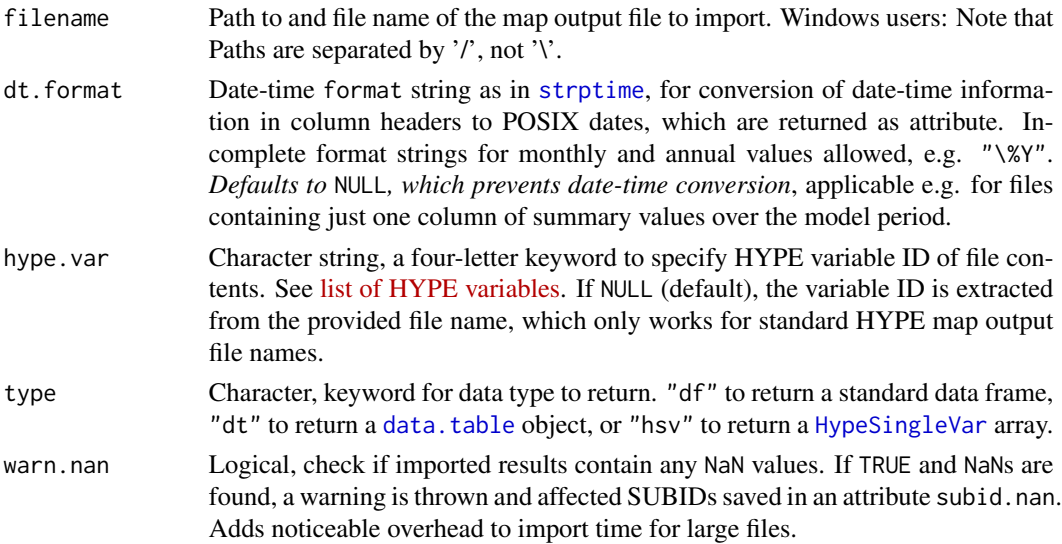

col.prefix String, prefix added to mapoutput column names. Default is X. Set to NULL to ignore.

## Details

ReadMapOutput is a convenience wrapper function of [fread](#page-0-0) from package [data.table](#page-0-0), with conversion of date-time strings to POSIX time representations. Monthly and annual time steps are returned as first day of the time step period.

#### Value

ReadMapOutput returns a data.frame, [data.table](#page-0-0), or a [HypeSingleVar](#page-41-0) array. Data frames and data tables contain additional [attributes](#page-0-0): variable, giving the HYPE variable ID, date, a vector of date-times (corresponding to columns from column 2), timestep with a time step attribute, and comment with the first line of the imported file as text string. An additional attribute subid.nan might be returned, see argument warn.nan.

#### Note

HYPE results are printed to files using a user-specified accuracy. This accuracy is specified in 'info.txt' as a number of decimals to print. If large numbers are printed, this can result in a total number of digits which is too large to print. Results will then contain values of '\*\*\*\*\*\*\*\*\*\*\*\*\*\*\*\*\*\*\* ReadMapOutput will convert those cases to 'NA' entries.

Current versions of HYPE allow for defining significant instead of fixed number of digits, which should prevent this issue from arising.

#### Examples

```
te <- ReadMapOutput(filename = system.file("demo_model",
"results", "mapEVAP.txt", package = "HYPEtools"), dt.format = NULL)
te
```
ReadObs *Read HYPE observation data files*

## **Description**

Import single-variable HYPE observation files into R.

```
ReadObs(
  filename,
  variable = ".
  dt.format = NULL,
  nrows = -1,
  type = c("df", "dt"),
```
## ReadObs 99

```
select = NULL,
 obsid = NULL
\mathcal{L}ReadPTQobs(
  filename,
 variable = ",
 dt.format = NULL,
  nrows = -1,type = c("df", "dt"),
  select = NULL,
  obsid = NULL
)
```
# Arguments

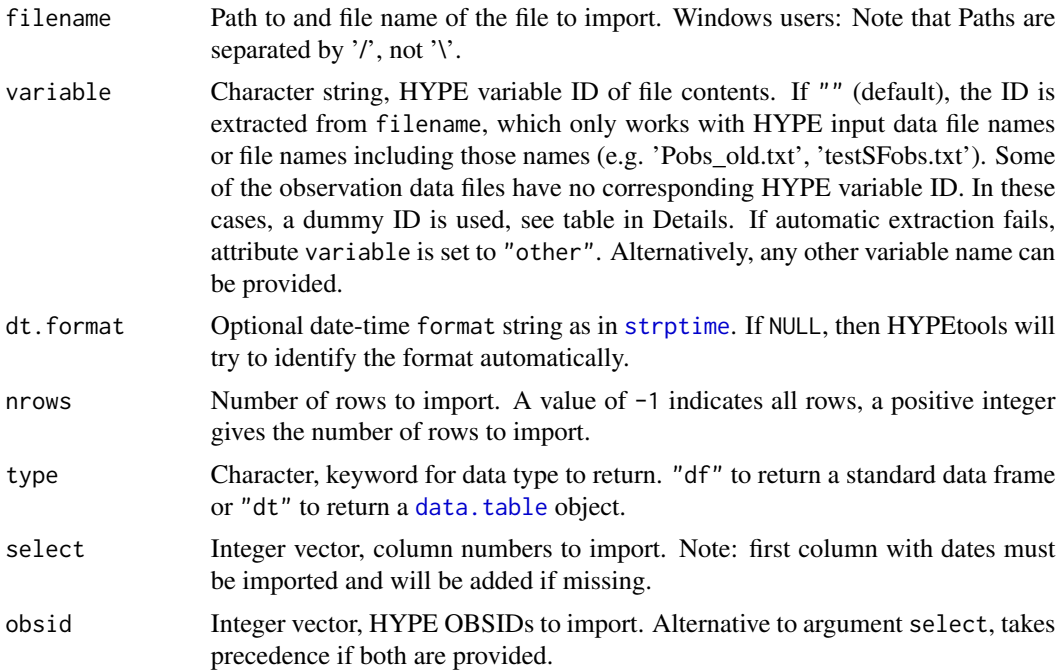

# Details

ReadObs is a convenience wrapper function of [fread](#page-0-0) from package [data.table](#page-0-0), with conversion of date-time strings to POSIX time representations. Observation IDs (SUBIDs or IDs connected to SUBIDs with a [ForcKey.txt file\)](http://hype.smhi.net//wiki/doku.php?id=start:hype_file_reference:forckey.txt) are returned as integer attribute obsid (directly accessible through [obsid](#page-31-0)).

Observation file types with automatic (dummy) variable attribute assignment:

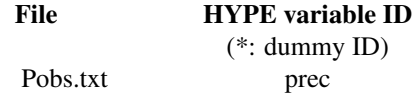

# 100 ReadOptpar

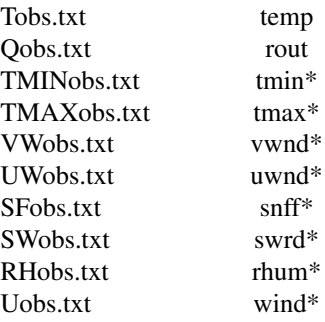

## Value

ReadObs returns a data frame or data table with additional attributes: obsid with observation IDs, timestep with a time step string, either "day" or "nhour" (only daily or n-hourly time steps supported), and variable with a HYPE variable ID string.

#### Note

For the conversion of date/time strings, time zone "UTC" is assumed. This is done to avoid potential daylight saving time side effects when working with the imported data (and e.g. converting to string representations during the process).

# See Also

[WriteObs](#page-138-0) [ReadXobs](#page-108-0) for multi-variable HYPE observation files

# Examples

```
te <- ReadObs(filename = system.file("demo_model", "Tobs.txt", package = "HYPEtools"))
head(te)
```
ReadOptpar *Read an 'optpar.txt' file*

## Description

This function imports an 'optpar.txt' into a list.

```
ReadOptpar(filename = "optpar.txt", encoding = c("unknown", "UTF-8", "latin1"))
```
#### ReadPar 101

#### Arguments

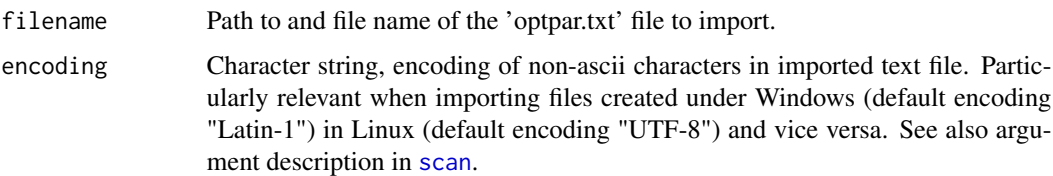

# Details

ReadOptpar imports HYPE 'optpar.txt' files. Optpar files contain instructions for parameter calibration/optimization and parameter value ranges, for details on the file format, see the [optpar.txt](http://hype.smhi.net//wiki/doku.php?id=start:hype_file_reference:optpar.txt) [online documentation.](http://hype.smhi.net//wiki/doku.php?id=start:hype_file_reference:optpar.txt)

## Value

ReadOptpar returns a [list](#page-0-0) object with three elements:

- comment, the file's first-row comment string.
- tasks, a two-column dataframe with row-wise key-value pairs for tasks and settings.
- pars, a list of dataframes, each containing values for one parameter. Three columns each, holding parameter range minima, maxima, and intervals. The number of rows in each dataframe corresponds to the number of soil or land use classes for class-specific parameters. Parameter names as list element names.

# See Also

#### [ReadPar](#page-100-0)

## Examples

```
te <- ReadOptpar(filename = system.file("demo_model", "optpar.txt", package = "HYPEtools"))
te
```
<span id="page-100-0"></span>

ReadPar *Read a 'par.txt' file*

#### Description

Import a HYPE parameter file as list into R.

```
ReadPar(filename = "par.txt", encoding = c("unknown", "UTF-8", "latin1"))
```
#### Arguments

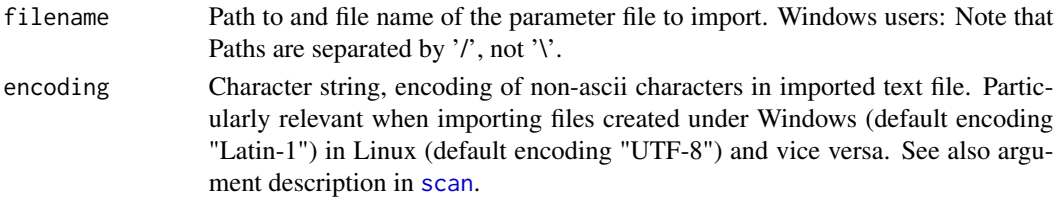

## Details

ReadPar checks for inline comments in 'par.txt' files, these are moved to separate "lines" (list elements).

#### Value

ReadPar returns a list of named vectors. Parameters are returned as numeric vectors with HYPE parameter names as list element names. Comments are returned in separate list elements as single character strings, former inline comments are moved to elements preceding the original comment position (i.e. to a line above in the par.txt file structure). Comment elements are named `!!`.

#### Examples

```
te <- ReadPar(filename = system.file("demo_model", "par.txt", package = "HYPEtools"))
te
```
ReadPmsf *Read a 'pmsf.txt' file*

### Description

This is a small convenience function to import a 'partial model setup file' as integer vector into R.

## Usage

```
ReadPmsf(filename = "pmsf.txt")
```
## Arguments

filename Path to and file name of the pmsf file to import. Windows users: Note that Paths are separated by  $\prime\prime$ , not  $\prime\prime$ .

# Details

ReadPmsf imports 'pmsf.txt' files, which contain SUBIDs and are used to run only parts of a HYPE setup's domain without having to extract a separate model setup. For details on the file format, see the [pmsf.txt online documentation.](http://hype.smhi.net//wiki/doku.php?id=start:hype_file_reference:pmsf.txt) Pmsf.txt files imported with ReadPmsf are stripped from the first value containing the total number of subcatchments in the file. No additional attribute is added to hold this number since it can be easily obtained using [length](#page-0-0).

#### ReadSimass 103

## Value

ReadPmsf returns an integer vector.

#### Examples

```
te <- ReadGeoData(filename = system.file("demo_model", "GeoData.txt", package = "HYPEtools"))
te
```
ReadSimass *Read a 'simass.txt' file*

## Description

Import a HYPE simass.txt simulation assessment file as data frame into R. Simulation assessment files contain domain-wide aggregated performance criteria results, as defined in 'info.txt'.

#### Usage

```
ReadSimass(filename = "simass.txt")
```
#### **Arguments**

filename Path to and file name of the 'simass.txt' file to import.

# **Details**

ReadSimass imports a simulation assessment file into R. [HYPE simass.txt files](http://hype.smhi.net//wiki/doku.php?id=start:hype_file_reference:simass.txt) contain domain-wide performance measures for observed-simulated variable pairs as defined in [HYPE info.txt files.](http://hype.smhi.net//wiki/doku.php?id=start:hype_file_reference:info.txt#performance_criteria_options)

The function interprets character-coded time steps (e.g. "DD" for daily time steps), as used in some HYPE versions. Sub-daily time steps are currently not treated and will probably result in a warning during time step evaluation within the function. Please contact the developers if you need support for sub-daily time steps!

## Value

ReadSubass returns a data frame with columns for HYPE variable names (observed, simulated), aggregation periods, and performance measure values of evaluated variable pairs. Aggregation periods are coded as in info.txt files, i.e.  $1 = \text{daily}, 2 = \text{weakly}, 3 = \text{monthly}, 4 = \text{annual}$ . Metadata is added to the data frame as additional [attributes](#page-0-0):

- names.long, character vector with long names, corresponding to abbreviations uses as actual column names
- n.simulation, integer, simulation number (e.g. with Monte Carlo simulations)
- crit.total, numeric, total criteria value
- crit.conditional, numeric, conditional criteria value
- threshold, integer, data limit threshold

# See Also

[ReadSubass](#page-103-0)

# Examples

```
te <- ReadSimass(filename = system.file("demo_model",
"results", "simass.txt", package = "HYPEtools"))
te
```
<span id="page-103-0"></span>

#### ReadSubass *Read a 'subassX.txt' file*

## Description

This is a convenience wrapper function to import an subassX.txt sub-basin assessment file as data frame into R. Sub-basins assessment files contain performance criteria results, as defined in 'info.txt', for individual sub-basins with observations.

#### Usage

```
ReadSubass(
  filename = "subass1.txt",
  nhour = NULL,check.names = FALSE,
  na.strings = c("****************", "-9999")
)
```
#### Arguments

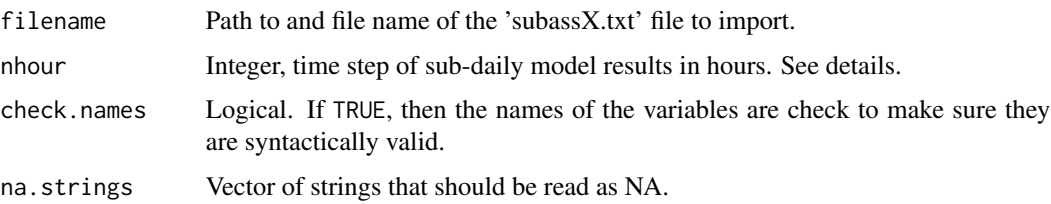

## Details

ReadSubass imports a sub-basin assessment file into R. Information on model variables evaluated in the file is imported as additional [attributes](#page-0-0) variables, the evaluation time step in an attribute timestep.

Sub-daily time steps are reported with time step code '0' in HYPE result files. In order to preserve the time step information in the imported R object, users must provide the actual model evaluation time step in hours in argument nhour in the sub-daily case.

# ReadTimeOutput 105

# Value

ReadSubass returns a data frame with two additional attributes: variables contains a 2-element character vector with IDs of evaluated observed and simulated HYPE variables, timestep contains a character keyword detailing the evaluation time step.

# Examples

```
te <- ReadSubass(filename = system.file("demo_model",
"results", "subass1.txt", package = "HYPEtools"))
te
```
ReadTimeOutput *Read a Time Output File*

# Description

Import a time output file 'time<*HYPE\_output\_variable*>.txt' or a converted time output file in netCDF format into R.

#### Usage

```
ReadTimeOutput(
  filename,
  dt.format = "YY-Xm-Xd",hype.var = NULL,
  out.reg = NULL,
  type = c("df", "dt", "hsv"),
  select = NULL,
  id = NULL,nrows = -1L,
  skip = 0.1warn.nan = FALSE,
  verbose = TRUE
\lambda
```
#### Arguments

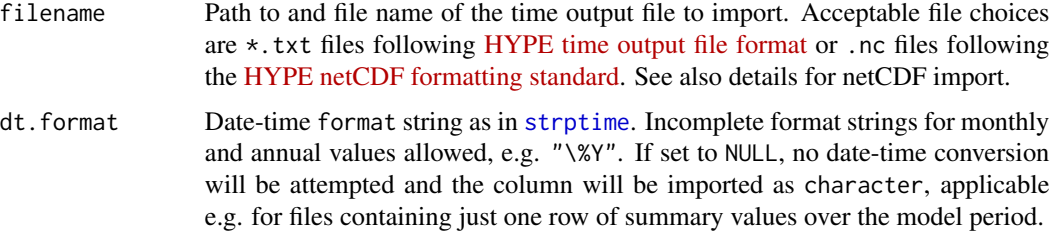

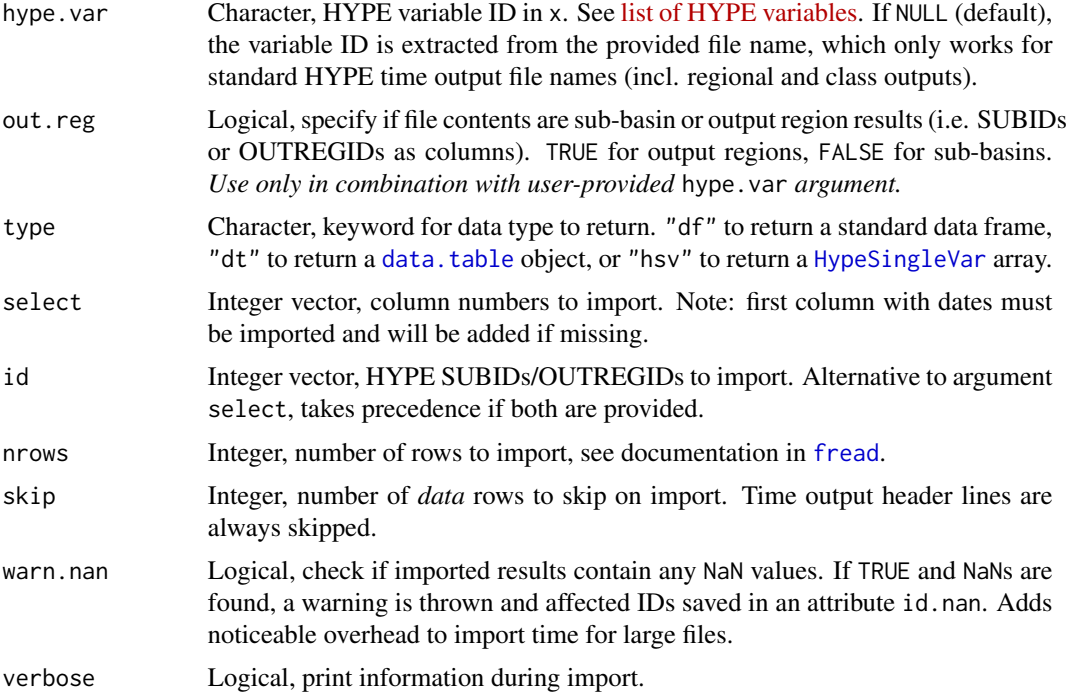

#### Details

ReadTimeOutput imports from text or netCDF files. *netCDF import is experimental and not feature-complete (e.g. attributes are not yet fully digested).* Text file import uses [fread](#page-0-0) from package [data.table](#page-0-0), netCDF import extracts data and attributes using functions from package [ncdf4](#page-0-0). Date-time representations in data files are converted to POSIX time representations. Monthly and annual time steps are returned as first day of the time step period.

Import from netCDF files requires an id dimension in the netCDF data. Gridded data with remapped HYPE results in spatial x/y dimensions as defined in the [HYPE netCDF formatting standard](http://hype.smhi.net//wiki/doku.php?id=start:hype_netcdf_standard) are currently not supported.

## Value

ReadTimeOutput returns a data.frame, [data.table](#page-0-0), or a [HypeSingleVar](#page-41-0) array. Data frames and data tables contain additional [attributes](#page-0-0): variable, giving the HYPE variable ID, subid and outregid, the HYPE SUBIDs/OUTREGIDs (corresponding to columns from column two onward) to which the time series belong (both attributes always created and assigned NA if not applicable to data contents), timestep with a time step attribute, and comment with first row comment of imported text file as character string or global attributes of imported netCDF file as character string of collated key-value pairs. An additional attribute id.nan might be returned, see argument warn.nan.

#### **Note**

For the conversion of date/time strings, time zone "UTC" is assumed. This is done to avoid potential daylight saving time side effects when working with the imported data (and possibly converting to string representations during the process).

HYPE results are printed to files using a user-specified accuracy. This accuracy is specified in 'info.txt' as a number of decimals to print. If large numbers are printed, this can result in a total number of digits which is too large to print. Results will then contain values of '\*\*\*\*\*\*\*\*\*\*\*\*\*\*\*\*\*\*. ReadTimeOutput will convert those cases to 'NA' entries. Current versions of HYPE allow for defining significant instead of fixed number of digits, which should prevent this issue from arising.

#### Examples

```
te <- ReadTimeOutput(filename = system.file("demo_model",
"results", "timeCOUT.txt", package = "HYPEtools"), dt.format = "%Y-%m")
te
```
<span id="page-106-0"></span>

ReadWsOutput *Read optimization simulation results*

# Description

Read and combine HYPE optimization simulation output files, generated with 'task WS' during HYPE optimization runs. Outputs can consist of basin, time, or map output files.

#### Usage

```
ReadWsOutput(
 path,
  type = c("time", "map", "basin"),
  hype.var = NULL,
  id = NULL,dt.format = NULL,
  select = NULL,
  from = NULL,
  to = NULL,
 progbar = TRUE,
 warn.nan = FALSE
)
```
## Arguments

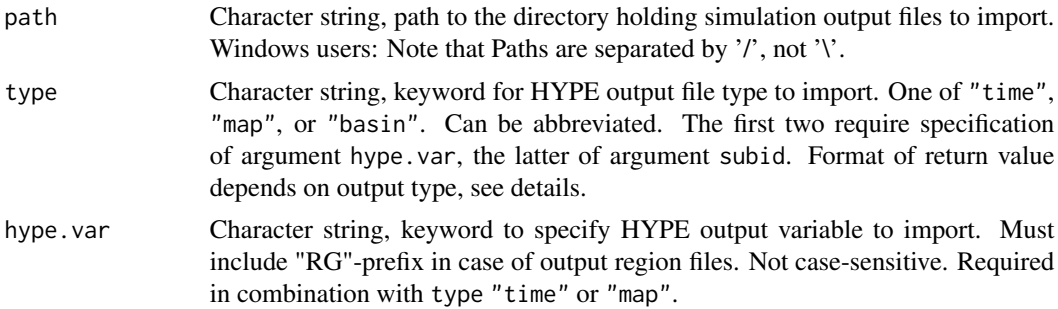

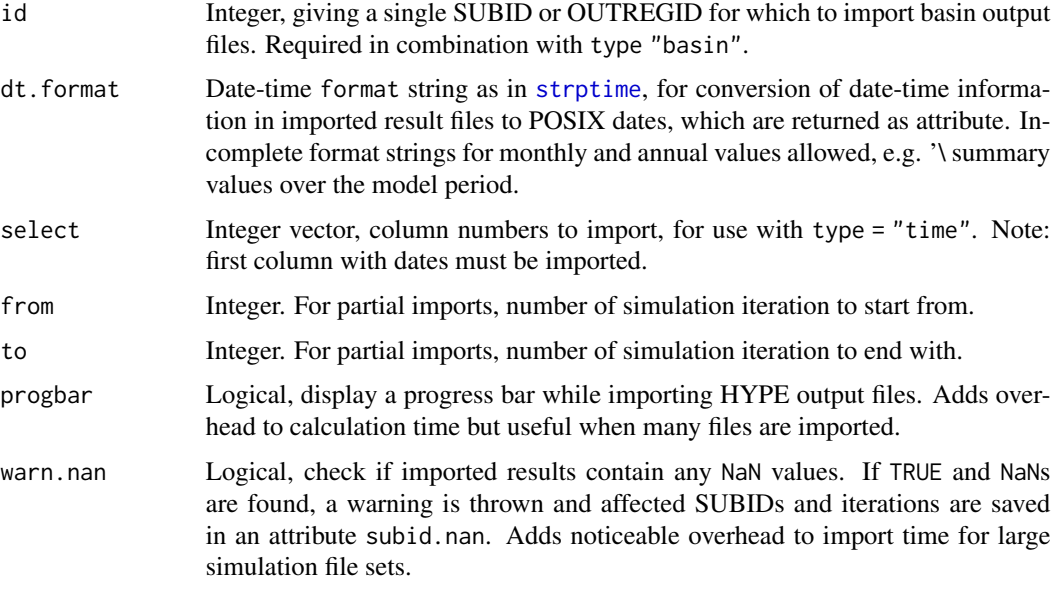

# **Details**

HYPE optimization routines optionally allow for generation of simulation output files for each iteration in the optimization routine. For further details see documentation on 'task WS' in the [optpar.txt online documentation.](http://hype.smhi.net//wiki/doku.php?id=start:hype_file_reference:optpar.txt)

ReadWsOutput imports and combines all simulation iterations in an [array](#page-0-0), which can then be easily used in further analysis, most likely in combination with performance and parameter values from an imported corresponding 'allsim.txt' file.

The result folder containing HYPE WS results, argument path, can contain other files as well, ReadWsOutput searches for file name pattern to filter targeted result files. However, if files of the same type exist from different model runs, e.g. from another calibration run or from a standard model run, the pattern search cannot distinguish these from the targeted files and ReadWsOutput will fail.

For large numbers of result files, simulations can be partially imported using arguments from and to, in order to avoid memory exceedance problems.

#### Value

ReadWsOutput returns a 3-dimensional array with additional attributes. The array content depends on the HYPE output file type specified in argument type. Time and map output file imports return an array of class [HypeSingleVar](#page-41-0) with [time, subid, iteration] dimensions, basin output file imports return an array of class [HypeMultiVar](#page-40-0) with [time, variable, iteration] dimensions. An additional attribute subid.nan might be returned, see argument warn.nan, containing a list with SUBID vector elements. Vectors contain iterations where NaN values occur for the given subid.

Returned arrays contain additional [attributes](#page-0-0):

date A vector of date-times, POSIX if argument dt. format is non-NULL. Corresponds to 1st array dimension.
- subid A (vector of) SUBID(s). Corresponds to 2nd array dimension for time and map output files. NA if not applicable.
- outregid A (vector of) OUTREGID(s). Corresponds to 2nd array dimension for time and map output files. NA if not applicable.
- variable A vector of HYPE output variables. Corresponds to 2nd array dimension for basin output files.
- nan (optional) A named list with SUBID or HYPE variable vector elements. Vectors contain iterations where NaN values occur for the given SUBID/HYPE variable.

#### Examples

```
te <- ReadWsOutput(path = system.file("demo_model",
"results", package = "HYPEtools"), type = "map",
hype.var = "cout", dt.format = "YY-Sm")
te
```
<span id="page-108-0"></span>

ReadXobs *Read an 'Xobs.txt' file*

#### Description

This is a convenience wrapper function to import an Xobs file into R.

#### Usage

```
ReadXobs(
  filename = "Xobs.txt",
  dt.format = "XY-Xm-Xd",variable = NULL,
 nrows = -1L,
  verbose = if (nrows %in% 0:2) FALSE else TRUE
)
```
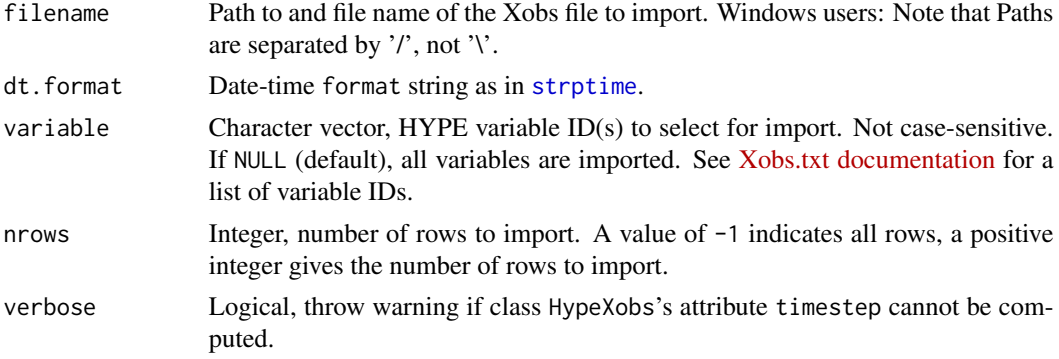

ReadXobs is a convenience wrapper function of [fread](#page-0-0) from package [data.table](#page-0-0), with conversion of date-time strings to POSIX time representations. Variable names, SUBIDs, comment, and timestep are returned as [attr](#page-0-0)ibutes (see attr on how to access these).

Duplicated variable-SUBID combinations are not allowed in HYPE Xobs files, and the function will throw a warning if any are found.

#### Value

If datetime import to POSIXct worked, ReadXobs returns a [HypeXobs](#page-43-0) object, a data frame with four additional attributes variable, subid, comment, and timestep: variable and subid each contain a vector with column-wise HYPE IDs (first column with date/time information omitted). comment contains the content of the Xobs file comment row as single string. timestep contains a keyword string. Column names of the returned data frame are composed of variable names and SUBIDs, separated by an underscore, i.e. [variable]\_[subid]. If datetime conversion failed on import, the returned object is a data frame (i.e. no class HypeXobs).

#### Note

For the conversion of date/time strings, time zone "UTC" is assumed. This is done to avoid potential daylight saving time side effects when working with the imported data (and e.g. converting to string representations during the process).

#### Examples

te <- ReadXobs(filename = system.file("demo\_model", "Xobs.txt", package = "HYPEtools")) te

RescaleSLCClasses *Re-scale SLC classes in a GeoData data frame*

#### Description

RescaleSLCClasses re-scales several or all SLC classes for each SUBID in a GeoData data frame to a new target sum for all classes.

#### Usage

```
RescaleSLCClasses(gd, slc.exclude = NULL, target = 1, plot.box = TRUE)
```
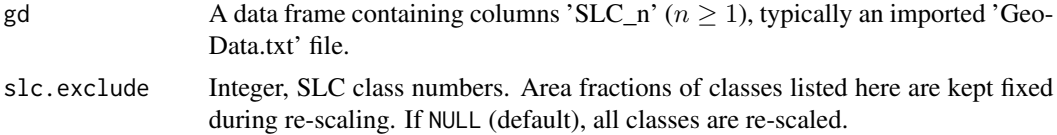

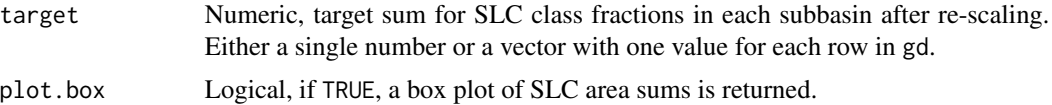

RescaleSLCClasses allows to rescale SLC classes, e.g. as part of a post-processing work flow during HYPE model setup. Individual SLC classes can be excluded to protect. This can be useful e.g. for lake areas which maybe must correspond to areas a LakeData file. The function will throw a warning if excluded SLC class fractions are greater than sums provided in target, but not if they are smaller.

#### Value

RescaleSLCClasses returns the data frame provided in gd, with re-scaled SLC class fractions.

# See Also

[SumSLCClasses](#page-119-0) for inspection of SLC class fraction sums in each subbasin [CleanSLCClasses](#page-11-0) for pruning of small SLC fractions.

#### Examples

```
# Import source data
te <- ReadGeoData(filename = system.file("demo_model", "GeoData.txt", package = "HYPEtools"))
# Re-scale SLC classes, protect the first two
RescaleSLCClasses(gd = te, slc.exclude = 1:2)
```
<span id="page-110-0"></span>ScaleAquiferData *Scale 'AquiferData.txt' files to different model time steps*

#### Description

ScaleAquiferData scales the RETRATE time step-dependent recession coefficient in an imported [HYPE 'AquiferData.txt'](http://hype.smhi.net//wiki/doku.php?id=start:hype_file_reference:aquiferdata.txt) file to a new target time step. See HYPE wiki tutorial on [sub-daily time](http://hype.smhi.net//wiki/doku.php?id=start:hype_tutorials:subdaily_timesteps) [steps.](http://hype.smhi.net//wiki/doku.php?id=start:hype_tutorials:subdaily_timesteps)

#### Usage

```
ScaleAquiferData(
  x = NULL,
  timestep.ratio = 1/24,
  digits = 3,
 verbose = TRUE,
 print.par = FALSE
)
```
#### **Arguments**

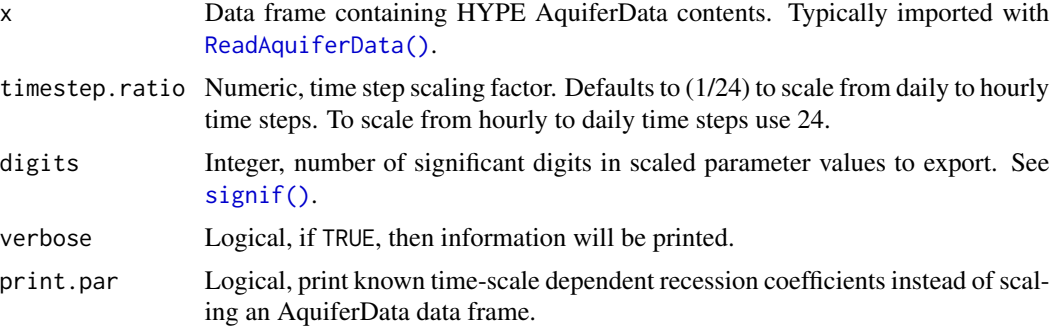

#### Details

ScaleAquiferData applies a user-specified scaling factor timestep.ratio to the RETRATE time step-dependent recession coefficient in a HYPE AquiferData data frame. All RETRATE values that are not equal to zero are assumed to be aquifer rows and will be converted to the new time step. Recession coefficients are matched against an inbuilt set of column names. To see these names, call ScaleAquiferData(print.par = TRUE). *[Please notify us](https://github.com/rcapell/HYPEtools/issues) if you find any missing coefficients.*

Timestep-dependent recession coefficients are scaled using the relationship described in: Nalbantis, Ioannis (1995). "Use of multiple-time-step information in rainfall-runoff modelling", Journal of Hydrology 165, 1-4, pp. 135–159.

new\_coefficient\_value = 1 - (1 - old\_coefficient\_value)^time\_step\_ratio

Use the [ScalePar](#page-113-0) and [ScaleFloodData](#page-112-0) functions to scale the time-dependent parameters and recession coefficients in par.txt and FloodData.txt files, respectively. Note that ScalePar does not scale the values for the "gratk", "ilratk", "olratk", or "wetrate" rating curve recession coefficients in par.txt because they are not limited to the range 0-1. Likewise, HYPEtools does not provide any scaling function for the "RATE" columns in DamData.txt and LakeData.txt because these values are not limited to the range 0-1. We recommend looking at the results from the lakes/wetlands and recalibrating these parameters and their related power coefficients as needed.

#### Value

A [data.frame\(\)](#page-0-0) object as supplied in x, with re-scaled recession coefficients, or nothing if print.par  $=$  TRUE.

#### See Also

[ScaleFloodData](#page-112-0) [ScalePar](#page-113-0)

```
# Import daily HYPE AquiferData file
ad <- ReadAquiferData(filename = system.file("demo_model",
"AquiferData_Example.txt", package = "HYPEtools"))
# Scale to hourly time steps
ScaleAquiferData(x = ad)
# Print all time scale-dependent coefficients known to the function
```
# ScaleFloodData 113

```
ScaleAquiferData(print.par = TRUE)
```
<span id="page-112-0"></span>ScaleFloodData *Scale 'FloodData.txt' files to different model time steps*

#### **Description**

ScaleFloodData scales the time step-dependent recession coefficients in an imported [HYPE 'Flood-](http://hype.smhi.net//wiki/doku.php?id=start:hype_file_reference:flooddata.txt)[Data.txt'](http://hype.smhi.net//wiki/doku.php?id=start:hype_file_reference:flooddata.txt) file to a new target time step. See HYPE wiki tutorial on [sub-daily time steps.](http://hype.smhi.net//wiki/doku.php?id=start:hype_tutorials:subdaily_timesteps)

# Usage

```
ScaleFloodData(
  x = NULL,timestep.ratio = 1/24,
  digits = 3,
  verbose = TRUE,
  print.par = FALSE
\lambda
```
#### Arguments

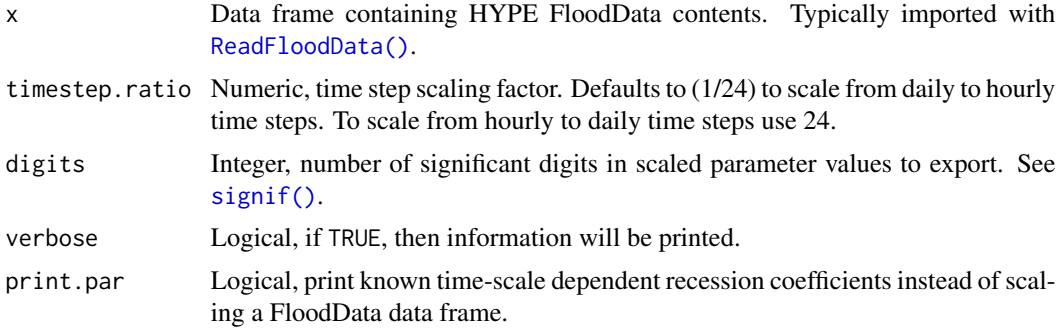

# Details

ScaleFloodData applies a user-specified scaling factor timestep.ratio to the time step-dependent recession coefficients in a HYPE FloodData data frame. ' Recession coefficients are matched against an inbuilt set of column names. To see these names, call ScaleFloodData(print.par = TRUE). *[Please notify us](https://github.com/rcapell/HYPEtools/issues) if you find any missing coefficients.*

Timestep-dependent recession coefficients are scaled using the relationship described in: Nalbantis, Ioannis (1995). "Use of multiple-time-step information in rainfall-runoff modelling", Journal of Hydrology 165, 1-4, pp. 135–159.

new\_coefficient\_value = 1 - (1 - old\_coefficient\_value)^time\_step\_ratio

Use the [ScalePar](#page-113-0) and [ScaleAquiferData](#page-110-0) functions to scale the time-dependent parameters and recession coefficients in par.txt and AquiferData.txt files, respectively. Note that ScalePar does not

scale the values for the "gratk", "ilratk", "olratk", or "wetrate" rating curve recession coefficients in par.txt because they are not limited to the range 0-1. Likewise, HYPEtools does not provide any scaling function for the "RATE" columns in DamData.txt and LakeData.txt because these values are not limited to the range 0-1. We recommend looking at the results from the lakes/wetlands and recalibrating these parameters and their related power coefficients as needed.

# Value

A [data.frame\(\)](#page-0-0) object as supplied in x, with re-scaled recession coefficients, or nothing if print.par = TRUE.

#### See Also

[ScaleAquiferData](#page-110-0) [ScalePar](#page-113-0)

#### Examples

```
# Import daily HYPE FloodData file
fd <- ReadFloodData(filename = system.file("demo_model",
"FloodData_Example.txt", package = "HYPEtools"))
# Scale to hourly time steps
ScaleFloodData(x = fd)
# Print all time scale-dependent coefficients known to the function
ScaleFloodData(print.par = TRUE)
```
<span id="page-113-0"></span>ScalePar *Scale 'par.txt' files to different model time step*

#### Description

ScalePar scales time step-dependent parameters and recession coefficients in an imported [HYPE](http://hype.smhi.net//wiki/doku.php?id=start:hype_file_reference:par.txt) ['par.txt'](http://hype.smhi.net//wiki/doku.php?id=start:hype_file_reference:par.txt) parameter file to a new target time step. See HYPE wiki tutorial on [sub-daily time steps.](http://hype.smhi.net//wiki/doku.php?id=start:hype_tutorials:subdaily_timesteps)

#### Usage

```
ScalePar(
  x = NULL,
  timestep.ratio = 1/24,
  digits = 3,
 verbose = TRUE,
  print.par = FALSE
)
```
#### ScalePar 115

#### **Arguments**

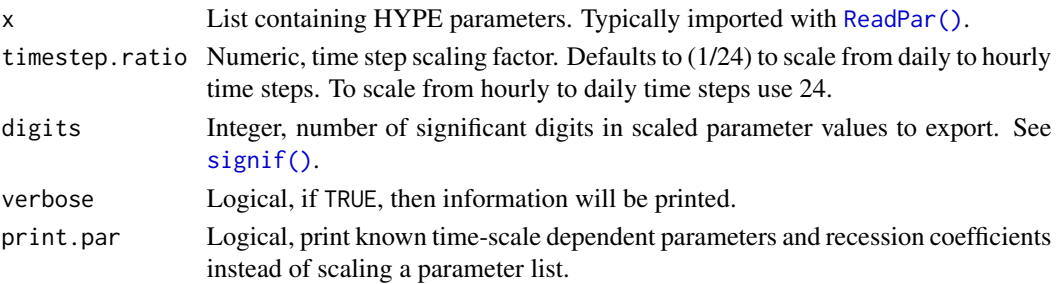

# Details

ScalePar applies a user-specified scaling factor, timestep.ratio, to all time scale-dependent parameters and recession coefficients in a HYPE parameter list. Parameters are matched against an inbuilt set of parameter names. To see these parameters, call ScalePar(print.par = TRUE). *[Please](https://github.com/rcapell/HYPEtools/issues) [notify us](https://github.com/rcapell/HYPEtools/issues) if you find any missing parameters.*

If parameters are not timestep-dependent recession coefficients, then scaling is performed using the ratio between the two time step lengths (e.g. 1/24 when scaling from daily to hourly time steps). If parameters are timestep-dependent recession coefficients, then scaling is performed using the relationship described in: Nalbantis, Ioannis (1995). "Use of multiple-time-step information in rainfall-runoff modelling", Journal of Hydrology 165, 1-4, pp. 135–159.

new\_parameter\_value = 1 - (1 - old\_parameter\_value)^time\_step\_ratio

ScalePar does not scale the values for the "gratk", "ilratk", "olratk", or "wetrate" rating curve recession coefficients in par.txt because they are not limited to the range 0-1. Likewise, HYPEtools does not provide any scaling function for the "RATE" columns in DamData.txt and LakeData.txt because these values are not limited to the range 0-1. We recommend looking at the results from the lakes/wetlands and recalibrating these parameters and their related power coefficients as needed.

Use the [ScaleAquiferData](#page-110-0) and [ScaleFloodData](#page-112-0) functions to scale the time-dependent recession coefficients in AquiferData.txt and FloodData.txt files, respectively.

# Value

A [list\(\)](#page-0-0) object as supplied in x, with re-scaled parameters and recession coefficients, or nothing if print.par = TRUE.

# See Also

[ScaleAquiferData](#page-110-0) [ScaleFloodData](#page-112-0)

```
# Import daily HYPE parameter file
par <- ReadPar(filename = system.file("demo_model", "par.txt", package = "HYPEtools"))
# Scale to hourly time steps
ScalePar(x = par)# Print all time scale-dependent parameters known to the function
ScalePar(print.par = TRUE)
```
Update par.txt with values from an allsim.txt or bestsims.txt file

#### Usage

```
AllSimToPar(simfile, row, par)
```
BestSimsToPar(simfile, row, par)

#### Arguments

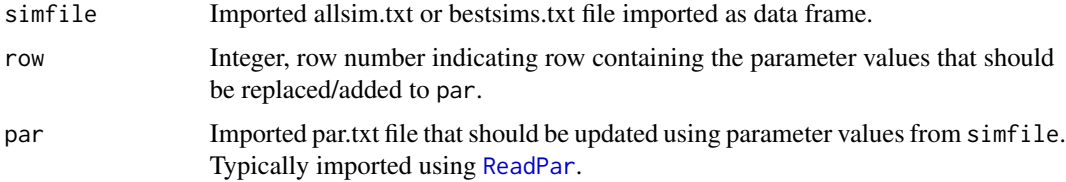

#### Details

AllSimToPar and BestSimsToPar can be used to update an existing par.txt file with the parameter values from a HYPE allsim.txt or bestsims.txt file. If a parameter in the allsim or bestsims file already exists in par, then the parameter values will be overwritten in par. If the parameter does not exist, then the parameter will be added to the bottom of the output.

#### Value

AllSimToPar and BestSimsToPar return a list of named vectors in the format used by [ReadPar](#page-100-0).

# See Also

[ReadPar](#page-100-0) for HYPE par.txt import; [WritePar](#page-140-0) to export HYPE par.txt files

```
simfile <- read.table(file = system.file("demo_model", "results",
 "bestsims.txt",
 package = "HYPEtools"
), header = TRUE, sep = ",")par <- ReadPar(filename = system.file("demo_model", "par.txt", package = "HYPEtools"))
BestSimsToPar(simfile, 1, par)
```
Function to sort an imported GeoData.txt file in downstream order, so that all upstream sub-basins are listed in rows above downstream sub-basins.

### Usage

SortGeoData(gd, bd = NULL, progbar = TRUE)

# Arguments

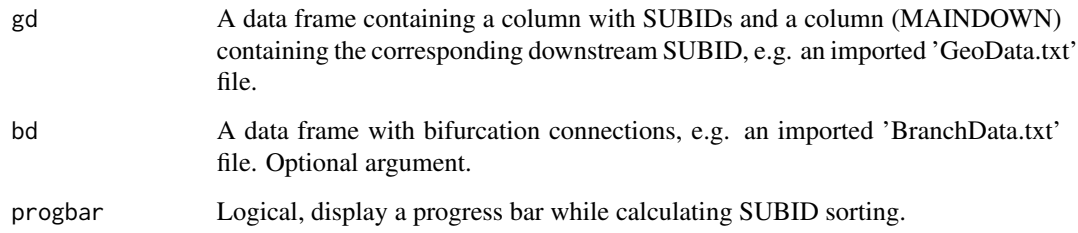

# Details

GeoData.txt files need to be sorted in downstream order for HYPE to run without errors. SortGeoData considers bifurcation connections, but not irrigation or groundwater flow links.

#### Value

SortGeoData returns a GeoData dataframe.

# See Also

[AllUpstreamSubids](#page-4-0) [OutletSubids](#page-55-0)

# Examples

te <- ReadGeoData(filename = system.file("demo\_model", "GeoData.txt", package = "HYPEtools")) SortGeoData(gd = te)

SubidAttributeSummary *Summarize subbasin attributes*

# Description

Prepare data frame containing summary of subbasin attributes.

# Usage

```
SubidAttributeSummary(
  subids = NULL,
  gd,
 bd = NULL,gc = NULL,desc = NULL,
 group = NULL,group.upstream = TRUE,
 signif.digits = NULL,
 progbar = FALSE,
  summarize.landuse = TRUE,
  summarize.soil = TRUE,
  summarize.crop = TRUE,
  summarize.upstreamarea = TRUE,
  unweighted.gd.cols = NULL,
 upstream.gd.cols = NULL,
 olake.slc = NULL,
 bd.weight = FALSE,
 mapoutputs = NULL
)
```
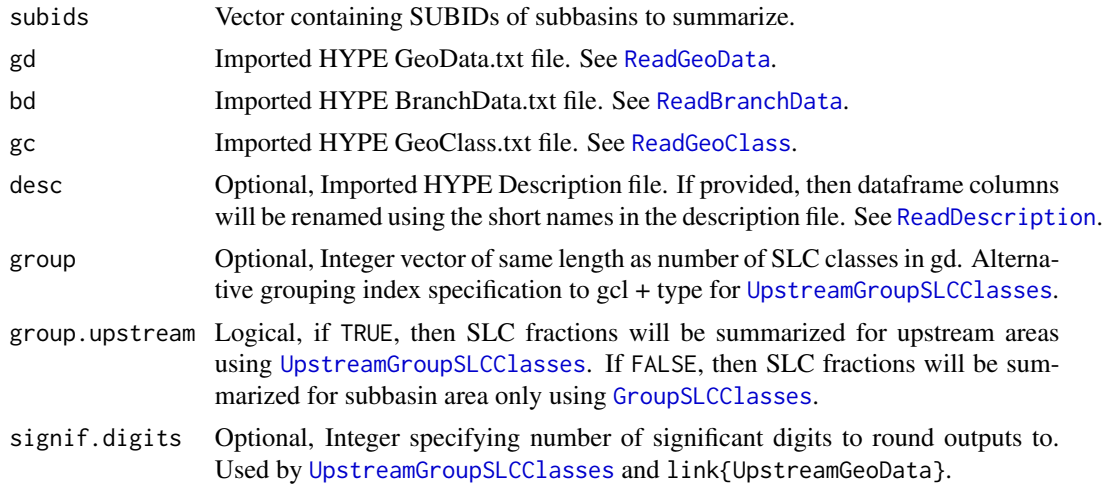

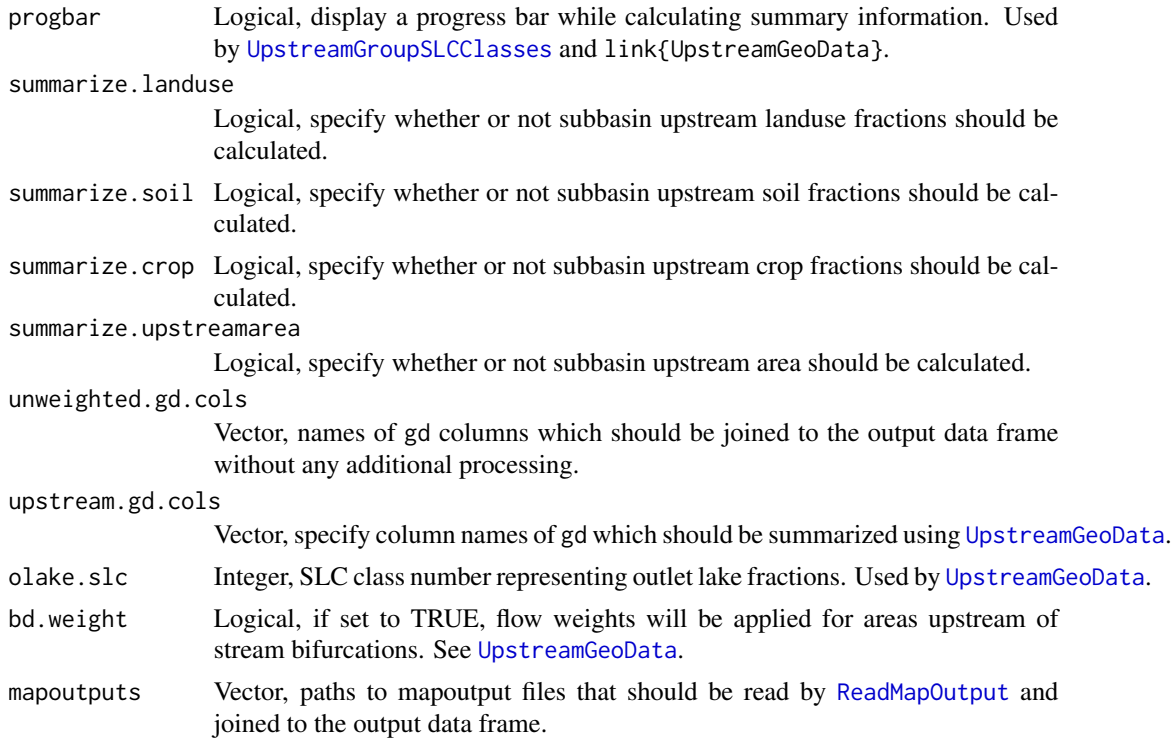

SubidAttributeSummary can be used to create a data frame object containing subbasin attribute summary information. This data frame can then be used as the attributes input for [PlotPerformanceByAttribute](#page-78-0). The function can summarize subbasin upstream landuse, soil, and crop fractions using [UpstreamGroupSLCClasses](#page-122-0). In addition, the function can summarize upstream GeoData information using [UpstreamGeoData](#page-121-0). Finally, the function can join mapoutput and GeoData columns directly to the output data frame (i.e without further processing).

#### Value

SubidAttributeSummary returns a data frame object containing subbasin attribute summary information.

# See Also

[UpstreamGroupSLCClasses](#page-122-0), [GroupSLCClasses](#page-28-0), [UpstreamGeoData](#page-121-0), [ReadMapOutput](#page-96-0) for subbasin attribute summary functions; [PlotPerformanceByAttribute](#page-78-0) for related plotting function.

```
subass <- ReadSubass(filename = system.file("demo_model", "results",
 "subass1.txt",
 package = "HYPEtools"
), check.names = TRUE)
```

```
gd <- ReadGeoData(filename = system.file("demo_model",
  "GeoData.txt",
  package = "HYPEtools"
))
gc <- ReadGeoClass(filename = system.file("demo_model",
  "GeoClass.txt",
  package = "HYPEtools"
))
SubidAttributeSummary(subids <- subass$SUBID,
  gd = gd, gc = gc,mapoutputs = c(system.file("demo_model", "results", "mapCOUT.txt", package = "HYPEtools")),
  upstream.gd.cols = c("SLOPE_MEAN")
\lambda
```
# <span id="page-119-0"></span>SumSLCClasses *Calculate sums of SLC classes in a GeoData file*

#### Description

SumSLCClasses sums all SLC classes for each SUBID in a GeoData data frame and optionally plots the results.

# Usage

```
SumSLCClasses(gd, plot.box = TRUE, silent = FALSE, ...)
```
# Arguments

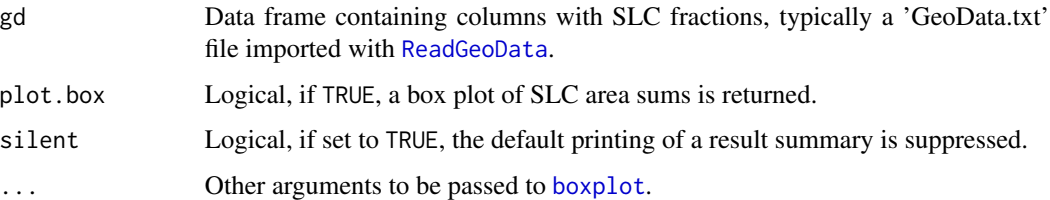

# Details

SumSLCClasses is a wrapper for [colSums](#page-0-0) with a boxplot output option, and allows to quickly control if SLCs of all SUBIDs in a GeoData data frame sum up to 1.

#### Value

SumSLCClasses returns a vector of SLC sums, invisibly if plot.box is TRUE.

# SumUpstreamArea 121

#### Examples

```
te <- ReadGeoData(filename = system.file("demo_model", "GeoData.txt", package = "HYPEtools"))
SumSLCClasses(gd = te, plot.box = TRUE)
SumSLCClasses(gd = te, plot.box = FALSE)
```
<span id="page-120-0"></span>SumUpstreamArea *Calculate upstream area sums*

# Description

Function to calculate upstream areas of a vector of SUBIDs or all SUBIDs in a GeoData table.

# Usage

```
SumUpstreamArea(subid = NULL, gd, bd = NULL, cl = 2, progbar = FALSE)
```
#### Arguments

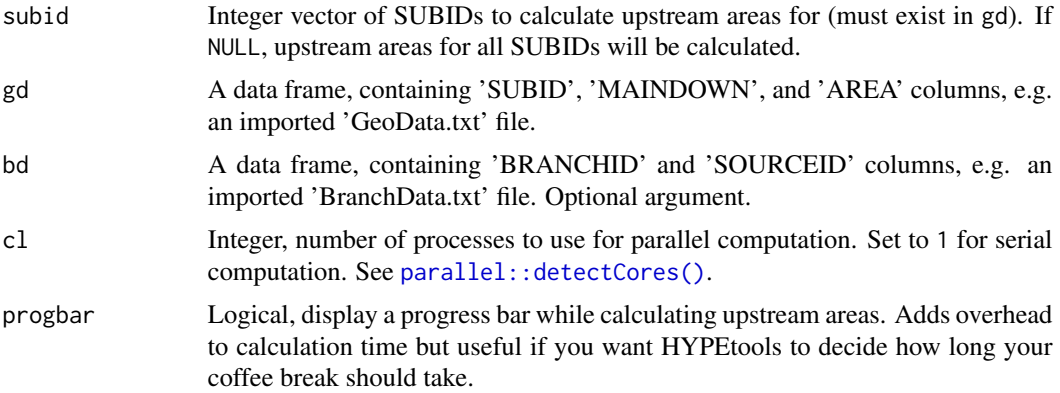

#### Details

SumUpstreamArea sums upstream areas of all connected upstream SUBIDs, including branch connections in case of stream bifurcations but not including potential irrigation links or groundwater flows.

# Value

SumUpstreamArea returns a data frame with two columns containing SUBIDs and total upstream areas (in area units as provided in gd). Upstream areas include areas of outlet SUBIDs.

# See Also

[AllUpstreamSubids](#page-4-0)

# Examples

```
te <- ReadGeoData(filename = system.file("demo_model", "GeoData.txt", package = "HYPEtools"))
SumUpstreamArea(subid = c(3361, 63794), gd = te, progbar = FALSE)
```
<span id="page-121-0"></span>UpstreamGeoData *Calculate upstream sums and averages of selected GeoData contents*

# Description

Function to calculate upstream sums and averages for selected variables of imported GeoData.txt files.

# Usage

```
UpstreamGeoData(
  subid = NULL,gd,
 bd = NULL,olake.slc = NULL,
 bd.weight = FALSE,
  signif.digits = 5,
 progbar = TRUE
\mathcal{L}
```
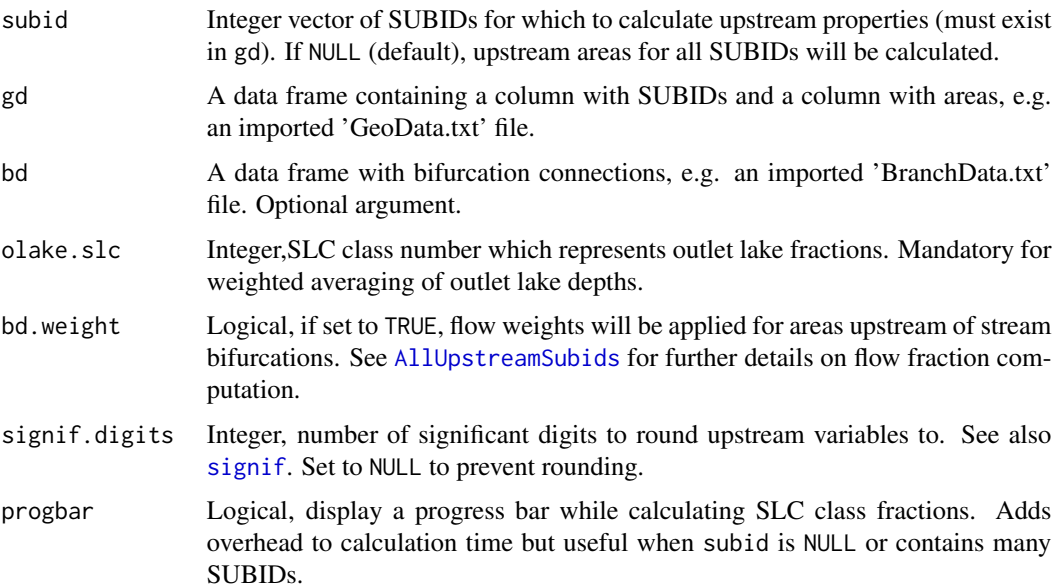

UpstreamGeoData calculates upstream averages or sums of selected variables in a GeoData data frame, including branch connections in case of stream bifurcations but not including potential irrigation links or groundwater flows. Averages are weighted by sub-catchment area, with the exception of outlet lake depths and rural household emission concentrations provided in GeoData variables 'lake\_depth', 'loc\_tn', and 'loc\_tp'. Outlet lake depths are weighted by outlet lake area and the GeoData column with SLC class fractions for outlet lakes must be provided in function argument col.olake.slc. Rural household emissions are weighted by emission volume as provided in column 'loc\_vol'. Elevation and slope standard deviations are averaged if the corresponding mean values exist (sample means are required to calculate overall means of standard deviations).

Currently, the following variables are considered:

Area-weighted average elev mean, slope mean, buffer, close w, latitude, longitude, all SLC classes, lake depths, elev\_std, slope\_std

Volume-weighted average loc\_tn, loc\_tp

Sum area, rivlen, loc\_vol

#### Value

UpstreamGeoData returns a data frame with the same number of columns as argument gd and number of rows corresponding to number of SUBIDs in argument subid, with updated upstream columns marked with a leading 'UP\_' in the column names.

#### See Also

[UpstreamSLCClasses](#page-125-0) [SumUpstreamArea](#page-120-0) [AllUpstreamSubids](#page-4-0)

#### Examples

```
te <- ReadGeoData(filename = system.file("demo_model", "GeoData.txt", package = "HYPEtools"))
# Upstream stats for domain outlet
UpstreamGeoData(subid = OutletSubids(te), gd = te, olake.slc = 1, progbar = FALSE)
```
<span id="page-122-0"></span>UpstreamGroupSLCClasses

*Calculate area-weighted upstream averages of grouped SLC class fractions.*

#### Description

Function to calculate averages of grouped SLC class fractions calculated from imported GeoData.txt and GeoClass.txt or any other user-defined grouping.

# Usage

```
UpstreamGroupSLCClasses(
  subid = NULL,gd,
 bd = NULL,gcl = NULL,type = c("landuse", "soil", "crop"),
  group = NULL,signif.digits = 3,
 progbar = TRUE
)
```
# Arguments

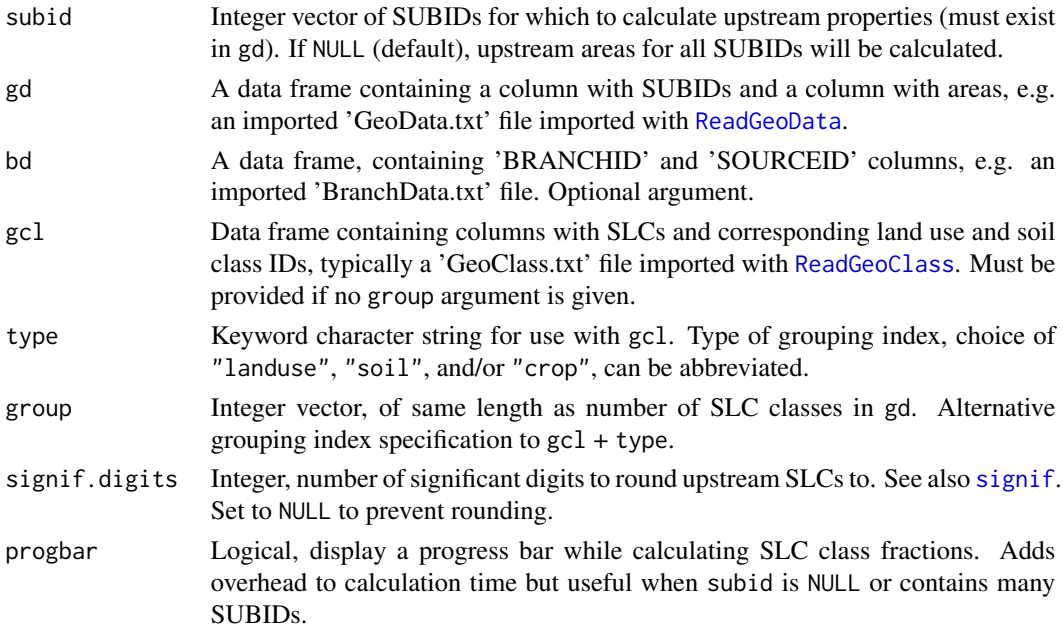

# Details

UpstreamGroupSLCClasses calculates area-weighted upstream averages of CropID fractions from SLC class fractions in a GeoData table and corresponding grouping columns in a GeoClass table or a user-provided vector. Upstream calculations include branch connections in case of stream bifurcations but not potential irrigation links or groundwater flows. Averages are weighted by subcatchment area.

The function builds on [GroupSLCClasses](#page-28-0), which provides grouped sums of SLC classes for several or all sub-basins in a GeoData dataframe.

#### Value

UpstreamGroupSLCClasses returns a data frame with SUBIDs in the first column, and upstream group fractions in the following columns.

#### UpstreamPointSources 125

# Note

UpstreamGroupSLCClasses expects SLC class columns in argument gd to be ordered in ascending order.

# See Also

[GroupSLCClasses](#page-28-0) [UpstreamSLCClasses](#page-125-0) [UpstreamGeoData](#page-121-0) [SumUpstreamArea](#page-120-0) [AllUpstreamSubids](#page-4-0)

#### Examples

```
# Import source data
te1 <- ReadGeoData(filename = system.file("demo_model", "GeoData.txt", package = "HYPEtools"))
te2 <- ReadGeoClass(filename = system.file("demo_model", "GeoClass.txt", package = "HYPEtools"))
# Upstream land use fractions for single SUBID
UpstreamGroupSLCClasses(subid = 63794, gd = te1, gcl = te2, type = "landuse", progbar = FALSE)
# Upstream soil fraction for all SUBIDs in GeoData
UpstreamGroupSLCClasses(gd = te1, gcl = te2, type = "soil")
```
UpstreamPointSources *Summarize point source emissions of all upstream areas*

#### Description

Function to calculate point source emissions over all upstream areas of a vector of SUBIDs or all SUBIDs in a GeoData table.

#### Usage

```
UpstreamPointSources(
  subid = NULL,gd,
  psd,
  bd = NULL,signif.digits = 4,
  progbar = TRUE
)
```
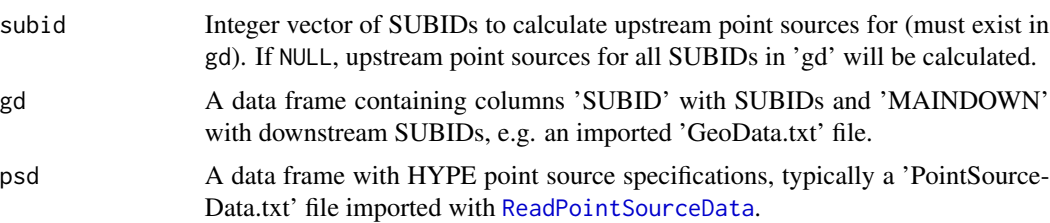

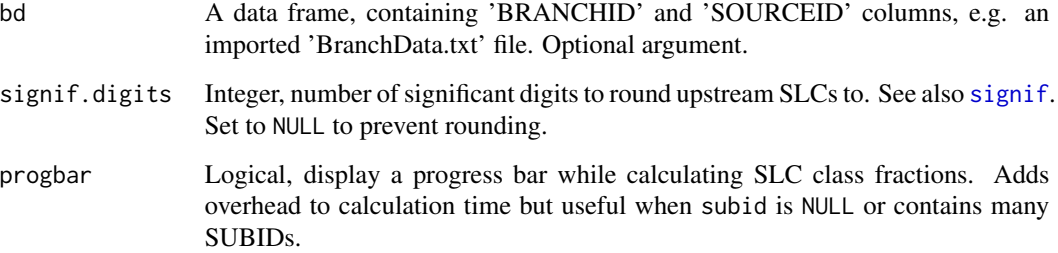

UpstreamPointSources calculates summarized upstream point source emissions. For each subbasin with at least one upstream point source (including the sub-basin itself), summed emission volumes and volume weighted emission concentrations are calculated. HYPE point source types ('ps\_type') are returned in separate rows. UpstreamPointSources requires point source types to be one of  $-1$ ,  $\theta$ ,  $1$ ,  $2$ ,  $3$ , corresponding to water abstractions, no differentiation/tracer, and type 1 to 3 (e.g. wastewater treatment plants, industries, and urban stormwater). For water abstraction point sources, only summed upstream volumes are returned, i.e., concentrations are simply set to zero in results.

# Value

UpstreamPointSources returns a data frame with columns containing SUBIDs, point source types, volumes, and concentrations found in psd: total nitrogen, total phosphorus, total suspended sediment, tracer, and temperature.

#### Examples

```
te1 <- ReadPointSourceData(filename = system.file("demo_model",
"PointSourceData.txt", package = "HYPEtools"))
te2 <- ReadGeoData(filename = system.file("demo_model",
"GeoData.txt", package = "HYPEtools"))
UpstreamPointSources(subid = OutletSubids(te2), gd = te2,
psd = te1, progbar = FALSE)
```
<span id="page-125-0"></span>UpstreamSLCClasses *Calculate SLC class fractions of all upstream areas*

#### Description

Function to calculate SLC class fractions over all upstream areas of a vector of SUBIDs or all SUBIDs in a GeoData table.

# UpstreamSLCClasses 127

# Usage

```
UpstreamSLCClasses(
  subid = NULL,gd,
  bd = NULL,signif.digits = 3,
  progbar = TRUE
```
# )

# Arguments

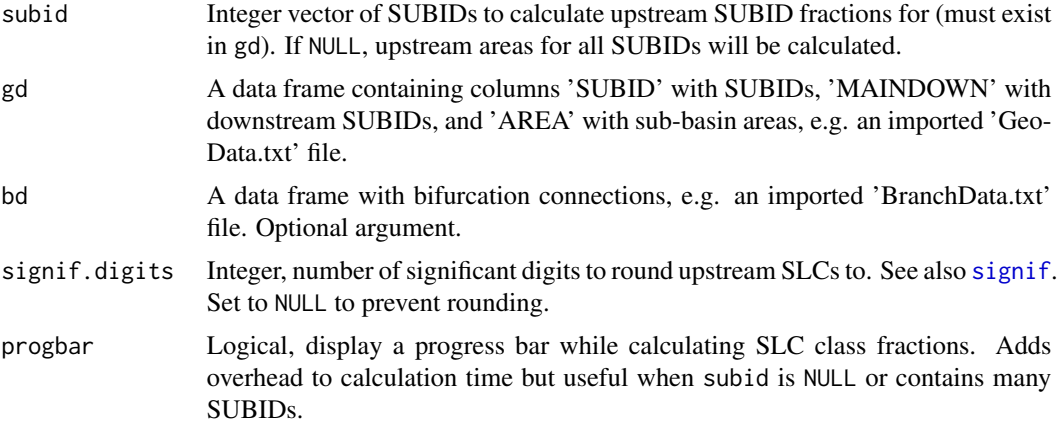

# Details

UpstreamSLCClasses sums upstream areas of all connected upstream SUBIDs, including branch connections in case of stream bifurcations but not including potential irrigation links or groundwater flows.

# Value

UpstreamSLCClasses returns a data frame with columns containing SUBIDs, total upstream areas (in area unit as provided in gd), and SLC class fractions for upstream areas.

# Note

This function is now superseded by [UpstreamGeoData](#page-121-0), which returns more upstream variables.

#### See Also

[SumUpstreamArea](#page-120-0), [UpstreamGeoData](#page-121-0), [UpstreamGroupSLCClasses](#page-122-0)

```
# Import source data
te1 <- ReadGeoData(filename = system.file("demo_model", "GeoData.txt", package = "HYPEtools"))
# Upstream SLCs for single SUBID
```

```
UpstreamSLCClasses(subid = 3361, gd = te1, progbar = FALSE)
```
VariableLookup *Lookup Functions For HYPE Variables*

#### Description

Lookup information (e.g. Name, Units) for a specific HYPE variable ID, or find HYPE variable information for a search term.

# Usage

```
VariableInfo(
  variable,
 info = c("ID", "Name", "Unit", "Description", "Aggregation", "Reference", "Component")
\lambdaVariableSearch(
  search,
 info = c("ID", "Name", "Unit", "Description", "Aggregation", "Reference", "Component"),
  ignore_case = TRUE
)
```
# Arguments

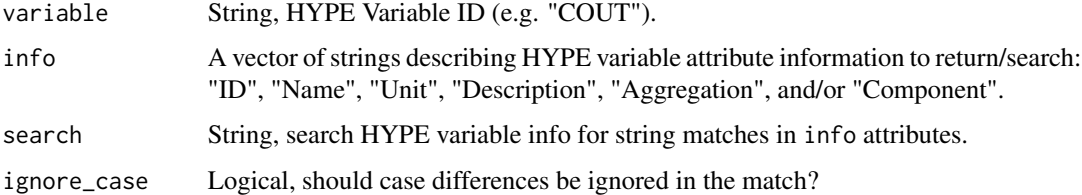

#### Details

The VariableInfo and VariableSearch functions provide features to lookup information on HYPE variables from the [HYPE Wiki.](http://hype.smhi.net//wiki/doku.php?id=start:hype_file_reference:info.txt:variables) VariableInfo can be used to return information (e.g. Name, Units) for a known HYPE Variable ID. VariableSearch can be used to search for e.g. an unknown HYPE variable ID based on a search term. The info argument can be used to select which information to return or search.

# Value

VariableInfo Returns a named list of the selected info for the specified variable ID. VariableInfo returns a tibble of the search results.

# VisualizeMapOutput 129

# Examples

```
VariableInfo(variable = "COUT", info = c("Name","Unit"))
VariableSearch(search = "ccSS", info = c("ID", "Name", "Description"))
```
VisualizeMapOutput *Shiny App for visualizing HYPE MapOutputs.*

# Description

Interactive maps and plots for visualizing MapOutput files.

# Usage

```
VisualizeMapOutput(
  results.dir = NULL,
  file.pattern = "^map.*\\.(txt|csv)$",
  map = NULL,map.subid.column = 1,
  output.dir = NULL
)
VisualiseMapOutput(
  results.dir = NULL,
  file.pattern = "^map.*\\.(txt|csv)$",
  map = NULL,map.subid.column = 1,
  output.dir = NULL
\lambda
```
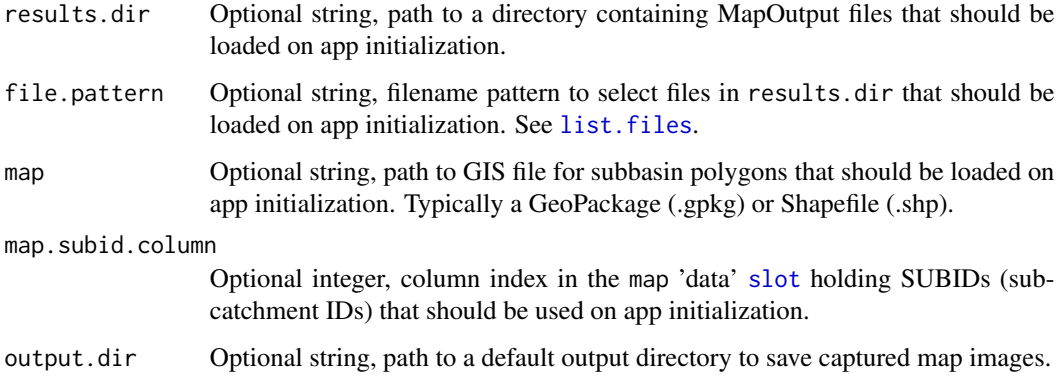

VisualizeMapOutput is a Shiny app that provides interactive maps, plots, and tables for visualizing HYPE MapOutput files. The interactive Leaflet map is generated using [PlotMapOutput](#page-68-0). The app can be launched with or without the input arguments. All necessary input buttons and menus are provided within the app interface. For convenience, however, the input arguments can be provided in order to quickly launch the app with desired settings.

# Value

VisualizeMapOutput returns a Shiny application object.

# See Also

[ReadMapOutput](#page-96-0); [PlotMapOutput](#page-68-0)

#### Examples

```
## Not run:
if (interactive()) {
 VisualizeMapOutput(
   results.dir = system.file("demo_model", "results", package = "HYPEtools"),
   map = system.file("demo_model", "gis", "Nytorp_map.gpkg", package = "HYPEtools"),
   map.subid.column = 25
 )
}
## End(Not run)
```
VisualizeMapPoints *Shiny App for visualizing Mapped Point Information.*

# Description

Interactive maps and plots for visualizing mapped point information, e.g. HYPE MapOutput files or model performances at observation sites.

# Usage

```
VisualizeMapPoints(
  results.dir = NULL,
  file.pattern = "^(map|subass).*\\.(txt|csv)$",
  sites = NULL,
  sites.subid.column = 1,
  bg = NULL,
  output.dir = NULL
)
```
# VisualizeMapPoints 131

```
VisualiseMapPoints(
  results.dir = NULL,
  file.pattern = "\land(map|subass).\star \land \cdot.(txt|csv)$",
  sites = NULL,
  sites.subid.column = 1,
  bg = NULL,output.dir = NULL
\lambda
```
# Arguments

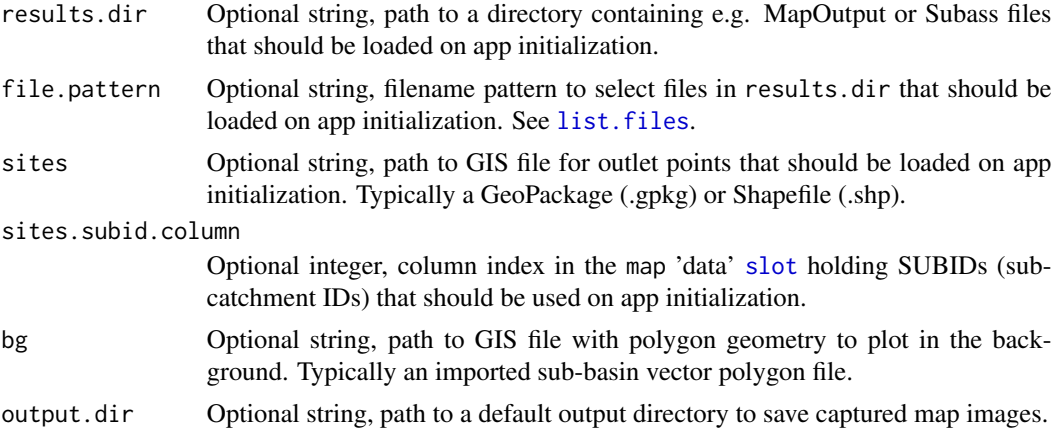

# Details

VisualizeMapPoints is a Shiny app that provides interactive maps, plots, and tables for visualizing mapped point information. The interactive Leaflet map is generated using [PlotMapPoints](#page-73-0). The app can be launched with or without the input arguments. All necessary input buttons and menus are provided within the app interface. For convenience, however, the input arguments can be provided in order to quickly launch the app with desired settings.

# Value

VisualizeMapPoints returns a Shiny application object.

#### See Also

[ReadMapOutput](#page-96-0); [PlotMapPoints](#page-73-0)

```
## Not run:
if (interactive()) {
 VisualizeMapPoints(
   results.dir = system.file("demo_model", "results", package = "HYPEtools"),
  sites = system.file("demo_model", "gis", "Nytorp_centroids.gpkg", package = "HYPEtools"),
   sites.subid.column = 25,
   bg = system.file("demo_model", "gis", "Nytorp_map.gpkg", package = "HYPEtools")
```

```
)
}
## End(Not run)
```
WriteBasinOutput *Write a basin output '[SUBID].txt' file*

#### Description

Function to export a basin output file from R.

#### Usage

```
WriteBasinOutput(x, filename, dt.format = "%Y-%m-%d")
```
# Arguments

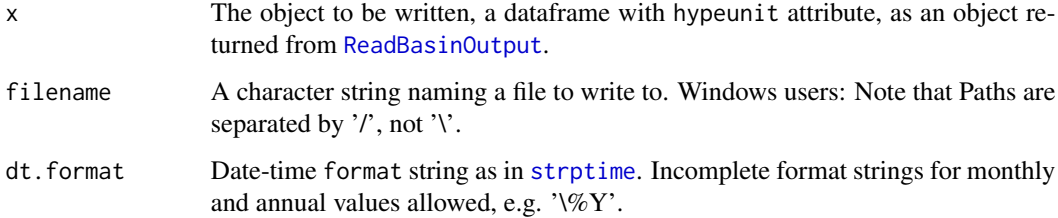

# Details

WriteBasinOutput exports a dataframe with headers and formatting options adjusted to match HYPE's basin output files.

# Value

No return value, called for file export.

```
te <- ReadBasinOutput(filename = system.file("demo_model", "results", "0003587.txt",
                     package = "HYPEtools"))
WriteBasinOutput(x = te, filename = template())
```
This is a convenience wrapper function to export a 'GeoClass.txt' file from R.

#### Usage

WriteGeoClass(x, filename, use.comment = FALSE)

# Arguments

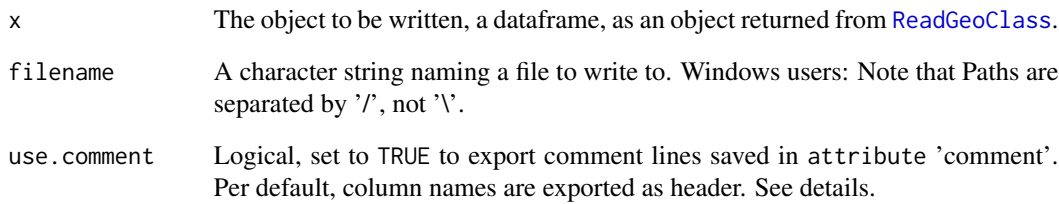

#### Details

WriteGeoClass exports a GeoClass dataframe. HYPE accepts comment rows with a leading '!' in the beginning rows of a GeoClass file. Comment rows typically contain some class descriptions in a non-structured way. With argument use.comment = TRUE, the export function looks for those in attribute 'comment', where [ReadGeoClass](#page-93-0) stores such comments. Description files (see [ReadDescription](#page-91-0)) offer a more structured way of storing that information.

# Value

No return value, called for export to text files.

```
te <- ReadGeoClass(filename = system.file("demo_model", "GeoClass.txt", package = "HYPEtools"))
WriteGeoclass(x = te, filename = template())
```
This is a convenience wrapper function to export a 'GeoData.txt' file from R.

# Usage

```
WriteGeoData(x, filename, digits = 6)
```
# Arguments

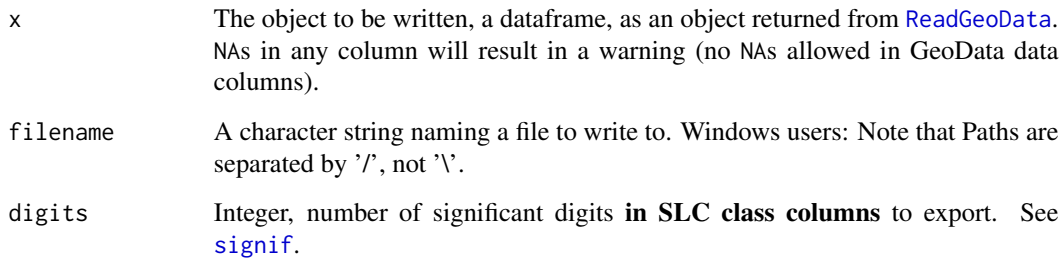

# Details

WriteGeoData exports a GeoData dataframe using [fwrite](#page-0-0). SUBID and MAINDOWN columns are forced to non-scientific notation by conversion to text strings prior to exporting. For all other numeric columns, use [fwrite](#page-0-0) argument scipen. HYPE does neither allow empty values in any GeoData column nor any string elements with more than 50 characters. The function will return with warnings if NAs or long strings were exported.

# Value

No return value, called for export to text files.

```
te <- ReadGeoData(filename = system.file("demo_model", "GeoData.txt", package = "HYPEtools"))
summary(te)
WriteGeobata(x = te, filename = template())
```
This is a convenience wrapper function to export a data frame to the required Harmonized Data File format. See the [HYPEObsMetadataTools documentation.](https://git.smhi.se/fouh/hypeobsmetadatatools)

### Usage

```
WriteHarmonizedData(
  df,
  filename = ",
  replace.accents = FALSE,
  strip.punctuation = FALSE,
  ignore.cols = NULL,
  nThread = getDTthreads()
\mathcal{L}
```
#### Arguments

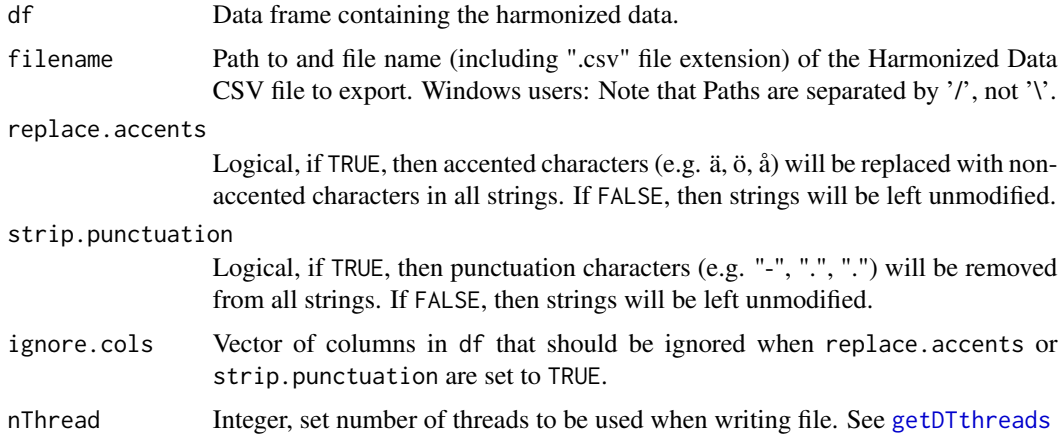

#### Details

WriteHarmonizedData is a convenience wrapper function of [fread](#page-0-0) to export harmonized data in the HYPEObsMetadataTools Harmonized Data Format. The function checks that all required columns are present, includes options to format strings, and exports data to output CSV files with the correct encoding and formatting.

#### Value

WriteHarmonizedData exports a CSV file if filename is specified. Otherwise, the function outputs a data frame to the console.

# Examples

```
df <- data.frame(
  "STATION\_ID" = "A1","DATE_START" = "2002-06-18 12:00",
  "DATE_END" = "2002-06-18 12:00",
  "PARAMETER" = "NH4_N","VALUE" = 0.050,"UNIT" = "mg/L",
  "QUALITY_CODE" = "AA"
\mathcal{L}WriteHarmonizedData(df)
```

```
WriteHarmonizedSpatialDescription
```
*Write a Harmonized Spatial Description File*

# Description

This is a convenience wrapper function to export a data frame to the required Harmonized Spatial Description File format. See the [HYPEObsMetadataTools documentation.](https://git.smhi.se/fouh/hypeobsmetadatatools)

#### Usage

```
WriteHarmonizedSpatialDescription(
  df,
  filename = ".
  replace.accents = FALSE,
  strip.punctuation = FALSE,
  ignore.cols = NULL,
  nThread = getDTthreads()
\mathcal{L}
```
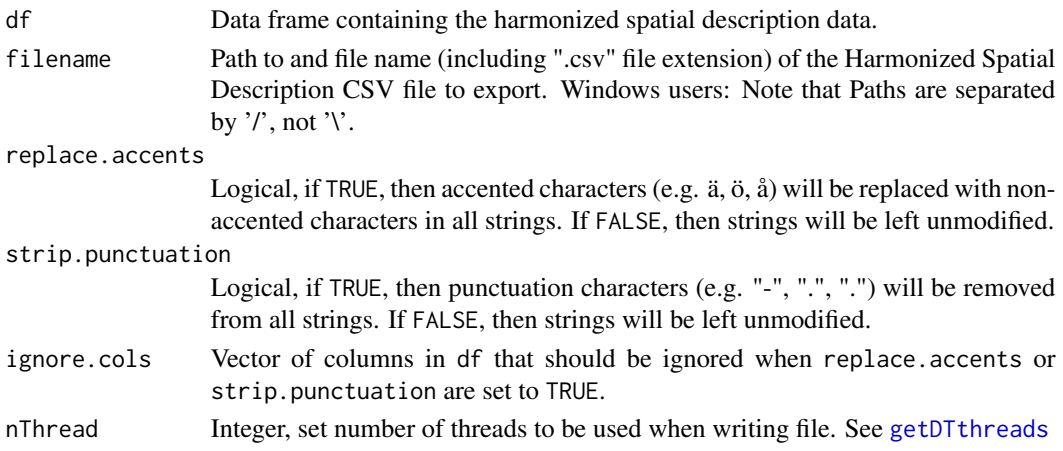

#### WriteInfo 137

# Details

WriteHarmonizedSpatialDescription is a convenience wrapper function of [fread](#page-0-0) to export harmonized spatial description data in the HYPEObsMetadataTools Harmonized Spatial Description Format. The function checks that all required columns are present, includes options to format strings, and exports data to output CSV files with the correct encoding and formatting.

# Value

WriteSpatialDescrption exports a CSV file if filename is specified. Otherwise, the function outputs a data frame to the console.

#### Examples

```
df <- data.frame(
 "STATION_ID" = "A1",
  "SRC_NAME" = "Example",
  "DOWNLOAD_DATE" = "2022-10-19",
  "SRC_STATNAME" = "Station",
  "SRC_WBNAME" = "River",
 "SRC_UAREA" = NA,
 "SRC_XCOORD" = 28.11831,
 "SRC_YCOORD" = -25.83053,
 "SRC_EPSG" = 4326,
 "ADJ_XCOORD" = 28.11831,
 "ADJ_YCOORD" = -25.83053,"ADJ_EPSG" = 4326
)
```
WriteHarmonizedSpatialDescription(df)

WriteInfo *Write a 'info.txt' File*

# Description

WriteInfo writes its required argument x to a file.

#### Usage

```
WriteInfo(x, filename)
```
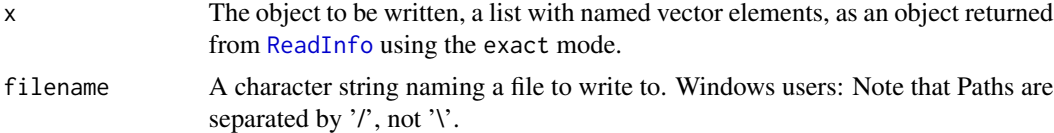

WriteInfo writes an 'info.txt' file, typically originating from an imported and modified 'info.txt'.

#### Value

No return value, called for export to text files.

#### See Also

[ReadInfo](#page-95-0) with a description of the expected content of x. [AddInfoLine](#page-44-0) [RemoveInfoLine](#page-44-0)

# Examples

```
te <- ReadInfo(filename = system.file("demo_model",
"info.txt", package = "HYPEtools"), mode = "exact")
WriteInfo(x = te, filename = template())
```
WriteMapOutput *Write a 'mapXXXX.txt' file*

#### Description

Function to export a map output file from R.

#### Usage

```
WriteMapOutput(x, filename, dt.format = "%Y-%m-%d")
```
#### Arguments

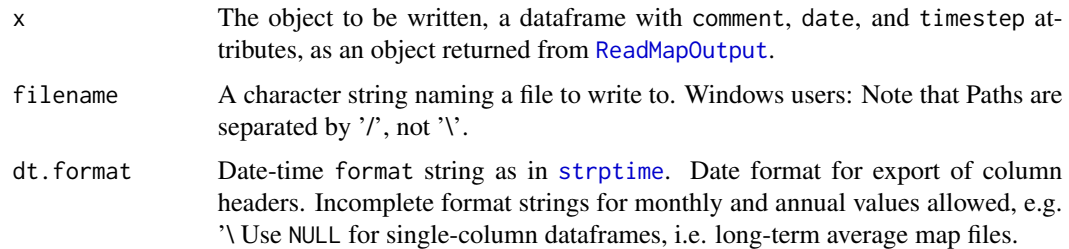

# Details

WriteMapOutput exports a dataframe with headers and formatting options adjusted to match HYPE's map output files. The function attempts to format date-time information to strings and will return a warning if the attempt fails.

#### WriteObs 2013 2014 139

# Value

No return value, called for export to text files.

#### Examples

```
te <- ReadMapOutput(filename = system.file("demo_model", "results", "mapEVAP.txt",
                   package = "HYPEtools"), dt.format = NULL)
WriteMapOutput(x = te, filename = template())
```
WriteObs *Write 'Pobs.txt', 'Tobs.txt', 'Qobs.txt', and other observation data files*

# Description

Export forcing data and discharge observation files from R.

#### Usage

```
WriteObs(
 x,
 filename,
 dt.format = "%Y-%m-%d",
  round = NULL,
 signif = NULL,
 obsid = NULL,append = FALSE)
WritePTQobs(
 x,
  filename,
 dt.format = "XY-Xm-Xd",round = NULL,signif = NULL,
 obsid = NULL,append = FALSE
```
# $\mathcal{L}$

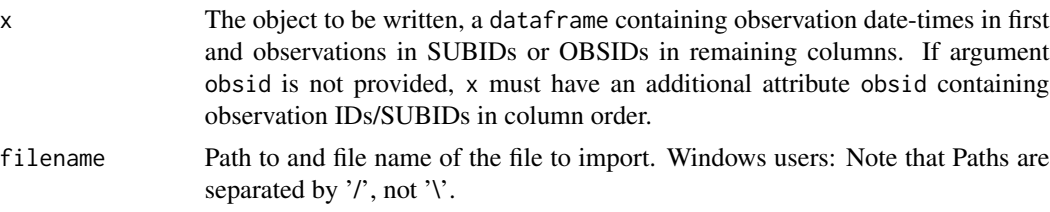

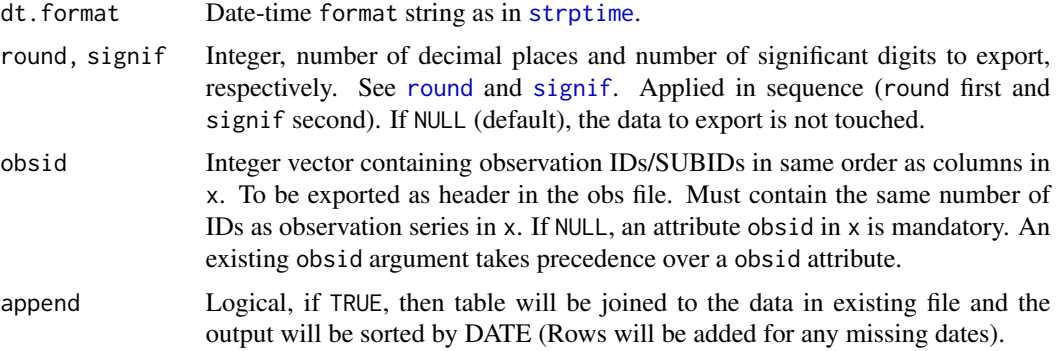

WriteObs is a convenience wrapper function of [fwrite](#page-0-0) to export a HYPE-compliant observation file. Headers are generated from attribute obsid on export (see [attr](#page-0-0) on how to create and access it).

Observation IDs are SUBIDs or IDs connected to SUBIDs with a [ForcKey.txt file.](http://hype.smhi.net//wiki/doku.php?id=start:hype_file_reference:forckey.txt)

If the first column in x contains dates of class POSIXt, then they will be formatted according to dt.format before writing the output file.

If round is specified, then WriteObs() will use [round](#page-0-0) to round the observation values to a specified number of decimal places. Alternatively, signif can be used to round the observation values to a specified number of significant digits using [signif](#page-0-0). Finally, if both round and signif are specified, then the observation values will be first rounded to the number of decimal places specified with round and then rounded to the number of significant digits specified with signif.

#### Value

No return value, called for export to text files.

# See Also

[ReadObs](#page-97-0) [WriteXobs](#page-143-0)

#### Examples

```
te <- ReadObs(filename = system.file("demo_model", "Tobs.txt", package = "HYPEtools"))
WriteObs(x = te, filename = template())
```
WriteOptpar *Write an 'optpar.txt' File*

#### Description

WriteOptpar prints a HYPE parameter optimization list to a file.

#### WritePar 141

# Usage

```
WriteOptpar(x, filename, digits = 10, nsmall = 1)
```
# Arguments

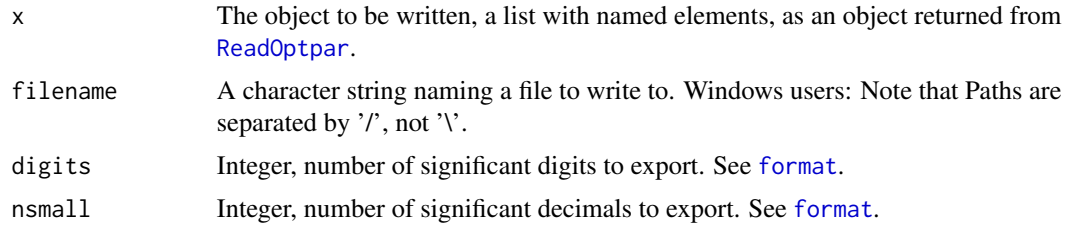

# Value

No return value, called for export to text files.

# See Also

[ReadOptpar](#page-99-0) with a description of the expected content of x.

# Examples

```
te <- ReadOptpar(filename = system.file("demo_model", "optpar.txt", package = "HYPEtools"))
WriteOption(x = te, filename = template())
```
<span id="page-140-0"></span>WritePar *Write a 'par.txt' File*

# Description

WritePar prints its required argument x to a file.

# Usage

```
WritePar(x, filename, digits = 10, nsmall = 1)
```
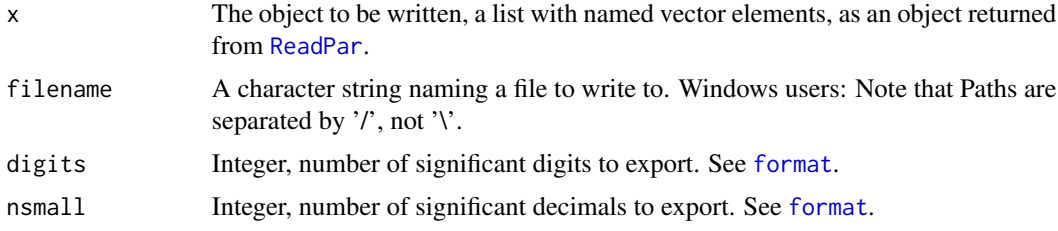

WritePar writes a 'par.txt' file, typically originating from an imported and modified 'par.txt'.

#### Value

No return value, called for export to text files.

## See Also

[ReadPar](#page-100-0) with a description of the expected content of x.

# Examples

```
te <- ReadPar(filename = system.file("demo_model", "par.txt", package = "HYPEtools"))
# Note that par files lose all comment rows on import
WritePar(x = te, filename = tempfile())
```
WritePmsf *Write a 'pmsf.txt' file*

#### Description

This is a small convenience function to export a 'partial model setup file' from R.

#### Usage

WritePmsf(x, filename)

#### Arguments

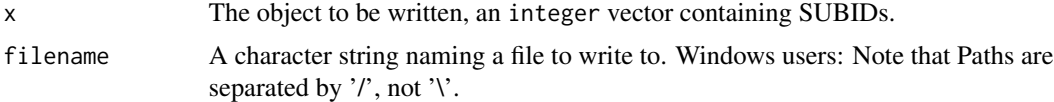

# Details

Pmsf files are represented as integer vectors in R. The total number of subcatchments in the file are added as first value on export. pmsf.txt files need to be ordered as downstream sequence.

# Value

No return value, called for export to text files.

# See Also

[AllUpstreamSubids](#page-4-0), which extracts upstream SUBIDs from a GeoData dataframe.

# WriteTimeOutput 143

#### Examples

```
te <- ReadGeoData(filename = system.file("demo_model", "GeoData.txt", package = "HYPEtools"))
WritePmsf(x = te$SUBID[te$SUBID %in% AllUpstreamSubids(3564, te)], filename = tempfile())
```
WriteTimeOutput *Write a 'timeXXXX.txt' file*

# Description

Function to export a time output file from R.

#### Usage

```
WriteTimeOutput(x, filename, dt.format = "%Y-%m-%d")
```
# Arguments

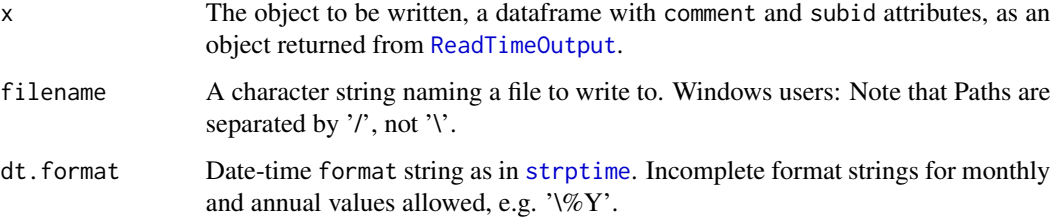

# Details

WriteTimeOutput exports a data frame with headers and formatting options adjusted to match HYPE's time output files.

# Value

No return value, called for export to text files.

```
te <- ReadTimeOutput(filename = system.file("demo_model", "results", "timeCOUT.txt",
                     package = "HYPEtools"), dt.format = "%Y-%m")
WriteTimeOutput(x = te, filename = tempfile(), dt.format = "%Y-%m")
```
<span id="page-143-0"></span>

WriteXobs writes or appends an observation data set to an Xobs file.

# Usage

```
WriteXobs(
 x,
 filename,
 append = FALSE,comment = NULL,
 variable = NULL,
 subid = NULL,last.date = NULL,
 timestep = "d"
)
```
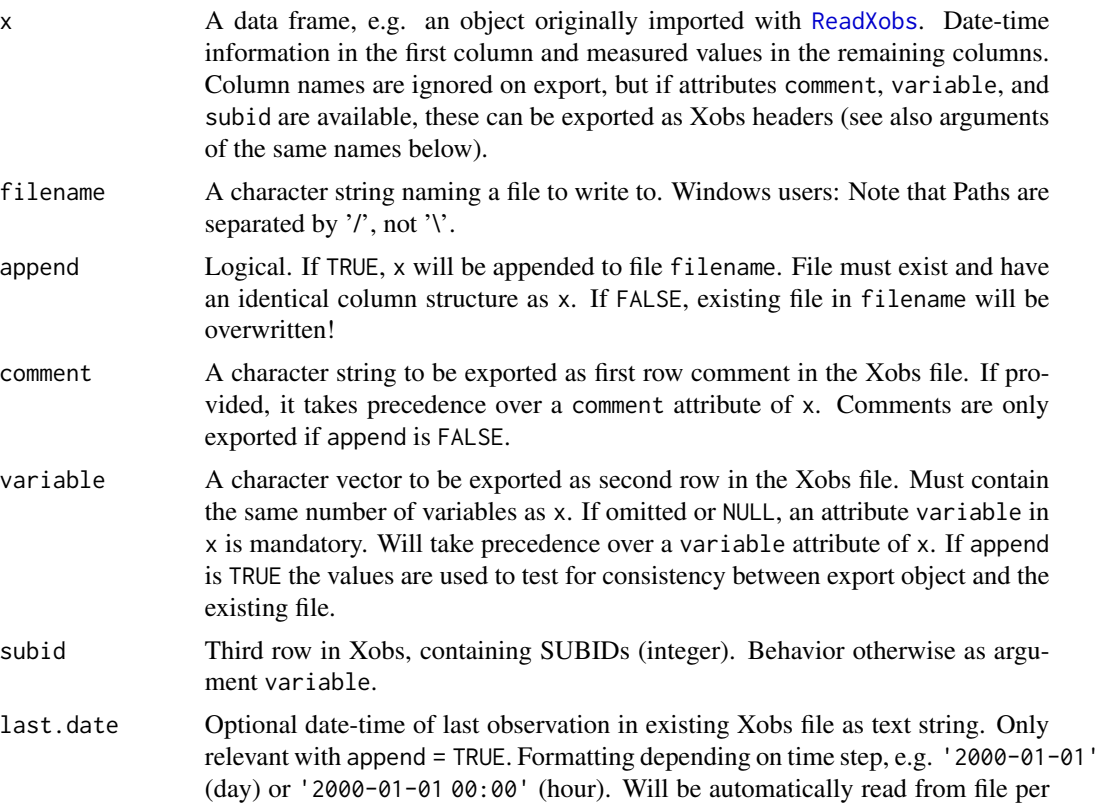
### <span id="page-144-0"></span>WriteXobs 145

### Details

WriteXobs writes a 'Xobs.txt' file, typically originating from an imported and modified 'Xobs.txt'. HYPE Xobs files contain a three-row header, with a comment line first, next a line of variables, and then a line of subids. Objects imported with [ReadXobs](#page-108-0) include attributes holding this information, and WriteXobs will use this information. Otherwise, these attributes can be added to objects prior to calling WriteXobs, or passed as function arguments.

If argument append is TRUE, the function requires daily or hourly time steps as input. The date-time column must be of class POSIXct, see [as.POSIXct](#page-0-0). Objects returned from [ReadXobs](#page-108-0) per default have the correct class for the date-time column. When appending to existing file, the function adds new rows with '-9999' values in all data columns to fill any time gaps between existing and new data. If time periods overlap, the export will stop with an error message. Argument last.date can be provided to speed up appending exports, but per default, WriteXobs extracts the last observation in the existing file automatically.

## Value

No return value, called for export to text files.

## Note

Both variable and subid do not include elements for the first column in the Xobs file/object, in accordance with [ReadXobs](#page-108-0). These elements will be added by the function.

### Examples

```
te <- ReadXobs(filename = system.file("demo_model", "Xobs.txt", package = "HYPEtools"))
WriteXobs(x = te, filename = template())
```
# **Index**

## -, *[31](#page-30-0)*

AddInfoLine, *[97](#page-96-0)*, *[138](#page-137-0)* AddInfoLine *(*InfoManipulation*)*, [45](#page-44-0) aggregate, *[7](#page-6-0)*, *[24,](#page-23-0) [25](#page-24-0)* AllDownstreamSubids, [4,](#page-3-0) *[6](#page-5-0)*, *[54](#page-53-0)*, *[57](#page-56-0)* AllDownstreamSubids(), *[44](#page-43-0)* AllSimToPar *(*SimToPar*)*, [116](#page-115-0) AllUpstreamSubids, *[4](#page-3-0)*, [5,](#page-4-0) *[21](#page-20-0)*, *[32](#page-31-0)*, *[117](#page-116-0)*, *[121](#page-120-0)[–123](#page-122-0)*, *[125](#page-124-0)*, *[142](#page-141-0)* AllUpstreamSubids(), *[44](#page-43-0)* AnnualRegime, [6,](#page-5-0) *[59,](#page-58-0) [60](#page-59-0)*, *[62](#page-61-0)*, *[65](#page-64-0)*, *[86](#page-85-0)* apply, *[17](#page-16-0)* array, *[41,](#page-40-0) [42](#page-41-0)*, *[108](#page-107-0)* as.POSIXct, *[145](#page-144-0)* attr, *[33](#page-32-0)*, *[110](#page-109-0)*, *[140](#page-139-0)* attributes, *[23](#page-22-0)*, *[41](#page-40-0)*, *[43](#page-42-0)*, *[45](#page-44-0)*, *[85](#page-84-0)*, *[90](#page-89-0)*, *[98](#page-97-0)*, *[103,](#page-102-0) [104](#page-103-0)*, *[106](#page-105-0)*, *[108](#page-107-0)* attributes(), *[7](#page-6-0)*

barplot, *[8](#page-7-0)[–10](#page-9-0)* BarplotUpstreamClasses, [8,](#page-7-0) *[67](#page-66-0)* BestSimsToPar *(*SimToPar*)*, [116](#page-115-0) boxplot, *[11,](#page-10-0) [12](#page-11-0)*, *[85](#page-84-0)*, *[120](#page-119-0)* BoxplotSLCClasses, [10](#page-9-0)

```
cbind, 81
class, 40
CleanSLCClasses, 12, 111
ColBlues (CustomColors), 19
ColDiffGeneric (CustomColors), 19
ColDiffTemp (CustomColors), 19
ColGreens (CustomColors), 19
ColNitr (CustomColors), 19
colorRampPalette, 19, 71, 76
ColPhos (CustomColors), 19
ColPrec (CustomColors), 19
ColPurples (CustomColors), 19
ColQ (CustomColors), 19
ColReds (CustomColors), 19
```
colSums, *[120](#page-119-0)* ColTemp *(*CustomColors*)*, [19](#page-18-0) ColYOB *(*CustomColors*)*, [19](#page-18-0) CompareFiles, [15](#page-14-0) ConvertDischarge, [16](#page-15-0) cor, *[88,](#page-87-0) [89](#page-88-0)* CreateOptpar, [17](#page-16-0) CustomColors, [19,](#page-18-0) *[71](#page-70-0)*, *[73](#page-72-0)*

darken, *[21](#page-20-0)* data.frame, *[45](#page-44-0)* data.frame(), *[112](#page-111-0)*, *[114](#page-113-0)* data.table, *[90](#page-89-0)*, *[95](#page-94-0)*, *[97](#page-96-0)[–99](#page-98-0)*, *[106](#page-105-0)*, *[110](#page-109-0)* Date, *[22](#page-21-0)* datetime *(*HypeAttrAccess*)*, [32](#page-31-0) datetime<- *(*HypeAttrAccess*)*, [32](#page-31-0) DirectUpstreamSubids, [20](#page-19-0) distinctColorPalette, [21,](#page-20-0) *[48](#page-47-0)*, *[87,](#page-86-0) [88](#page-87-0)* dplyr::full\_join(), *[16](#page-15-0)*

EquallySpacedObs, [22](#page-21-0) ExtractFreq, [23,](#page-22-0) *[68](#page-67-0)* ExtractStats, [24](#page-23-0)

format, *[141](#page-140-0)* fread, *[38,](#page-37-0) [39](#page-38-0)*, *[90,](#page-89-0) [91](#page-90-0)*, *[94,](#page-93-0) [95](#page-94-0)*, *[98,](#page-97-0) [99](#page-98-0)*, *[106](#page-105-0)*, *[110](#page-109-0)*, *[135](#page-134-0)*, *[137](#page-136-0)* full\_join, *[16](#page-15-0)* fwrite, *[35](#page-34-0)*, *[134](#page-133-0)*, *[140](#page-139-0)*

geom\_boxplot, *[82](#page-81-0)* geom\_density, *[82](#page-81-0)* geom\_sf, *[71](#page-70-0)*, *[77](#page-76-0)* geom\_sf\_text, *[72](#page-71-0)*, *[77](#page-76-0)* geom\_smooth, *[82](#page-81-0)* getDTthreads, *[135,](#page-134-0) [136](#page-135-0)* ggarrange, *[83](#page-82-0)* ggsave, *[72](#page-71-0)*, *[77,](#page-76-0) [78](#page-77-0)*, *[83](#page-82-0)* GOF, [25](#page-24-0) gof *(*GOF*)*, [25](#page-24-0)

### INDEX 147

GroupSLCClasses, [29,](#page-28-0) *[118,](#page-117-0) [119](#page-118-0)*, *[124,](#page-123-0) [125](#page-124-0)* GwRetention, [30](#page-29-0)

HeadwaterSubids, [32](#page-31-0) htmlwidgets::saveWidget(), *[48](#page-47-0)*, *[72](#page-71-0)*, *[78](#page-77-0)*, *[87](#page-86-0)* HypeAttrAccess, [32](#page-31-0) HypeDataExport, [34](#page-33-0) HypeDataImport, *[34](#page-33-0)*, [35](#page-34-0) HypeGeoData, [40,](#page-39-0) *[44](#page-43-0)*, *[49](#page-48-0)*, *[95](#page-94-0)* HypeMultiVar, [41,](#page-40-0) *[90](#page-89-0)*, *[108](#page-107-0)* HypeSingleVar, [42,](#page-41-0) *[52](#page-51-0)*, *[58](#page-57-0)*, *[97,](#page-96-0) [98](#page-97-0)*, *[106](#page-105-0)*, *[108](#page-107-0)* HypeSubidChecks, [43](#page-42-0) hypeunit *(*HypeAttrAccess*)*, [32](#page-31-0) hypeunit<- *(*HypeAttrAccess*)*, [32](#page-31-0) HypeXobs, [44,](#page-43-0) *[51](#page-50-0)*, *[110](#page-109-0)*

InfoManipulation, [45](#page-44-0) IsHeadwater *(*HypeSubidChecks*)*, [43](#page-42-0) IsOutlet *(*HypeSubidChecks*)*, [43](#page-42-0) IsRegulated *(*HypeSubidChecks*)*, [43](#page-42-0)

KGE, *[28](#page-27-0)* KGE *(*GOF*)*, [25](#page-24-0)

leaflet.extras::addSearchFeatures(), *[48](#page-47-0)*, *[71](#page-70-0)*, *[87](#page-86-0)* leaflet::addCircleMarkers(), *[77](#page-76-0)* leaflet::addPolygons(), *[48](#page-47-0)*, *[71,](#page-70-0) [72](#page-71-0)*, *[77](#page-76-0)*, *[87](#page-86-0)* leaflet::addPolylines(), *[48](#page-47-0)*, *[87](#page-86-0)* leaflet::labelOptions(), *[77](#page-76-0)* left\_join, *[81](#page-80-0)* legend, *[9](#page-8-0)*, *[72,](#page-71-0) [73](#page-72-0)*, *[78](#page-77-0)* length, *[102](#page-101-0)* list, *[21](#page-20-0)*, *[86](#page-85-0)*, *[101](#page-100-0)* list(), *[115](#page-114-0)* list.files, *[129](#page-128-0)*, *[131](#page-130-0)*

mae *(*GOF*)*, [25](#page-24-0) MapRegionalSources, [46](#page-45-0) mapview::mapshot(), *[48](#page-47-0)*, *[72](#page-71-0)*, *[77](#page-76-0)*, *[87](#page-86-0)* merge, *[49](#page-48-0)*, [49,](#page-48-0) *[50](#page-49-0)* MergeObs, [50](#page-49-0) MergeXobs, [51](#page-50-0)

ncdf4, *[106](#page-105-0)* NSE *(*GOF*)*, [25](#page-24-0) NSE.HypeSingleVar, [52](#page-51-0) numeric, *[45](#page-44-0)*

obsid, *[99](#page-98-0)*

obsid *(*HypeAttrAccess*)*, [32](#page-31-0) obsid<- *(*HypeAttrAccess*)*, [32](#page-31-0) OptimisedClasses, *[18](#page-17-0)*, [53](#page-52-0) OptimizedClasses *(*OptimisedClasses*)*, [53](#page-52-0) OutletIds, *[4](#page-3-0)*, [54,](#page-53-0) *[57](#page-56-0)* OutletIds(), *[44](#page-43-0)* OutletNearObs, [55](#page-54-0) OutletSubids, *[4](#page-3-0)*, *[54](#page-53-0)*, [56,](#page-55-0) *[117](#page-116-0)* OutletSubids(), *[44](#page-43-0)* outregid *(*HypeAttrAccess*)*, [32](#page-31-0) outregid<- *(*HypeAttrAccess*)*, [32](#page-31-0)

palette, *[71](#page-70-0)*, *[76](#page-75-0)* par, *[9](#page-8-0)*, *[11](#page-10-0)*, *[60](#page-59-0)*, *[68](#page-67-0)*, *[72](#page-71-0)*, *[78](#page-77-0)*, *[85](#page-84-0)* parallel::detectCores(), *[121](#page-120-0)* PartyParrot, [57](#page-56-0) pbias, *[28](#page-27-0)* pbias *(*GOF*)*, [25](#page-24-0) pbias.HypeSingleVar, [58](#page-57-0) plot, *[59](#page-58-0)*, *[67](#page-66-0)* PlotAnnualRegime, *[8](#page-7-0)*, [59,](#page-58-0) *[63](#page-62-0)*, *[67](#page-66-0)*, *[86](#page-85-0)* PlotBasinOutput, [61,](#page-60-0) *[67](#page-66-0)* PlotBasinSummary, *[63](#page-62-0)*, [64,](#page-63-0) *[92](#page-91-0)* PlotDurationCurve, *[23](#page-22-0)*, *[63](#page-62-0)*, *[65](#page-64-0)*, *[67](#page-66-0)*, [67](#page-66-0) PlotJohan *(*PlotPerformanceByAttribute*)*, [79](#page-78-0) PlotMapOutput, [69,](#page-68-0) *[130](#page-129-0)* PlotMapPoints, *[73](#page-72-0)*, [74,](#page-73-0) *[131](#page-130-0)* plotmath, *[60](#page-59-0)*, *[62](#page-61-0)*, *[66](#page-65-0)*, *[68](#page-67-0)*, *[85](#page-84-0)* PlotPerformanceByAttribute, [79,](#page-78-0) *[119](#page-118-0)* PlotSimObsRegime, *[60](#page-59-0)*, *[67](#page-66-0)*, [84](#page-83-0) PlotSubbasinRouting, [86](#page-85-0) points, *[78](#page-77-0)* polygon, *[59](#page-58-0)* POSIXct, *[6](#page-5-0)*, *[22](#page-21-0)*, *[24](#page-23-0)*, *[41,](#page-40-0) [42](#page-41-0)*, *[45](#page-44-0)*, *[62](#page-61-0)*, *[65](#page-64-0)*, *[85](#page-84-0)* POSIXt, *[22](#page-21-0)* pseudo\_log\_trans, *[82](#page-81-0)*

quantile, *[23](#page-22-0)*

## r, [88](#page-87-0)

rainbow, *[11](#page-10-0)* read.table, *[38,](#page-37-0) [39](#page-38-0)*, *[95](#page-94-0)* ReadAllsim *(*HypeDataImport*)*, [35](#page-34-0) ReadAquiferData *(*HypeDataImport*)*, [35](#page-34-0) ReadAquiferData(), *[112](#page-111-0)* ReadBasinOutput, *[7](#page-6-0)*, *[62,](#page-61-0) [63](#page-62-0)*, *[65](#page-64-0)*, *[67](#page-66-0)*, *[85](#page-84-0)*, [89,](#page-88-0) *[132](#page-131-0)* ReadBranchData, *[20](#page-19-0)*, *[87](#page-86-0)*, *[118](#page-117-0)*

ReadBranchData *(*HypeDataImport*)*, [35](#page-34-0) ReadClassData, [91,](#page-90-0) *[94](#page-93-0)* ReadCropData *(*HypeDataImport*)*, [35](#page-34-0) ReadDamData *(*HypeDataImport*)*, [35](#page-34-0) ReadDescription, *[9](#page-8-0)*, *[65](#page-64-0)*, [92,](#page-91-0) *[118](#page-117-0)*, *[133](#page-132-0)* ReadFloodData *(*HypeDataImport*)*, [35](#page-34-0) ReadFloodData(), *[113](#page-112-0)* ReadForcKey *(*HypeDataImport*)*, [35](#page-34-0) ReadGeoClass, *[11](#page-10-0)*, *[13](#page-12-0)*, *[29](#page-28-0)*, *[65](#page-64-0)*, *[91,](#page-90-0) [92](#page-91-0)*, [94,](#page-93-0) *[118](#page-117-0)*, *[124](#page-123-0)*, *[133](#page-132-0)* ReadGeoData, *[11](#page-10-0)*, *[13](#page-12-0)*, *[16](#page-15-0)*, *[20](#page-19-0)*, *[29](#page-28-0)*, *[32](#page-31-0)*, *[40](#page-39-0)*, *[54,](#page-53-0) [55](#page-54-0)*, *[57](#page-56-0)*, *[87](#page-86-0)*, [95,](#page-94-0) *[118](#page-117-0)*, *[120](#page-119-0)*, *[124](#page-123-0)*, *[134](#page-133-0)* ReadGlacierData *(*HypeDataImport*)*, [35](#page-34-0) ReadInfo, *[46](#page-45-0)*, [96,](#page-95-0) *[137,](#page-136-0) [138](#page-137-0)* ReadLakeData *(*HypeDataImport*)*, [35](#page-34-0) ReadMapOutput, *[72,](#page-71-0) [73](#page-72-0)*, *[79](#page-78-0)*, [97,](#page-96-0) *[119](#page-118-0)*, *[130,](#page-129-0) [131](#page-130-0)*, *[138](#page-137-0)* ReadMgmtData, *[47](#page-46-0)* ReadMgmtData *(*HypeDataImport*)*, [35](#page-34-0) ReadObs, *[50](#page-49-0)*, [98,](#page-97-0) *[140](#page-139-0)* ReadOptpar, *[18](#page-17-0)*, *[53](#page-52-0)*, [100,](#page-99-0) *[141](#page-140-0)* ReadOutregions *(*HypeDataImport*)*, [35](#page-34-0) ReadPar, *[16](#page-15-0)*, *[18](#page-17-0)*, *[101](#page-100-0)*, [101,](#page-100-0) *[116](#page-115-0)*, *[141,](#page-140-0) [142](#page-141-0)* ReadPar(), *[115](#page-114-0)* ReadPmsf, [102](#page-101-0) ReadPointSourceData, *[65](#page-64-0)*, *[125](#page-124-0)* ReadPointSourceData *(*HypeDataImport*)*, [35](#page-34-0) ReadPTQobs *(*ReadObs*)*, [98](#page-97-0) ReadSimass, [103](#page-102-0) ReadSubass, *[79](#page-78-0)*, *[83](#page-82-0)*, *[104](#page-103-0)*, [104](#page-103-0) ReadTimeOutput, *[7](#page-6-0)*, [105,](#page-104-0) *[143](#page-142-0)* ReadUpdate *(*HypeDataImport*)*, [35](#page-34-0) ReadWsOutput, *[89](#page-88-0)*, [107](#page-106-0) ReadXobs, *[51](#page-50-0)*, *[100](#page-99-0)*, [109,](#page-108-1) *[144,](#page-143-0) [145](#page-144-0)* RemoveInfoLine, *[97](#page-96-0)*, *[138](#page-137-0)* RemoveInfoLine *(*InfoManipulation*)*, [45](#page-44-0) RescaleSLCClasses, *[15](#page-14-0)*, [110](#page-109-0) rgb, *[19](#page-18-0)*, *[60](#page-59-0)*, *[71](#page-70-0)*, *[76](#page-75-0)* round, *[140](#page-139-0)* rPearson *(*GOF*)*, [25](#page-24-0)

scale\_color\_manual, *[82](#page-81-0)* scale\_x\_continuous, *[82,](#page-81-0) [83](#page-82-0)* scale\_x\_log10, *[82](#page-81-0)* scale\_y\_continuous, *[82,](#page-81-0) [83](#page-82-0)* scale\_y\_log10, *[82](#page-81-0)* ScaleAquiferData, [111,](#page-110-0) *[113–](#page-112-0)[115](#page-114-0)* ScaleFloodData, *[112](#page-111-0)*, [113,](#page-112-0) *[115](#page-114-0)* ScalePar, *[112](#page-111-0)[–114](#page-113-0)*, [114](#page-113-0)

scan, *[92](#page-91-0)*, *[96](#page-95-0)*, *[101,](#page-100-0) [102](#page-101-0)* sf::st\_centroid(), *[47](#page-46-0)* sf::st\_jitter(), *[77](#page-76-0)* sf::st\_read, *[70](#page-69-0)* sf::st\_read(), *[75](#page-74-0)* signif, *[13](#page-12-0)*, *[122](#page-121-0)*, *[124](#page-123-0)*, *[126,](#page-125-0) [127](#page-126-0)*, *[134](#page-133-0)*, *[140](#page-139-0)* signif(), *[112,](#page-111-0) [113](#page-112-0)*, *[115](#page-114-0)* SimToPar, [116](#page-115-0) sKGE, *[28](#page-27-0)* sKGE *(*GOF*)*, [25](#page-24-0) slot, *[70](#page-69-0)*, *[75,](#page-74-0) [76](#page-75-0)*, *[87](#page-86-0)*, *[129](#page-128-0)*, *[131](#page-130-0)* SortGeoData, [117](#page-116-0) strptime, *[8](#page-7-0)*, *[62](#page-61-0)*, *[90](#page-89-0)*, *[97](#page-96-0)*, *[99](#page-98-0)*, *[105](#page-104-0)*, *[108,](#page-107-0) [109](#page-108-1)*, *[132](#page-131-0)*, *[138](#page-137-0)*, *[140](#page-139-0)*, *[143](#page-142-0)* subid *(*HypeAttrAccess*)*, [32](#page-31-0) subid<- *(*HypeAttrAccess*)*, [32](#page-31-0) SubidAttributeSummary, *[81](#page-80-0)*, *[83](#page-82-0)*, [118](#page-117-0) SumSLCClasses, *[111](#page-110-0)*, [120](#page-119-0) SumUpstreamArea, *[62](#page-61-0)*, [121,](#page-120-0) *[123](#page-122-0)*, *[125](#page-124-0)*, *[127](#page-126-0)* timestep *(*HypeAttrAccess*)*, [32](#page-31-0) timestep<- *(*HypeAttrAccess*)*, [32](#page-31-0) UpstreamGeoData, *[6](#page-5-0)*, *[119](#page-118-0)*, [122,](#page-121-0) *[125](#page-124-0)*, *[127](#page-126-0)* UpstreamGroupSLCClasses, *[9,](#page-8-0) [10](#page-9-0)*, *[118,](#page-117-0) [119](#page-118-0)*, [123,](#page-122-0) *[127](#page-126-0)* UpstreamPointSources, [125](#page-124-0) UpstreamSLCClasses, *[123](#page-122-0)*, *[125](#page-124-0)*, [126](#page-125-0) valindex *(*GOF*)*, [25](#page-24-0) variable *(*HypeAttrAccess*)*, [32](#page-31-0) variable<- *(*HypeAttrAccess*)*, [32](#page-31-0) VariableInfo *(*VariableLookup*)*, [128](#page-127-0) VariableLookup, [128](#page-127-0) VariableSearch *(*VariableLookup*)*, [128](#page-127-0) VE *(*GOF*)*, [25](#page-24-0) VisualiseMapOutput *(*VisualizeMapOutput*)*, [129](#page-128-0) VisualiseMapPoints *(*VisualizeMapPoints*)*, [130](#page-129-0) VisualizeMapOutput, [129](#page-128-0) VisualizeMapPoints, [130](#page-129-0) webshot::install\_phantomjs(), *[48](#page-47-0)*, *[72](#page-71-0)*, *[77](#page-76-0)*, *[87](#page-86-0)* webshot::webshot(), *[48](#page-47-0)*, *[78](#page-77-0)*, *[87](#page-86-0)* WriteAquiferData *(*HypeDataExport*)*, [34](#page-33-0) WriteBasinOutput, [132](#page-131-0) WriteBranchData *(*HypeDataExport*)*, [34](#page-33-0)

## INDEX 2008 2012 149

```
WriteCropData
(HypeDataExport
)
, 34
WriteDamData
(HypeDataExport
)
, 34
WriteFloodData
(HypeDataExport
)
, 34
WriteForcKey
(HypeDataExport
)
, 34
WriteGeoClass
, 133
WriteGeoData
, 134
WriteGlacierData
(HypeDataExport
)
, 34
WriteHarmonizedData
, 135
WriteHarmonizedSpatialDescription
, 136
WriteInfo
, 97
, 137
WriteLakeData
(HypeDataExport
)
, 34
138
WriteMgmtData
(HypeDataExport
)
, 34
WriteObs
, 100
, 139
WriteOptpar
, 18
, 140
WriteOutregions
(HypeDataExport
)
, 34
WritePar
, 116
, 141
WritePmsf
,
5
, 142
WritePointSourceData
(HypeDataExport
)
,
        34
WritePTQobs
(WriteObs
)
, 139
WriteTimeOutput
, 143
WriteXobs
, 140
, 144
```
xlab , *[83](#page-82-0)*

ylab , *[83](#page-82-0)*